$621.382$  $ALV$ 

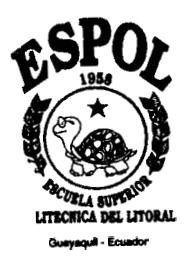

## **ESCUELA SUPERIOR POLITECNICA DEL LITORAL**

### FACULTAD DE INGENIERIA EN ELECTRICIDAD Y COMPUTACIÓN

"SERVICIO DE MENSAJERIA INALÁMBRICA PARA LAS CIUDADES DE **GUAYAQUIL-MILAGRO-BABAHOYOY A LA RED PRIMARIA DE CARRETERAS QUE LAS COMUNICAN ".** 

### **TESIS DE GRADO**

Previa a la obtencion dei Título de:

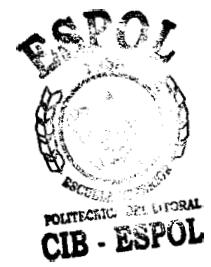

**INGENIERO EN ELECTRICIDAD** 

**ESPECIALIZACION ELECTRONICA** 

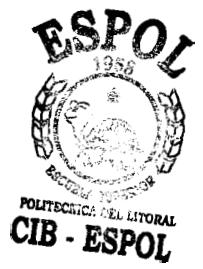

**Presentado por: DIEGO XAVIER ALVEAR ROGGE** PEDRO ALBERTO CEPEDA QUIMI

**GUAYAQUIL - ECUADOR** 

## **AGRADECIMIENTO**

**A DlOS POR BRINDARNOS LA OPORTUNIDAD DE CONCLUIR NUESTROS ESTUDIOS, Y ESTAR SIEMPRE PRESENTE.** 

**A NUESTROS PADRES POR SU APOYO Y POR SUS CONSEJOS QUE HAN LOGRADO CONDUCIRNOS CON EXIT0 EN LA VIDA.** 

**A NUESTROS AMIGOS POR TODA SU AYUDA DESINTERESADA Y EL APOYO BRINDADO, SIN LA CUALNO SE HABRIA REALIZADO ESTE TRABAJO.** 

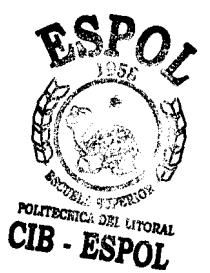

## **AGRADECIMIENTOS ESPECIALES**

A las siguientes personas, por colaborar en la realización de nuestra Tesis de Grado, ya que sin su ayuda no habria sido posible la culminación de la misma.

- Ing. Patricio Villon, PACIFICTEL, Departamento Calidad de Servicio
- Misael Anangono, BUSCAPE, Supervisor de Comunicaciones
- Ing. Enrique Tinoco, SEGUIRESA: lngeniero Tecnico, SEGUICOM: Gerente General
- · Ing. Carlos Rios, Ing. Victor Ordóñez, PACIFICTEL, Departamento Fibra Optica
- Ing. David Delgado, PACIFICTEL, Departamento de Redes  $\bullet$
- Ing. Hugo Merino, PACIFICTEL, Departamento de Planificación
- Ing. Carlos Rios, PACIFICTEL, (Departamento Fibra Óptica)
- Ing. Javier Granados, Taller Industrial Voluntad de Dios, 37 **y** Portete
- Ing. Sist. Oswaldo Andrade, ELECTROLOGICA, Network Product Manager

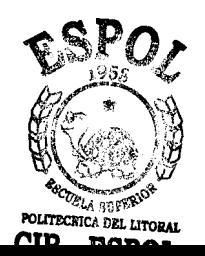

## **DEDICATORIA**

A MIS PADRES Y HERMANA POR TODO LO QUE ME HAN BRINDADO EN LA VIDA, **SU** COMPRENSIÓN Y CARIÑO.  $-$  PCO $-$ 

TODOS LOS AMIGOS OUE  $\mathbf{A}$ SIEMPRE ME APOYARON EN LOS **MOMENTOS MAS DIFÍCILES.** 

 $-$  PCQ  $-$ 

A MI FAMILIA, POR **SU COMPRENSION, BONDAD, APOYO** Y CARIÑO.

 $---$  DAR  $---$ 

DEDICADO EN ESPECIAL A MIS PADRES, GRACIAS POR SU AMOR.

 $-$ -DAR $-$ 

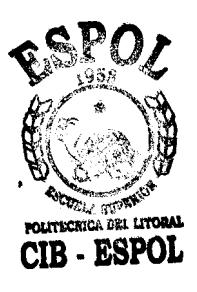

## **TRIBUNAL DE GRADO**

aulos Manah

Ing. Carlos Monsalve PRESIDENTE DEL TRIBUNAL

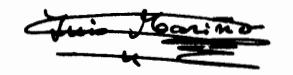

Ing. Luis Alfredo Mariño **DIRECTOR DE TESIS** 

Ing. Washington Medina VOCAL PRINCIPAL

# **DECLARACIÓN EXPRESA**

"La responsabilidad del contenido de esta Tesis de Grado, nos corresponde exclusivamente; y el patrimonio intelectual de la misma a la ESCUELA **SUPERIOR POLITECNICA DEL LITORAL"** 

DIEGO ALVEAR ROGGE

<u>L'resed</u>e

**PEDRO CEPEDA QUIMI** 

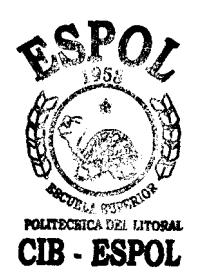

### **RES** EN

## <span id="page-6-0"></span>**COMUNICACION POR MENSAJERIA INALAMBRICA POR LA RUTA GUAYAQUIL- MILAGRO-BABAHOYO Y SUS AREAS DE INFLUENCIA.**

En el presente trabajo se ha presentado una alternativa al deficit de lineas telefonicas en el triangulo productivo y comercial entre Guayaquil, Milagro y Babahoyo. Toda empresa tiene dos objetivos fundamentales, vender un producto y brindar un servicio asociado a ese producto. En las telecomunicaciones la competitividad se mide con la capacidad que tiene una empresa de ofrecer a sus usuarios, un servicio de alta calidad al menor costo posible. El canton Milagro, pese a que tiene una poblacion cercana a **10s**  ciento cincuenta mil habitantes, no posee un servicio de mensajeria inalambrica eficiente. Además, por su ubicacion geografica junto con Babahoyo constituye una zona de alta demanda del servicio, debido a que comdnica a Guayaquil con toda la Sierra y el sur de la Costa.

Un sistema de buscapersonas es la propuesta presentada; para la transmision del flujo de información hemos empleado dos metodos:

- Un radioenlace convencional
- Un enlace empleando fibra óptica (tendido aereo y subterraneo)

Además de la parte tecnica, hemos realizado un análisis del trafico basado en un muestreo proporcionado por la empresa BUSCAPE, este estudio nos sirve para conocer cual es el porcentaje de utilización del canal tanto en TNPP como a la salida de la Estacion de paginación. De la misma forma hemos realizado un modelo matematico utilizando Excel, en el cual mostramos mediante un estudio económico la rentabilidad del proyecto. Esto se explica con las tablas y graficos que se presentan en el desarrollo del trabajo.

Finalmente, una vez que hemos comprendido el proyecto, emitimos un criterio propio, lo cual nos lleva a ciertas conclusiones y recomendaciones que sugerimos a las personas interesadas en este trabajo.

En la siguiente figura se puede apreciar el diagrama esquematico del sistema y las diferentes vias de comunicacion.

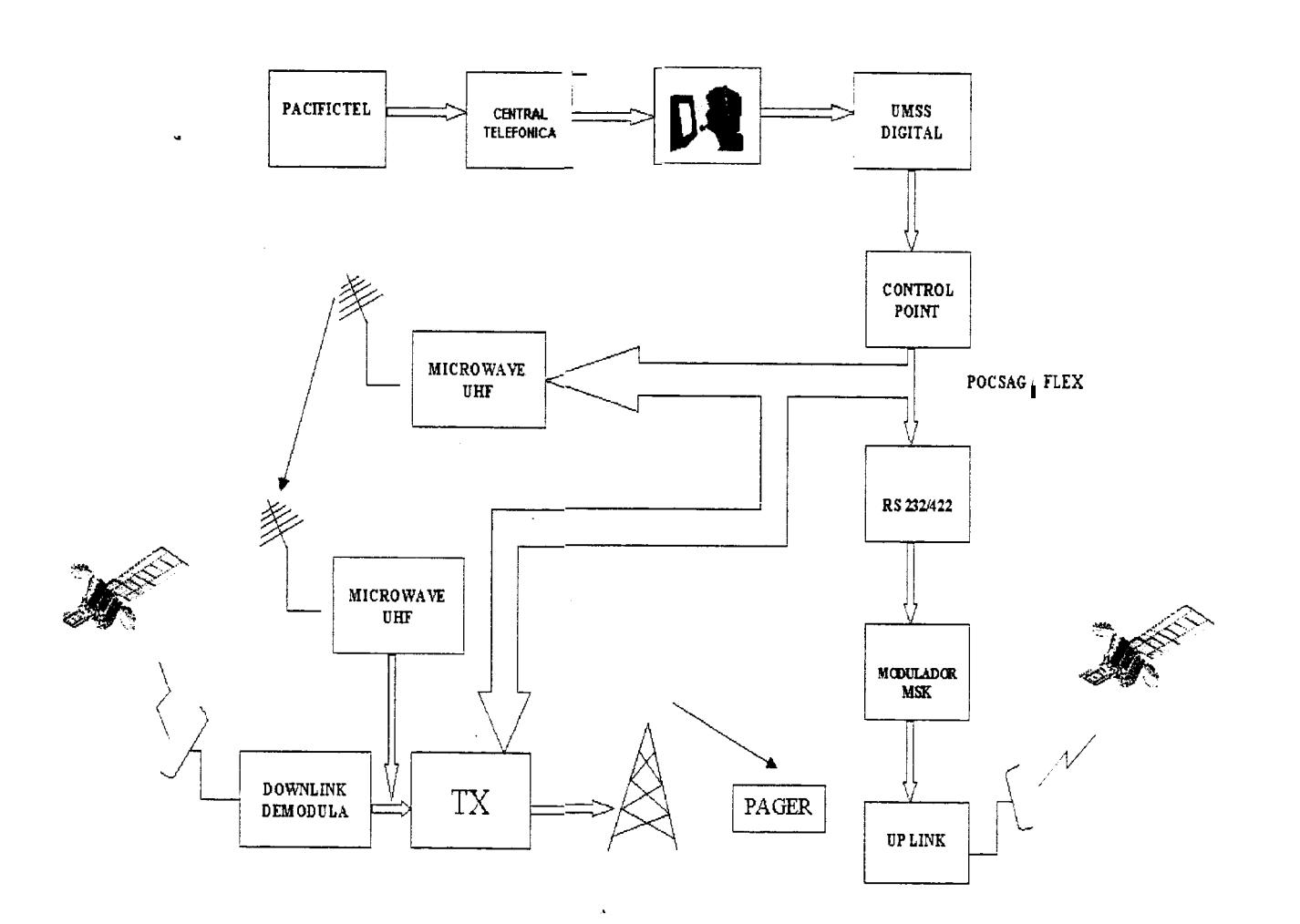

## ÍNDICE GENERAL

 $\mathcal{N}^{\mathcal{N}}$ 

### Pag.

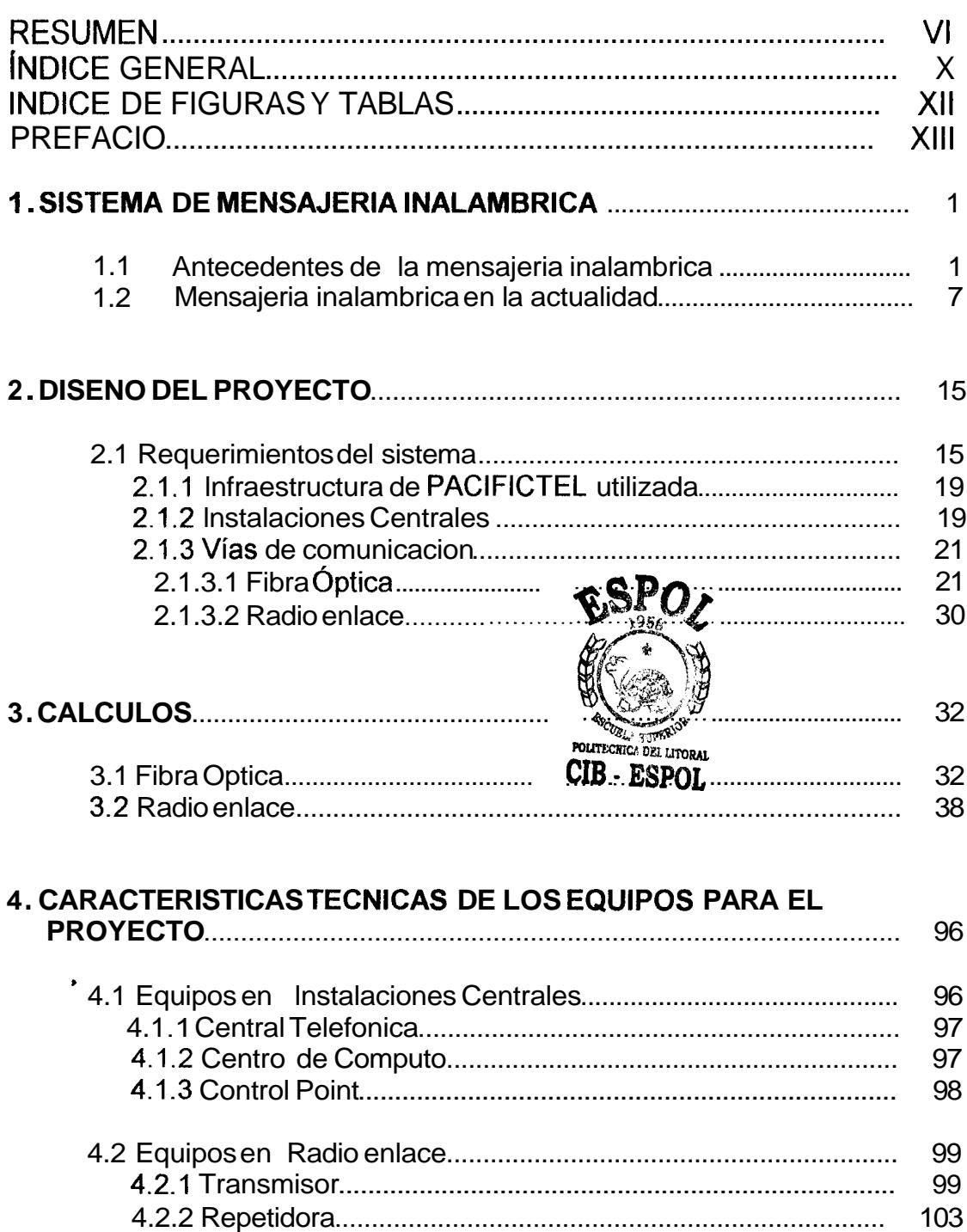

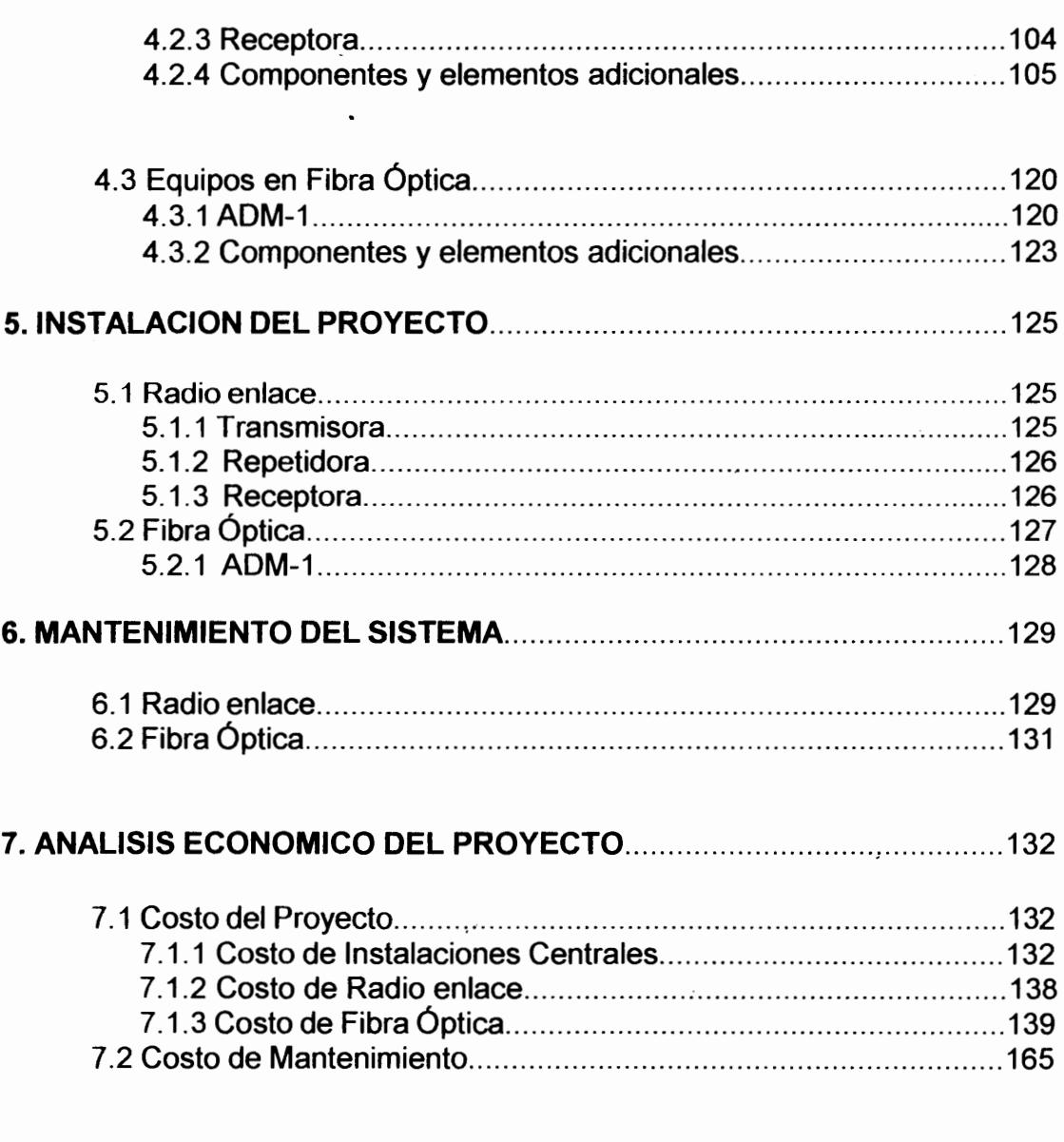

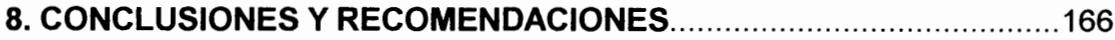

 $\bar{t}$ 

 $\cdot$ 

## <span id="page-11-0"></span>**iNDlCE DE FIGURAS Y TABLAS**

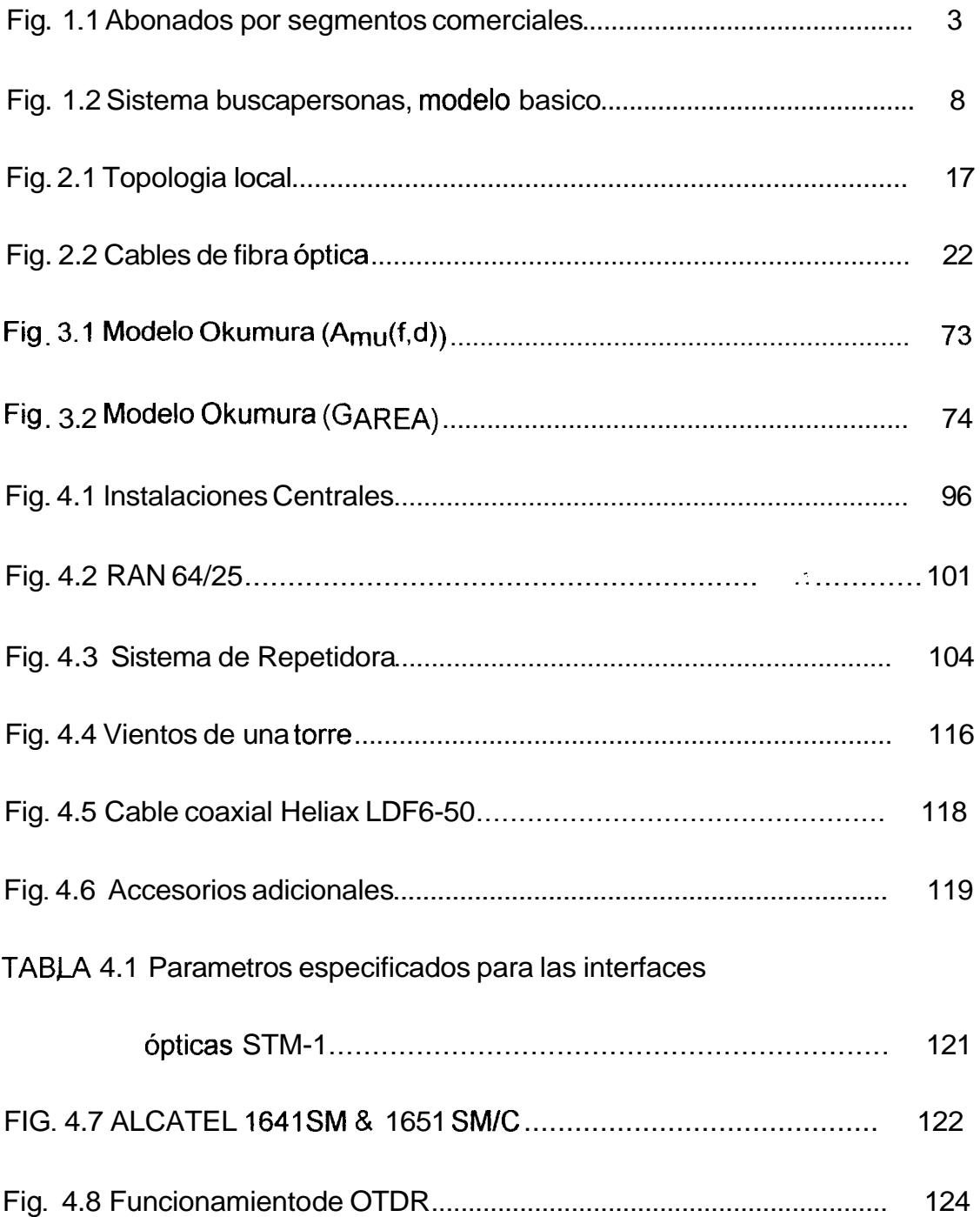

### **PREFACIO**

**El** servicio de mensajeria inalambrica es relativamente nuevo en Ecuador. Nuestra principal motivación fue brindar una alternativa económica al deficitario servicio de telefonia local. Nos concentramos en brindar el servicio de mensajeria inalambrica a las ciudades de Guayaquil, Milagro y Babahoyo; debido a que son **10s** puntos neuralgicos de una intensa actividad productiva, además de encontrarse geograficamente cerca, razon por la cual el sistema **de** comunicacion, ya sea radioenlace 6 fibra optica, iba a resultar relativamente barato con respecto a la posible demanda del servicio.

 $\ddot{\phantom{0}}$ 

En Guayaquil existen aproximadamente 356030 lineas telefonicas. Si consideramos que cada linea telefonica corresponde a un promedio de 5 personas por familia, tendriamos una cobertura para 1780150 personas. Siendo Guayaquil una ciudad con mas de 2500000 de habitantes se puede observar claramente el deficit del servicio telefonico. lgual caso ocurre en Milagro con aproximadamente 10000 lineas telefonicas, que pueden brindar un servicio de comunicacion a 50000 personas; sabiendo que la poblacion **de** Milagro es aproximadamente 150000 personas, tambien se demuestra el

<span id="page-13-0"></span>deficit en comunicacion. De igual manera, en Babahoyo existen aproximadamente 12000 lineas telefonicas dando cobertura a 60000 personas aproximadamente, con una poblacion urbana de 136000 personas .

Nuestro proyecto esta basado en la informacion y datos estadisticos de la empresa **BUSCAPE.** Hemos elegido dos alternativas en cuanto a **10s**  medios de comunicacion utilizados para hacer factible nuestro proyecto de mensajeria inalambrica. Una via es utilizando el sistema de radioenlace; la otra via es utilizando el sistema de fibra optica.

El radioenlace es economicamente viable ajustado a las especificaciones tecnicas minimas para que este funcione, **de** tal forma que la recuperacion **de**  la inversion es a corto plazo. Su única desventaja seria su adaptabilidad a un agresivo increment0 en la demanda y a **10s** nuevos servicios que se van incrementando a la mensajeria inalambrica; dando como consecuencia la constante renovación de equipos.

En cambio, el sistema de fibra optica estaria sobredimensionado con respecto a la cantidad de informacion y la velocidad de la misma en condiciones actuales; haciendo injustificable la gran inversion que debe hacerse para implementar este sistema. Hay que tomar en cuenta como una <span id="page-14-0"></span>ventaja, que este sistema tiene un tiempo de vida de por lo menos 20 años, lo que nos daria adaptabilidad a **10s** incrementos agresivos de demanda y de servicios de mensajeria inalambrica, con el correspondiente aumento de la informacion y su velocidad. Es decir, que a muy largo plazo seria una alternativa segura y rentable, tomando en cuenta que esta tecnologia al masificarse bajará sus costos, y, por otro lado tenemos la potestad de alquilar a cualquier empresa privada la capacidad del sistema que no estemos utilizando.

Al capitulo **I**, Jo hemos dividido en dos secciones. En la primera hemos realizado una reseña historica del sistema de mensajeria inalambrica desde su origen en los años 50. En la segunda sección hemos resaltado la evolucion de la tecnologia, tanto, de **10s** equipos como de **10s** protocolos de comunicacion utilizados, entre ellos POCSAG **Y FLEX.** 

**El capitulo 2** se refiere al diseño del proyecto, de tal forma que el servicio que brinde sea el mas eficiente y competitivo del mercado. Además, menciona la infraestructura de PACIFICTEL que utilizamos. lncluye tambien la parte medular del proyecto, que son **10s** equipos utilizados para procesar la informacion que recibimos. Por ultimo, detallamos las caracteristicas tecnicas tanto de un sistema de radioenlace como de fibra óptica.

**El capitulo 3** detalla el analisis tecnico de **10s** dos sistemas de vias de comunicacion posibles a utilizar, de tal forma que ni en el peor de **10s** casos falle nuestro sistema de mensajeria inalambrica.

**El capitulo 4** nos indica las caracteristicas tecnicas de **10s** equipos empleados en **10s** dos sistemas de comunicacion; de igual forma **10s**  componentes del sistema de mensajeria inalambrica.

**El capitulo 5** nos muestra la ubicacion fisica y coordenadas geograficas de las distintas estructuras naturales o artificiales; que hagan al proyecto viable técnica y económicamente.

**El capitulo 6** tiene como objetivo resaltar **10s** cuidados que tenemos que dedicarle a **10s** tres sistemas anteriormente mencionados; de tal forma que podamos prevenir cualquier dafio; **y,** como consecuencia de esto, brindar el mejor servicio at menor costo posible.

<sup>i</sup>**El capitulo** *7* compara el costo total del proyecto utilizando como via de comunicacion al sistema de fibra optica, con el de radioenlace. **Asi** mismo, se analiza el costo por concept0 de mantenimiento total del proyecto.

Finalmente, **el capitulo** *8* nos permite, una vez comprendido el proyecto, emitir un criterio propio, lo cual nos lleva a ciertas conclusiones **y**  recomendaciones que sugeririamos a las personas que esten interesadas en estudiar esta tesis.

## <span id="page-17-0"></span>**CAPITULO** I

### **1. SISTEMA DE MENSAJERIA INALAMBRICA**

### **1 .I Antecedentes de la Mensajeria Inalambrica**

Los sistemas de buscapersonas tienen aproximadamente 50 años de historia, siendo estos utilizados inicialmente por medicos, **10s** cuales eran alertados en **casos** de emergencia; el beneficio de este metodo radicaba, en que se podia localizar al usuario en casi cualquier parte que tuviera cobertura la señal de radio; el operador marcaba una frecuencia, la cual correspondia al equipo del usuario, el equipo cuando detectaba la frecuencia, emitia un tono audible; **10s** siguientes desarrollos permitieron un mensaje hablado por el operador despues del tono.

Los sistemas de buscapersonas continuan creciendo, adoptando tecnologias digitales, las cuales hacen mas agil y barato el servicio; por consiguiente, mas accesible para toda clase de personas e instituciones.

Esto creo una competencia mas fuerte en 10s sistemas de buscapersonas, las compafiias deben atraer nuevos clientes con las tarifas o servicios que las hagan mas atractivas en el mercado; para ser mas competitivos, es indispensable contar con departamentos tanto tecnico, como adrninistrativo muy eficientes, y que se puedan acoplar rapidamente al desarrollo del mercado de buscapersonas.

#### **Descripcion del problema.**

Los sistemas buscapersonas, hasta la fecha han satisfecho la mayoria de 10s tipos de demanda de servicios como son: por tono, voz, numericos y alfanumericos. Con la creciente demanda de buscapersonas, aumento la capacidad de manejo de mensajes a un menor costo, asi el servicio de buscapersonas es una forma de comunicacion agil y económica, que esta expandiendose de forma rapida en nuestro medio.

<span id="page-19-0"></span>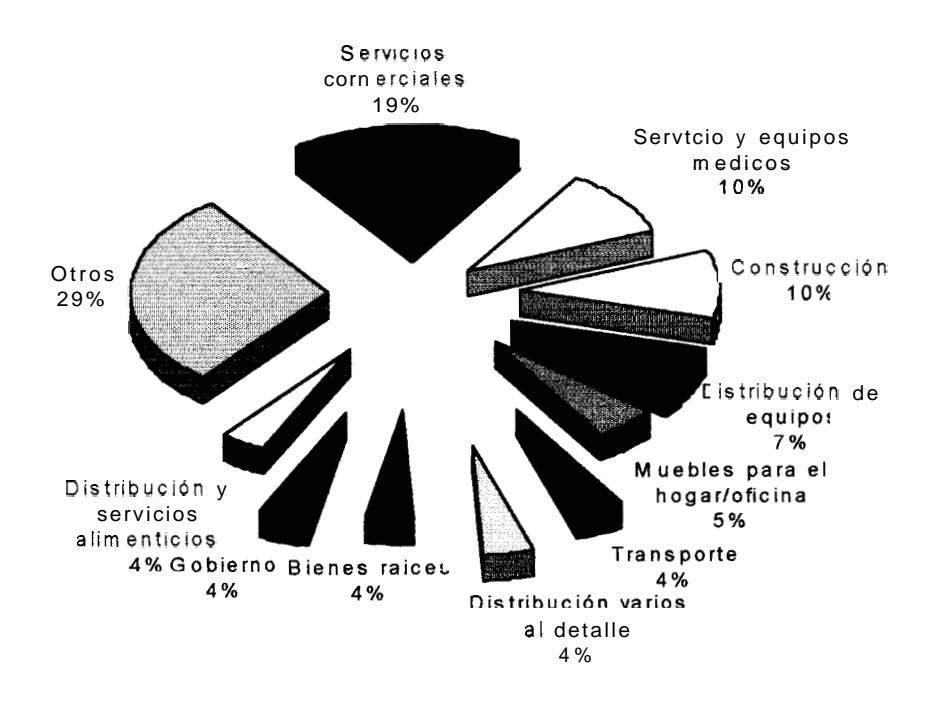

Fig. 3.1 Abonados por segmentos comerciales

La Fig. 1.1 muestra 10s usuarios del sistema de buscapersonas por segmentos comerciales que puede servir para crear un perfil de quienes son clientes del servicio de buscapersonas; además indica la variedad de mercados a **10s** cuales se les vende el servicio.

Con la constante pugna dentro de este dificil negocio, las empresas se deben diferenciar de la competencia para **poder** atraer nuevos clientes con **10s**  servicios o tarifas que les puedan ofrecer; esto se debe fundamentar tanto en

la parte técnica como en la administrativa de la empresa y tener un buen plan de ventas.

Para poder contar con un servicio ágil en la compañía, es indispensable poseer un sistema que maneje los mensajes que van a ser enviados de una forma automática. El computador se encarga de enviar los mensajes sin que un operario se involucre en el proceso, y con opción de enlazar en un entorno de red para poder crear ampliaciones, en forma más rápida y económica, de este modo ocasionar los menores perjuicios para los usuarios cuando se vava a hacer una ampliación del sistema.

Con el rápido crecimiento de los sistemas buscapersonas, es indispensable una conexión en red con otros computadores, en donde un computador sirve de servidor por estar conectado al terminal de paginación, enrutando los mensajes de los otros computadores (clientes) a través de la red LAN u otro tipo de conexión, para luego ser enviados al terminal de paginación.

Comúnmente las grandes empresas del sector de buscapersonas, desarrollan sus propios programas e interfaces al sistema buscapersonas, para ofrecer al cliente diferentes tipos de servicios; y, así diferenciarse de las otras compañías del sector; en cambio, las pequeñas y medianas empresas

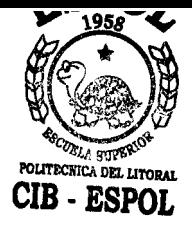

que no cuentan con **10s** recursos suficientes para establecer un departamento de sistemas (y que, además, este tenga conocimientos en comunicaciones); tienden a utilizar el software comercial que frecuentemente es desarrollado por el distribuidor del terminal de paginación, convirtiendo cualquier falla del software en una catastrofe, debido a la falta del soporte o manuales indicados para la correccion del percance.

En este modelo tan cerrado, el ofrecer un nuevo servicio es un trabajo que generalmente consume mucho tiempo, esfuerzo, y obviamente recursos economicos.

Todo esto se resume en una Clara desventaja de las pequefias y medianas empresas en acoplarse para ofrecer un nuevo servicio a sus clientes. Ahora se puede esperar un futuro cercano, en donde se promete fusionar diferentes tipos de servicios de informacion por ejemplo: buscapersonas, correo electronico, correo de voz, telefonos celulares, etc.; tambien esta claro que no tenemos todas las respuestas sobre lo que sera la industria en el futuro; pero es seguro de que Los Sistemas de Información seran parte importante de lo que **hoy** conocemos cOmo buscapersonas. Un tip0 de servicio de informacion ya se esta dando ampliamente con buscapersonas ordinarios. Este servicio se brinda sencillamente enviando un mensaje alfanumerico

normal a un buscapersonas, en donde sera leido sin necesidad de ninguna manipulación. Una variación muy prometedora de este tipo de servicio es el envio de texto *0,* aun mas, de archivos completos de una computadora al usuario, quien despues podra "manipular" 10s datos o "correr" el archivo en una computadora portatil. Obviamente, este servicio sera de mucho mas valor para el abonado. Ahora se debe preguntar, ¿Podrán las pequeñas y rnedianas empresas sobrevivir con lo que actualrnente ofrece el mercado del software comercial, para **10s** sistemas buscapersonas?.

Para afrontar ese futuro cercano se debe tomar nuevas herramientas, no solo para innovar **10s** servicios existentes sin0 tarnbien para crear nuevos. En **10s** sistemas de envio de rnensajes por venir, estos deberan tomar las ventajas de las bases de datos comerciales, como son robustez en cuanto a tamaño y seguridad de datos; escalable cuando se necesite ampliar el numero de usuarios **y** ser abiertas, para intercambiar datos con otros sistemas; asi mismo el sistema operativo representa un papel preponderante en este negocio, este debera permitir no solo soportar **10s** servicios de información ya fijados, sino tambien los futuros; tambien es importante que <br>, sea estable para brindar seguridad en el manejo de **10s** datos; y, poseer una excelente comunicacion con todo tipo de sistemas de cómputo, para un buen aprovechamiento de **10s** recursos de la red de computadores; con todos

*6* 

<span id="page-23-0"></span>estos requisitos se podra ofrecer una solucion confiable, escalable **y**  economica a **10s** operadores del servicio de buscapersonas.

#### **1 .I Mensajeria inalambrica en la actualidad.**

,

Los sistemas de buscapersonas han penetrado en todos **10s** niveles del mercado; ejecutivos y adolescentes por igual usan un buscapersonas que permite ubicarlos donde quiera que se encuentren; esta tendencia es una oportunidad para que **10s** proveedores de este servicio puedan aumentar sus suscriptores.

Los sistemas de buscapersonas', hasta la fecha han satisfecho la mayoria de 10s tipos de demanda de servicios como son por tono, voz, numericos, y alfanumericos. Con la reciente demanda de buscapersonas, aumento la capacidad de manejo de mensajes a un menor costo, **asi** el servicio de buscapersonas es una forma de comunicacion agil **y** economica, que se esta expandiendo de forma muy rapida en nuestro medio.

<sup>&</sup>lt;sup>1</sup> DISENO E IMPLEMENTACIÓN DEL SISTEMA AUTOMATIZADO DE ENVIO DE MENSAJES, **DESDEUNACENTRALDEBUSCAPERSONASMANEJADAENUNAREDLAN.** 

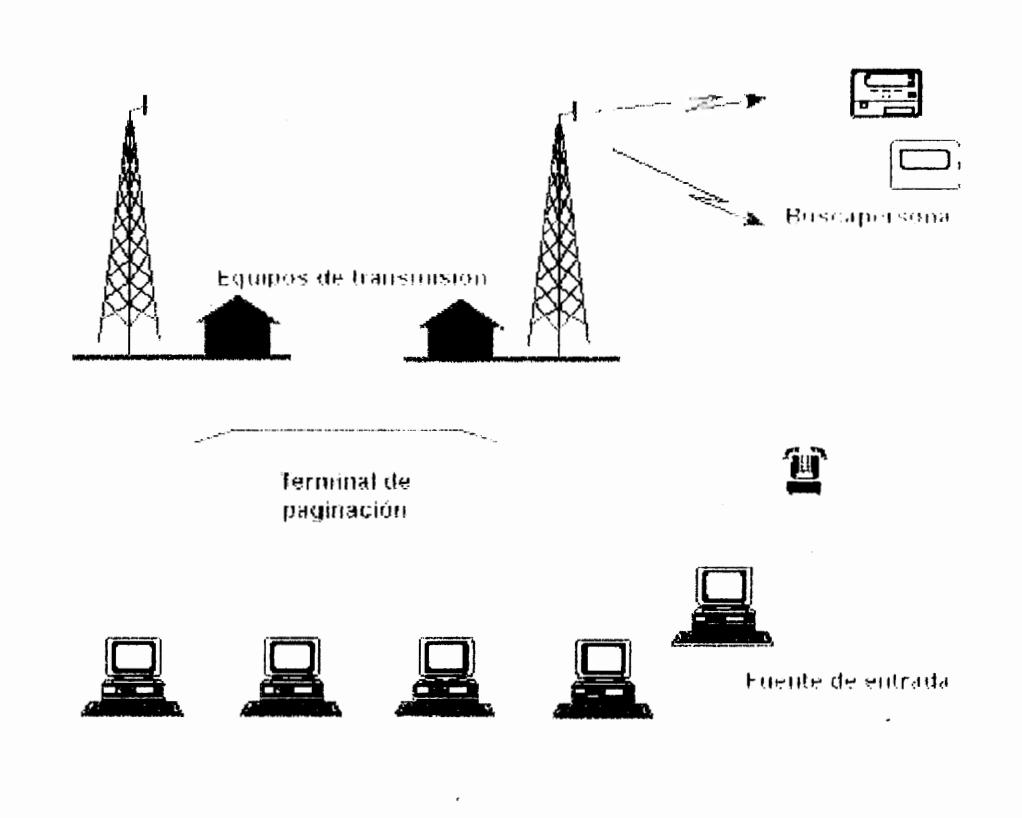

Componentes de un Sistema de buscapersonas

Fig. 1.2 Sistema buscapersonas, modelo básico

Los elementos primarios de un sistema de buscapersonas son la fuente de entrada (puede ser a menudo un teléfono), equipo del transmisor, terminal de paginación, unidad de buscapersonas, estos son operados típicamente por un proveedor del servicio quien es solventado por los condóminos del edificio, y opera el sistema.

#### **Fuente de entrada**

La fuente de la entrada puede ser una computadora personal, telefono, o un operador que despacha **10s** mensajes.

#### **Equipos de Transmision y Terminal de paginacion**

Los equipos de transmision, o equipos de enlace en radio frecuencia (RF), generalmente son operados por grandes instituciones como: centros hospitalarios, departamentos de bomberos, organizaciones de gobierno, pero mas tipicamente el servicio es ofrecido por instituciones privadas.

El terminal de paginacion es responsable de recibir, procesar **y** guardar la información de la persona a quien llaman. El terminal de paginacion valida **10s** tipos de Ilamadas, determina la autenticidad del suscriptor y sirve de interface a la red de RF, *o* con otra terminal remota. Las redes de RF aceptan 10s datos de las terminales via RF, telefonica o **por** satelite, transmitiendo la sefial codificada al correspondiente usuario.

#### **Buscapersonas**

Se puede arrendar o comprar buscapersonas al proveedor del servicio, o comprarlo a minoristas. Existen equipos que pueden recibir diferentes tipos de mensajes:

**Tono** : el suscriptor solo recibe un tono (beep) en su equipo.

**Numerico:** el suscriptor recibe un mensaje numérico que generalmente representa un telefono.

**Alfanumerico** : texto **y** numeros aparecen en el buscapersonas.

**Voz** : se escucha un mensaje audible en el buscapersonas, este tip0 de buscapersonas tanto como el de tono no son muy utilizados.

**El** suscriptor a menudo puede seleccionar el metodo en que el recibira una alerta cuando reciba un mensaje, pueden ser por estimulos visuales, estimulos audibles, generalmente un pitido o campanillas o estimulos silenciosos: vibración.

#### **Algunos protocolos del sistema buscapersonas**

En **10s** sistemas de buscapersonas es fundamental el protocolo de señalización. El protocolo de señalización es el sistema nervioso que controla el envio de mensajes. Un protocolo es un lenguaje o un conjunto de reglas, las cuales permiten el flujo de información sobre una red telefonica, radio, etc; y, finalmente al buscapersonas. Estas reglas decretan la capacidad, velocidad de señalización, tiempo de vida de la batería e integridad de los datos, todas caracteristicas criticas a 10s ojos del proveedor del servicio y por supuesto al usuario final.

El sistema buscapersonas que actualmente existe, empezo alrededor de hace 50 aiios. En **10s** aiios 50s **10s** buscapersonas respondian a un tono de sefializacion, este seleccionaba un usuario dependiendo de la frecuencia del tono que le llegara al equipo, esto permitia identificar a una docena de suscriptores en cada canal. En los siguientes años la adopción de ya no uno, sino de dos tonos secuenciales de audio para la localización del usuario permitia alrededor de 870 clientes. Esta tecnologia continua desarrollandose , hasta alcanzar entre cinco y seis tonos de sefializacion, lo cual permitia tener una poblacion de hasta 100,000 usuarios en el sistema.

Ya entre los años 70s y 80s con el auge de la electrónica digital, se crean buscapersonas **10s** cuales toman grandes beneficios de esta nueva tecnologia, logrando así ofrecer nuevos servicios a los usuarios.

#### **POCSAG (1981)**

POCSAG (Post Office Code Standardization Advisory Group) se consideró un protocolo de alta velocidad cuando se desarrollo. Puede manejar mas de dos millones de direcciones y soporta mensajes de tipo numerico, alfanumerico y de tono. Hoy POCSAG opera a 512 bps, 1200 bps y 2400 bps, y es el protocolo de buscapersonas **mas** extensamente difundido, POCSAG posee un sistema robusto de detección y corrección de errores.

La sincronizacion se efectua mediante codigos de datos llamados claves, y cada buscapersonas podra tener una clave diferente, asi se pueden dividir en grupos de buscapersonas en el momento de la sincronizacion y mejorar la vida de la bateria. Posee 7 digitos en su capcode, y sus velocidades de transmision, siguen siendo bajas para sistemas muy grandes. ,

#### **PROTOCOL0 FLEX**

FLEX es el nuevo protocolo de alta velocidad implementado por **MOTOROLA;** algunas de las ventajas de este nuevo protocolo con respecto a las anteriores mas lentos son:

- Velocidades en el canal de **RF** de 1600, 3200 **y 6400** bps.
- Hasta 10 ms de protección de error por perdida
- Increment0 en la capacidad del sistema.
- Mejora el aprovechamiento de la bateria del buscapersonas.
- Soporta servicio de mensajes largos.
- Cubrimiento nacional **y** posibilidad de Roaming.

**Desarrollo de FLEX:** el desarrollo del protocolo FLEX fue originado por una necesidad de las diferentes compañías de Telecomunicaciones; y, en especial de paginación en los EU, de aumentar la capacidad en sus canales. Tambien porque las proyecciones de usuarios predecian un rendimiento limitado con protocolos como **POCSAG** a unas velocidades cada vez mas altas; especialmente con nuevos mercados donde es necesario enviar

mensajes mas largos, tales como e-mail, transferencia de archivos, mensajes largos en grupo y **FAX.** POCSAG no tiene una conclusion positiva del mensaje además de la intolerancia para soportar rafagas de errores en el canal. Para diseñar el protocolo FLEX se fijaron las siguientes premisas:

- Debia ser substancialmente mas rapido que el existente POCSAG 1200.
- Debia soportar el diseiio de buscapersonas numericos **de** bajo costo.
- Soportar servicios de mensajes largos.
- Tolerancia de **10** ms. a rafagas de errores que ocurrieran en cualquier lugar de la trama.
- Una direccion o capcode debia soportar multiples tipos de mensajes.
- Proveer un increment0 substaricial en el ahorro de bateria.
- Permitir cubrimiento nacional y roaming.
- Tolerar otros protocolos compartidos en el mismo canal.
- Permitir facilidad de crecimiento del sistema.

 $\mathbf{I}$ 

## **CAPITULO 2**

### **2. DlSENO DEL PROYECTO**

<span id="page-31-0"></span>**College Co** 

### **2.1 Requerimientos del sistema**

Las empresas que brindan el servicio de envio de mensajes a buscapersonas, cuentan con la exigencia de distinguirse de la competencia; para crear esta diferencia y ofrecer nuevos servicios y tarifas, se debe partir tanto de la parte tecnica, administrativa y comercial de la empresa. Entre **10s**  principales requerimientos de las empresas del sector se tienen:

Tomar ventaja de nuevas tecnologias, como por ejemplo el reconocimiento de voz, celulares, buzon de voz, servicios de Internet, etc.

- Ofrecer nuevos servicios basados en el trabajo de red.
- Disminucion del tiernpo de habilitación en caso de una ampliacion, es decir, que solo se necesite conectar una nueva terminal en la red.
- Poseer compatibilidad con protocolos TCP/IP, se podrán ofrecer servicios basados en Internet tales corno mensajes a traves de la Web, correo electronico, etc.
- El manejo de la información del sistema, debe ser en una base de datos comercial, para evitar incompatibilidades entre plataformas.
- Mejor soporte tecnico, por lo tanto rnenor tiempo de respuesta para llegar **a** una pronta solucion en caso de desperfectos, o dafios en *tos*  prograrnas.

Si se logra satisfacer estas necesidades, se tendrán los siguientes beneficios para **10s** clientes **y** la empresa:

- Creara diferencia con las empresas del sector.
- Mejoramiento del servicio prestado por la misma. **I**
- Adrninistracion **mas** eficiente del sistema.
- Mejorarniento de la imagen ante **10s** usuarios.

<span id="page-33-0"></span>En este punto se tratara acerca de las diferentes topologias de redes en **10s**  sistemas buscapersonas.

#### **Topologias de redes en sistemas buscapersonas.**   $\bullet$

Existen basicamente 2 tipos de redes en **10s** sistemas de buscapersonas, local y regional; esta ultima, dependiendo de su cobertura puede llegar a convertirse en nacional, e incluso internacional.

### **Topologia local**

,

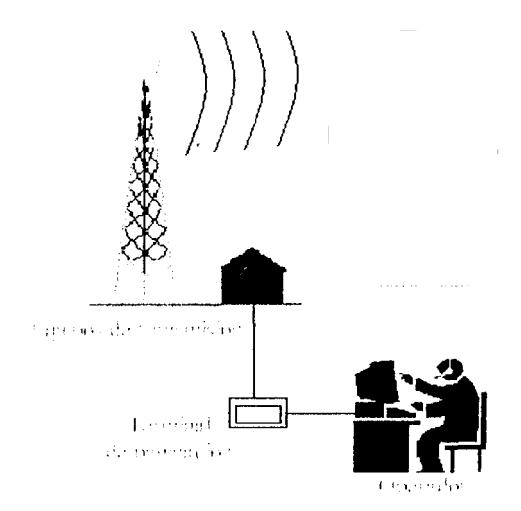

Fig. 2.1 Topologia local

Las redes locales manejan una configuración como la mostrada en la Fig. 2.1, donde generalmente un terminal de paginacion, distribuye mensajes en un area geografica limitada; en este tipo de redes no existe comunicacion entre dichos terminales; y, por consiguiente, no se puede enviar mensajes de otros terminales de paginacion. El protocolo de comunicacion mas comunmente utilizado en sistemas locales para enviar mensajes del usuario, al terminal de paginacion se denomina, **TAP** (Telocator Alphanumeric Protocol); en septiembre de 1988 la PClA adopto este protocolo como el estandar. TAP es un protocolo de comunicacion digital, el cual opera a traves de conexiones telefonicas con modems o en comunicaciones seriales dedicadas. El 100% de **10s** sistemas de buscapersonas de Estados Unidos y gran porcentaje del resto del mundo, provee acceso publico a traves de conexiones TAP

#### **Topologia Regional, Nacional e lnternacional**

La necesidad de conectar terminales de paginacion entre si, comienza cuando surge la urgencia de brindar una mayor cobertura del servicio; se disefiaron diferentes metodos de enlazar **10s** terminales de paginacion, el problema se presentaba cuando se intentaba encadenar redes de diferentes marcas entre si. Esto condujo a que se diseñara un estandar sobre el cual **10s** terminales de paginacion pudieran operar. Aparece entonces el protocolo

<span id="page-35-0"></span>TNPP (Telocator Network Paging Protocol) que hace posible las comunicaciones entre los terminales. TNPP utiliza paquetes de información que son distribuidos a traves de terminales de paginacion en una red. Un paquete contiene la dirección de destino del terminal de paginacion, chequeo de error **y** otros elementos.

#### **2.1 .I lnfraestructura de PACIFICTEL utilizada**

A traves de las lineas telefonicas de **PACIFICTEL,** las personas que quieren comunicarle algun mensaje a nuestros usuarios, pueden hacerlo a traves de nosotros utilizando nuestro servicio. Además, mediante un software, PACIFICTEL nos brinda el servicio de eleccion automatica de las lineas que hemos comprado utilizando un numero de arranque.

#### **2.1 -2 lnstalaciones Centrales**

Los pares telefonicos que llegan de PACIFICTEL, son instalados en una regleta, los cuales son punteados a otra regleta propia de la central telefónica AT&T; este puenteo se lo realiza con el fin de poder dar mantenimiento a la central; y, además poder cambiar de ubicacion los pares telefonicos de
PACIFICTEL con respecto al direccionamiento de nuestra central telefonica.

Las instalaciones centrales consisten basicamente en':

- CENTRAL TELEFONICA
- EQUIPOS PARA OPERADORES TELEFONICOS
- BANCO **DE DATOS**
- CONTROL POINT
- EQUIPOS DE PROTECCION

Existen varias **centrales telefonicas** en el mercado. La eleccion dependera de una combinacion entre lo que disponemos para invertir **y** la amigabilidad de la comunicacion entre el operario y la central propiamente dicha. Como ejemplo podemos citar a las centrales telefonicas AT&T **y** NORTEL que ejecutan las rnisrnas funciones; la diferencia radica en que AT&T tiene un software mas amigable, mientras NORTEL es mas barata.

El **software de AT&T** mediante comandos amigables nos permite monitorear estadisticamente la eficiencia de cada uno de **10s** operadores, lo que

*L* 

<sup>&</sup>lt;sup>1</sup> FUENTE: BUSCAPE

redundara en un buen servicio al cliente y una mayor rentabilidad en la ernpresa.

El **banco de datos** de 10s clientes que es llamado UMCC ( Universal Machine Control Computer) esta compuesto por **dos** computadoras, la una principal y la otra de respaldo.

El **CONTROL POINT** es basicamente un convertidor de protocolos de TNPP ( Telocator Network Protocol Paginacion ) a C-NET ( Complex Network ).

Las instalaciones centrales estan protegidas por un **UPS** de 20 **KVA.** 

# **2.1.3 Vias de Comunicacion**

# **2.1 f3.1 Fibra Optica**

**Generalidades** 

þ

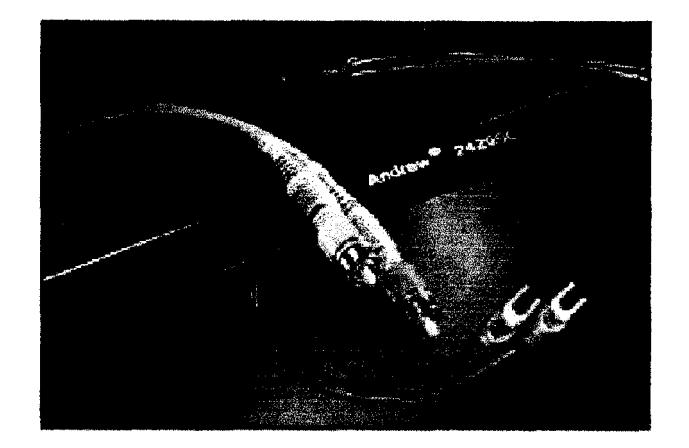

Fig. 2.2 Cables de fibra optica

La fibra óptica es una fibra delgada y transparente que conduce la luz, constituida por un material dielectrico que no tiene conductividad como vidrio o plastico. Esta compuesta de dos partes basicas, una llamada nucleo (core), por donde la luz se propaga, la otra llamada Revestimiento (cladding), que cubre el nucleo.

Fisicamente la fibra esta constituida por dos cilindros coaxiales de silice. El interior, llamado nucleo, esta constituido de una elevadisima pureza, con el prop6sito de obtener la menor atenuacion posible.

El exterior, llamado revestimiento, tambien de silice, se construye con requisitos no tan rigurosos como **10s** del nucleo. Su mision es aislar el nucleo del medio ambiente, con el proposito de evitar que la propagacion del campo electromagnetico se vea afectada. Para lograr la propagacion de la luz, el nucleo de la fibra debe poseer un indice de refraccion **N1** mayor que el del revestimiento que lo rodea.

El indice de refraccion de la cubierta es 0.2 a 0.3 inferior al del nucleo. Se dice que la fibra optica es delgada como un cabello, el diametro exterior de la cubierta es de 0.2 mm aproximadamente y el diametro del nucleo es desde unos micrometros hasta una decena de micrometros.

Actualmente organismos internacionales como el **ITU y** el IEC han considerado ,que **10s** cables de fibra optica monomodo se utilizan ampliamente en las redes de telecomunicación y en aplicaciones potenciales que exijan varios tipos de fibras monomodo pudiendo estas ser diferentes en cuanto a:

- Caracteristicas geometricas
- Longitud de onda de trabajo
- Dispersion de atenuacion
- Longitud de onda de corte
- Caracteristicas ópticas

Aspectos mecanicos ambientales

#### **Fibra monomodo**

Las fibras rnonomodo tienen un diametro de nucleo lo suficientemente pequefio como para forzar a la luz a ingresar en un solo ángulo, consiguiendose un solo modo de propagación, que generalmente coincide con el eje del nucleo.

El ancho de banda de transmision en las fibras monomodo es recomendable de hasta losl00 **GHz, y** en las multimodo hasta **10s** 2Ghz.

#### **Fibra monomodal de paso de indice**

La atenuacion en las fibras ópticas es muy baja, en la ventana de los 1300 nm es 0,4 dB/km. Lo cual permite transmitir sefiales a traves de distancias del brden de los 100km sin necesidad de amplificación (regeneración). Esta **es** la ventaja mas grande en telecomunicaciones. Los cables metalicos coaxiales, que tienen una capacidad inferior de informacion (menores anchos

de banda) requeririan docenas de amplificadores para cubrir tales distancias, dependiendo de la tasa de transmision.

Con excitación total, en los conductores de fibra óptica se producen modos fugados y modos en el recubrimiento que se suprimen a **10s** pocos centimetros utilizando un revestimiento con indice de refraccion mayor que el del recubrimiento. Este recubrimiento actua como supresor de nodos.

La fibra monomodo puede utilizarse para transmisiones tanto analogicas como digitales.

#### **Definicion de la ventana optica y del mod0 de transmisibn**

Segun las caracteristicas de distancia, capacidad de ancho de banda y velocidad de transmision podemos escoger entre las tres ventanas ópticas siguientes:

Primera ventana: 850 nm

**P** 

- Segunda ventana: 1300 nm
- Tercera ventana: 1550 nm

Se puede caracterizar a la tercera ventana como la mas adecuada para transmision de señales de altas velocidades y de gran ancho de banda. La seieccion de la ventana óptica dependera de la distancia a cubrirse, de la capacidad del ancho de banda requerida ( voz, datos, video), **y** de la velocidad de transmision que es consecuencia del ancho de banda. De igual manera, el mod0 de transmision dependera de **10s** parametros indicados, teniendo en cuenta que mayores velocidades **y** anchos de bando se consigue con fibras monomodo.

Adicionalmente, se ha desarrollado el monomodo con dispersion desplazada, con un nucleo doble (uno interno y otro externo separados por un revestimiento adicional), que permite conseguir un indice de refraccion con unas caracteristicas de dispersion doble de igual magnitud pero de signo contrario, que puede anular la dispersion cromatica y **10s** efectos negativos que limitan la velocidad de transmision. Este tipo de diseño supera al indice de refraccion con distribucion gradual o escalonada para la ventana de **10s**  1550 nm, pero es altamente costoso.

#### **Ventajas y desventajas de las fibras opticas**

Las fibras opticas tienen una gran variedad de atractivos tecnologicos, siendo el mas importante el extremadamente amplio ancho de banda propio de las transmisiones opticas. Una portadora de luz con una longitud de onda de 0,85um, por ejemplo tiene una frecuencia de 3.53 **x** 10E14 Hz y por lo tanto un ancho de banda util de 176,5 millones de MHz (mitad de la frecuencia de la portador optica)

En este espacio espectral se puede acomodar cualquier numero de canales de información tal como audio, voz, video, datos, facsímil, imagenes, texto, etc. Multiplexados y modulados, sin ninguna limitación y a un costo muy bajo; entre otras bondades de la fibra optica se tiene:

Pueden transmitir mas canales de datos **y** transportarlos a mas altas velocidades que **10s** cables metalicos convencionales, con menores perdidas, mejor calidad **y** a mas bajo costo. La baja atenuacion introducida aumenta considerablemente la separación entre repetidores y י<br>י reduce su numero.

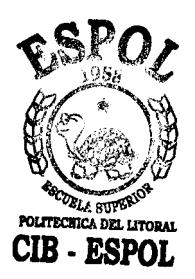

- Son inmunes a interferencias electromagneticas (EMI) y de radiofrecuencia (RFI), no producen diafonia entre canales (crosstalk), pueden ser utilizados sin blindaje de protección en ambientes electricamente ruidosos como automoviles y salas de maquinas, no generan interferencia **y** son sensibles a radiaciones nucleares.
- Son tecnicamente imposibles de interceptar. Cualquier imperfección o desacoplamiento puede ser comprobado **y** localizado con gran precision utilizando tecnicas de reflectometria. Esta caracteristica de seguridad es extremadamente importante en redes confidenciales de datos y sistemas de television por cable.
- Son eléctricamente aislantes. Por tanto, soportan corrientes letales, no generan chispas, no representan efecto piel, no pueden ser cortocircuitados ni afectados por fugas de tension o derivaciones a tierra y permiten efectuar reparaciones en **10s** sistemas sin necesidad de desactivar el transmisor y el receptor.
- Son delgados, livianos y resistentes a la corrosion. Además, pueden soportar durante el tendido fuerzas de traccion mas altas que **10s** cables de cobre, superiores en muchos casos a las 2001bs.
- No obstante la fibra optica tiene tambien algunos inconvenientes, siendo  $\bullet$ el mas notable el manejo fisico y la instalacion de **10s** cables mismos. Las tecnicas utilizadas para conectar **10s** cables de fibra optica a equipos o empalmarlos entre si son radicalmente diferentes a las utilizadas con cables metalicos **y** requieren herramientas especiales.
- Ademas, **10s** equipos de interface requeridos para conseguir una optica  $\bullet$ transferencia de señal, asi como los instrumentos de medición y prueba son relativamente costosos **y** complejos. Por fortuna, **10s** investigadores y fabricantes han hecho progresos notables para superar estos inconvenientes y hacer de la fibra optica una tecnologia amigable, económica y facil de usar.

,

# **2.1.3.2 Radioenlace**

Por enlace o radioenlace se entiende el tramo de transmision directa entre dos estaciones adyacentes, ya Sean terminales o repetidoras, de un sistema de microondas. El enlace comprende **10s** equipos correspondientes de las dos estaciones, como asi mismo las antenas y el trayecto de propagacion entre ambas.

**Equipos:** Un radioenlace esta constituido por equipos terminales y repetidores intermedios. La funcion de **10s** repetidores es salvar la falta de visibilidad impuesta por la curvatura terrestre y conseguir asi enlaces superiores al horizonte optico.

Los repetidores pueden ser:

- Activos
- Pasivos

.

- En **10s** repetidores pasivos o reflectores:
	- No hay ganancia  $\bullet$
	- Se limitan a cambiar la dirección del haz radioelectrico.  $\bullet$

En una estacion terminal se requieren dos frecuencias por radiocanal:

- Frecuencia de emisión
- **Frecuencia de recepción**

Los enlaces se hacen basicamente entre puntos visibles es decir, puntos altos de la topografia. Cualquiera que sea la magnitud del sistema de microondas, para funcionamiento correcto es necesario que **10s** recorridos entre enlaces tengan una aitura libre adecuada para la propagación en toda epoca del año.

Para poder calcular las alturas libres debe conocerse la topografia del terreno, asi cOmo la altura **y** ubicacion de **10s** obstaculos que puedan existir en el trayecto. Antes de hacer mediciones en **el** terreno puede ser necesario estudiar **10s** planos topograficos de la zona. Por lo general el estudio minucioso de **10s** mapas y de **10s** planos facilita las labores, sobre todo en sistema extensos con gran numero de repetidoras y donde existe una gran variedad de rutas posibles. Por proceso de eiiminacion **y** de seleccion ha de liegarse a la escogencia de la ruta mas favorable.

# CAPITULO **3**

# **3.CALCULOS**

# **3.1 Fibra Optica**

# **CALCULOS DE ENLACE USANDO FIBRA OPTICA**

#### **DATOS:**

Atenuacion del cable F.O. Monomodo **4** hilos

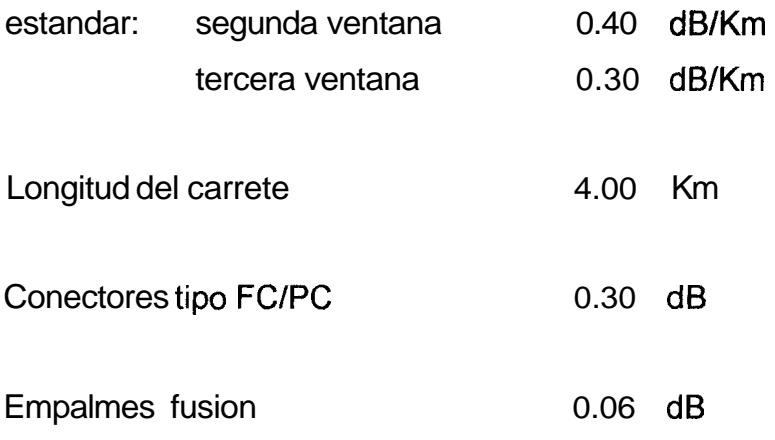

# Equipos:

Mux Alcatel 1641 Sm SDH STM -1

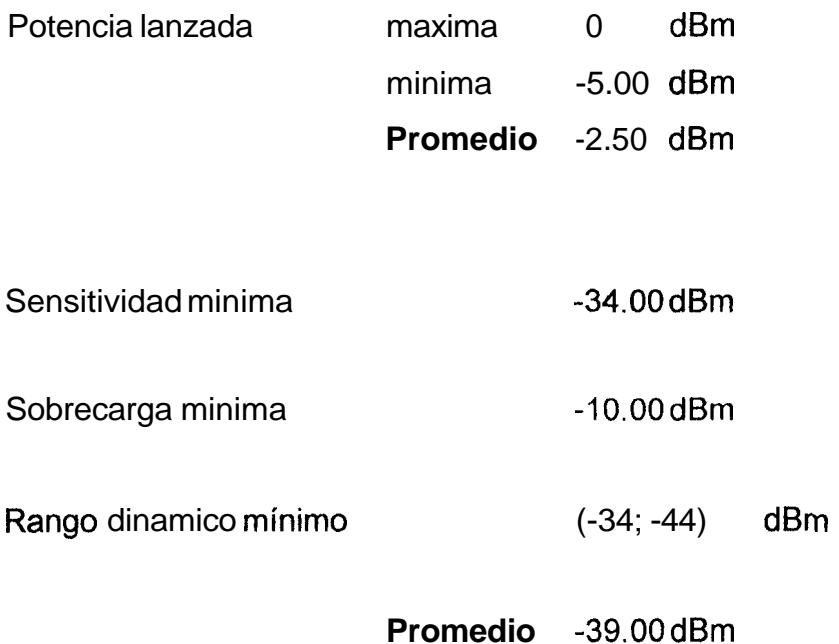

# **TRAYECTO GUAYAQUIL** - **MILAGRO**

Distancia 45.00 Km

Presupuesto de Potencia:

Cada carrete es de *4* km, tendremos:

 $\#$  de empalmes (45 / 4) = 1 = 10.25

 $\star$ 

Entonces el # de empalmes sera igual a: 11

La atenuacion total:

At  $=$  At conectores  $+$  At empalmes  $+$  At cable  $+$  Margen (reserva de 2 dB)

At  $= 2(0.30) + 11(0.06) + 45(0.30) + 2$ 

At  $= 22.7$  dB

Requerimiento de atenuador o repetidor:

Potencia recibida = Potencia - Atenuacion

 $Prec = -2.5 -22.7$ 

 $Prec = -25.2 \text{ dB}$ 

El punto medio del rango dinámico es: -39 dBm

Para obtener esta potencia en la recepción debemos tener en Transmision una potencia acoplada necesaria Pc de : -25.2 - A = -39 ---> **A** = 39 - 25.2  $-$  - A = 13.8 dB

Consideraremos:

Un atenuador variable

Tendremos:

At deconectores =  $2(0.5) = 1$  dB

El exceso total considerando **10s** cuatro conectores sera: 12.8 dB

El atenuador variable lo fijamos a 12.8 dB

Como para este trayecto la distancia es de 45 kms y nuestros equipos nos garantizan un alcance de 80 kms, el enlace funciona.

# **TRAYECTO MILAGRO** - **BABAHOYO**

Distancia 47.00 Km

Presupuesto de Potencia

Cada carrete es de 4 km, tendremos:

# de empalmes  $(47/4)-1=10.75$ 

Entonces el # de empalmes sera igual a: I1

La atenuacion total:

大きい 小学

At = At conectores + At empalmes + At cable + Margen (reserva de  $2$  dB)

$$
At = 2(0.30) + 11(0.06) + 47(0.30) + 2
$$

At =  $17.36 \text{ dB}$ 

Requerimiento de atenuador o repetidor:

Potencia recibida = Potencia - Atenuacion

Prec = -2.5 - **17.36** 

 $Prec = -19.86 dB$ 

**El punto medio del rango dinámico es: -39 dBm** 

 $\mathcal{L}^{\text{max}}_{\text{max}}$ 

Para obtener esta potencia en la recepción debemos tener en Transmision una potencia acoplada necesaria Pc de : -19.86 - A = -39 ---> A = 39 - 19.86  $\rightarrow$  **A** = 19.14

Dado que la potencia con la que estamos transmitiendo es de - 2.5 dBm, esto implica que, estamos frente a un exceso de potencia de 19.14 dB

Por lo tanto requerimos de atenuadores para evitar este exceso.

Se deben considerar dos nuevos conectores por cada atenuador empleado

Consideraremos:

1 atenuador fijo de 15 dB, **y** uno variable

Tendremos:

 $\bullet$ 

At conectores adicionales =  $4(0.5)$  = 2 dB

El exceso total considerando **10s** cuatro conectores sera: 17.14 dB

Para compensar este exceso consideramos: -1(15) + 17.14 = 2.14 dB

El atenuador variable lo fijamos a 2.14 dB

Como para este trayecto la distancia es de 47 Km **y** nuestros equipos nos garantizan un alcance de 80 km, el enlace funciona.

# **3.2 Radioenlace**

#### **Diseño del Radioenlace**

# **Trayecto GUAYAQUIL** - **MILAGRO**

#### **1. Datos iniciales del Enlace**

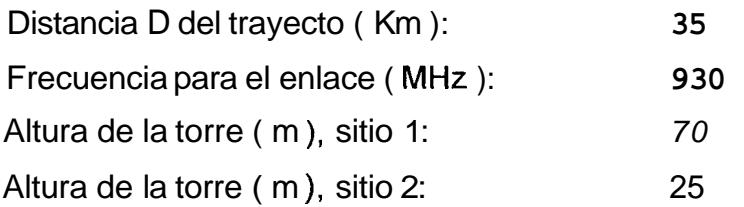

# **2. Datos de 10s Equipos**

# **RADIO:**

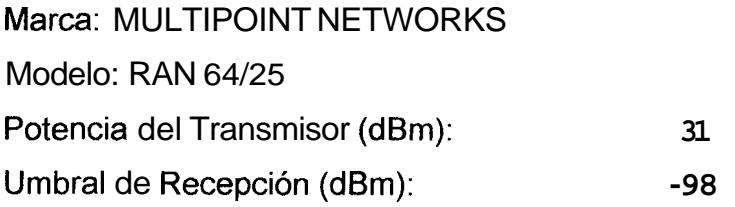

# **ANTENA:**

**I** 

Marca: Andrew Modelo: P4F-9-N7A Ganancia (dBd):

#### **CABLE:**

Marca: Andrew Modelo: LDF6-50 Atenuacion (dB/m): 0.02815

#### **Desarrollo de Calculos:**

Atenuacion en el cable coaxial:

Suponemos el recorrido del cable igual a la altura de las torres. Esto es:

 $\hat{\textbf{r}}$ 

18

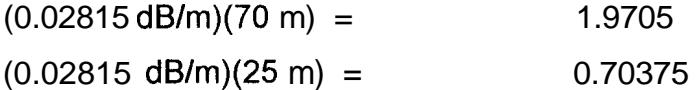

Perdida en el espacio libre:

Las pérdidas en el espacio libre se calculan de:

FSL= 32.45 + 20 log D + 20 log F

*<sup>9</sup>*log: logaritmo de base 10 **F:** frecuencia en **MHz**  D: distancia en Km

Así:

**FSL** = 32.45 + **20** log 35 + 20 log **930** 

**FSL** = 122.7010199 dB

#### MARGEN DE DESVANECIMIENTO ( MD ) = 30 dB

 $NIVEL$   $DE$   $RECEPCIÓN = Ptx + Gtx + Grx - FSL - Perd, cables - MD$ 

 $NIVEL$  DE RECEPCIÓN =  $-88.38$ dB

UMBRAL DE RECEPCIÓN= -98 dBm

Como el nivel de recepción es = 88.38 dB, que es mayor que el umbral de recepción permitido el enlace funciona de Guayaquil a Milagro.

# **Diseiio del Radioenlace**

# **Trayecto MILAGRO** - **BABAHOYO**

#### **1. Datos iniciales del Enlace**

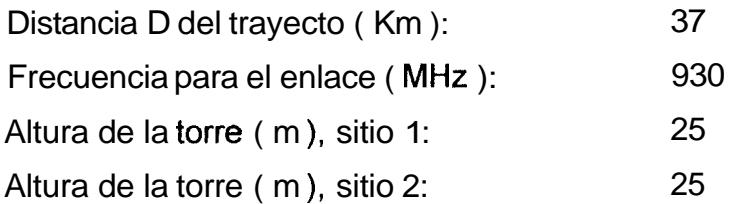

#### **2. Datos de 10s Equipos**

#### **RADIO:**

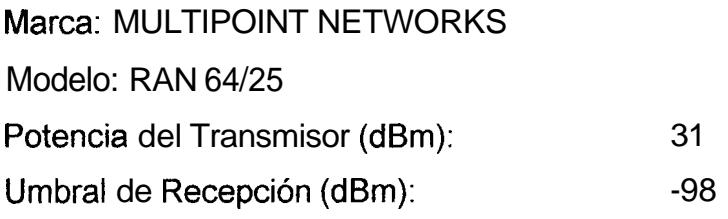

# **ANTENA:**

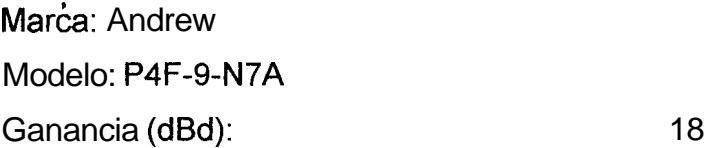

#### **CABLE:**

Marca: Andrew Modelo: LDF6-50 Atenuacion (dB/m): 0.02815

#### **Desarrollo de Calculos:**

Atenuacion en el cable coaxial:

Suponemos el recorrido del cable igual a la altura de las torres. Esto es:

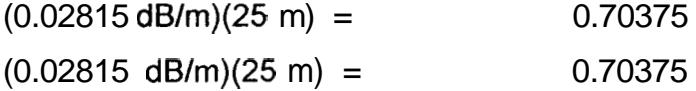

Perdida en el espacio libre:

Las pérdidas en el espacio libre se calculan de:

FSL= 32.45 + 20 log D + 20 log F

**<sup>1</sup>**log: logaritmo de base 10 F: frecuencia en MHz D: distancia en Km

#### *As* i:

 $FSL = 32.45 + 20 \log 37 + 20 \log 930 = 123.1836935 \text{ dB}$ 

#### MARGEN DE DESVANECIMIENTO ( $MD$ ) = 30 dB

NIVEL DE RECEPCIÓN =  $Ptx + Gtx + Grx - FSL - Perd.$  cables - MD

 $NIVEL$   $DE$   $RECEPCI$  $ON =$   $-87.59$   $dB$ 

UMBRAL DE RECEPCIÓN= -98 dBm

Como el nivel de recepción es  $-87.59$  dB, que es mayor que el umbral de recepción permitido el enlace funciona de Milagro a Babahoyo.

Tambien se han realizado **c6lculos** empleando Fresnel para **10s** trayectos de Radioenlace en **10s** diferentes tramos. A continuacion se muestran **10s c6lculos** realizados.

Tambien se han realizado c&lculos empleando Fresnel para **10s** trayectos de Radioenlace en los diferentes tramos. A continuación se muestran los calculos realizados.

#### **ESPECIFICACIONES DEL RADIOENLACE**

#### **Tramo: PREVISORA CERRO DEL CARMEN**

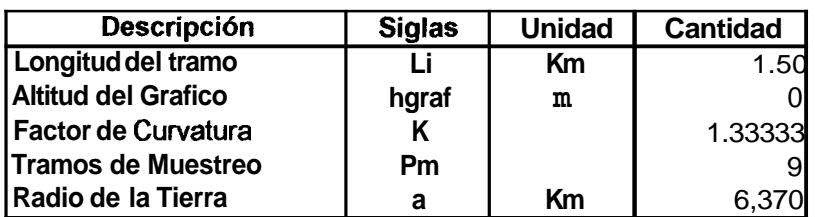

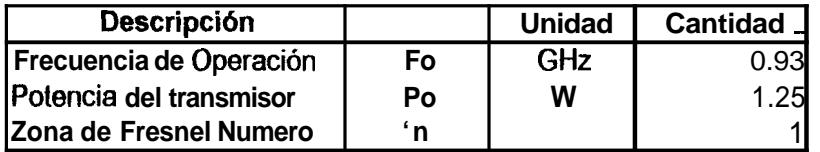

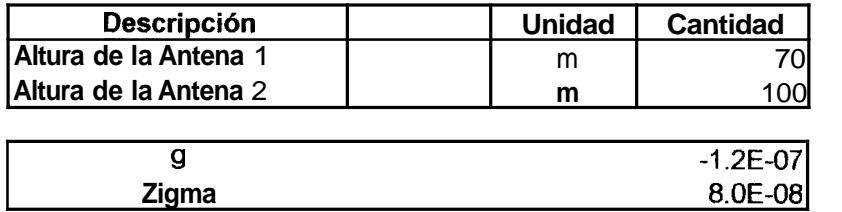

 $\bullet$  .

 $\mathbf{q}$ 

#### **COORDENADAS Y ALTITUDES DE LOS PUNTOS PARA EL TRAZADO DEL PERFlL PREVISORA** - **CERRO DEL CARMEN**

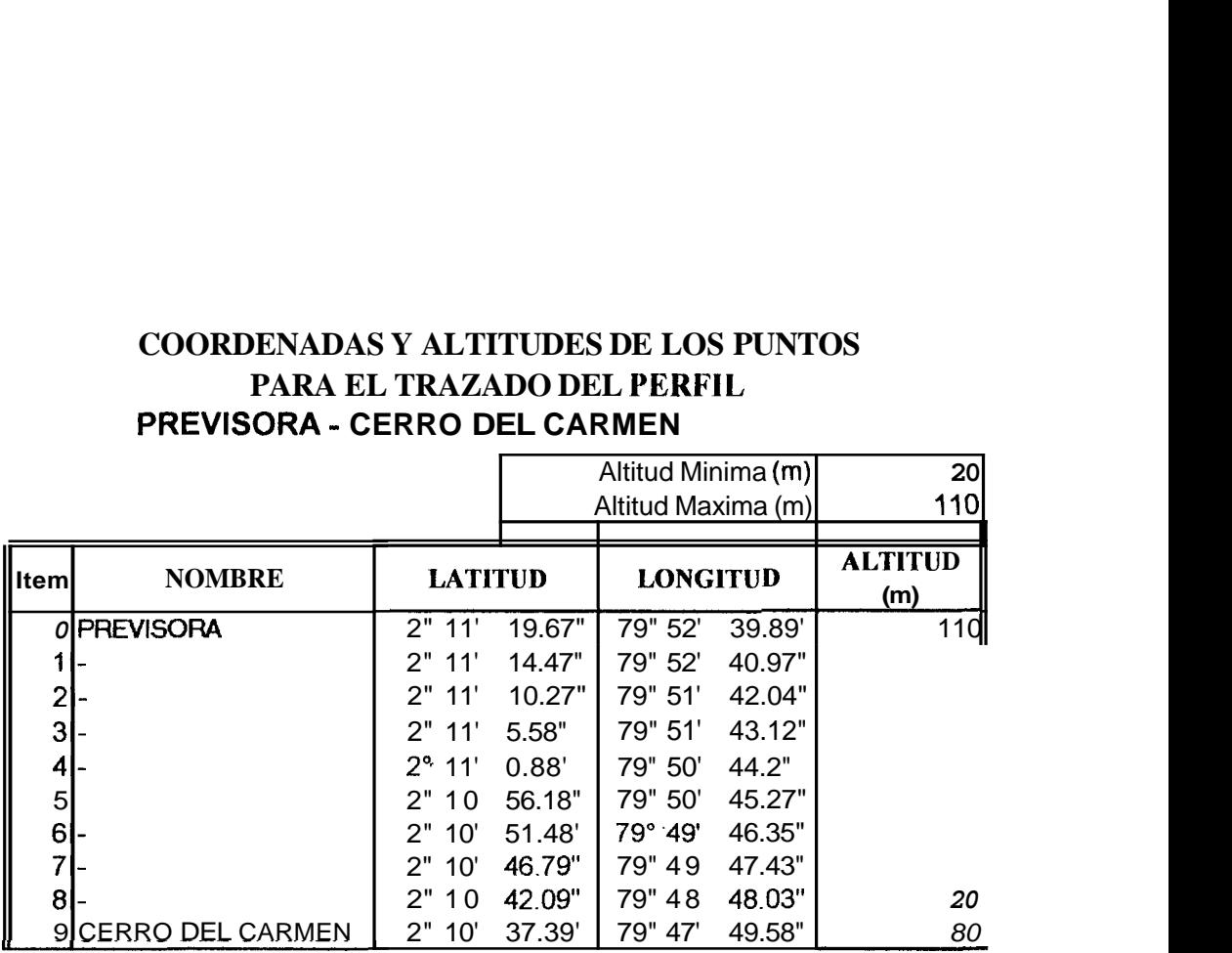

 $\mathbf{r}$  .

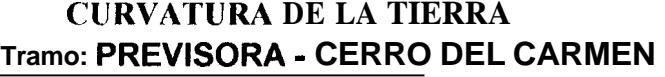

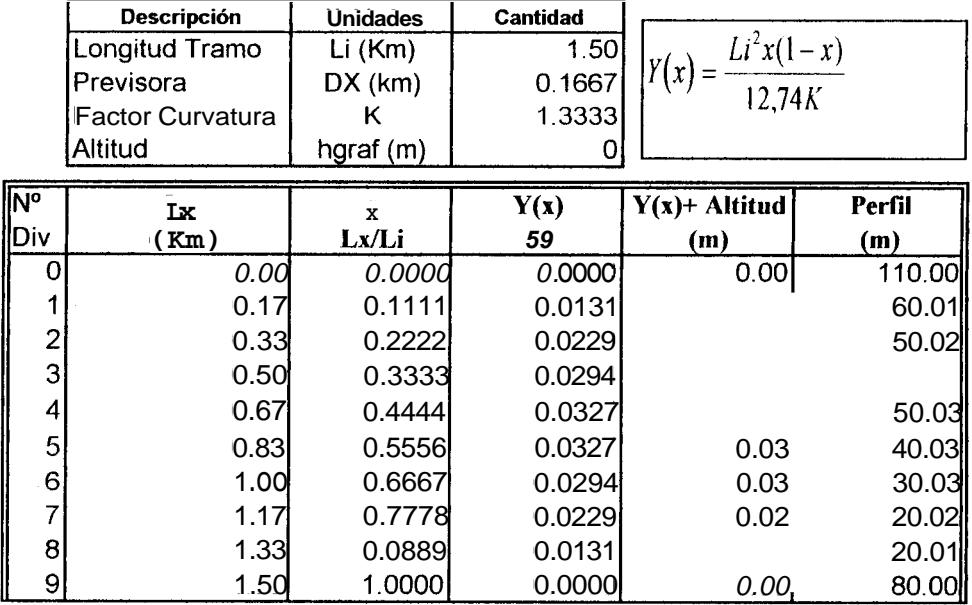

,

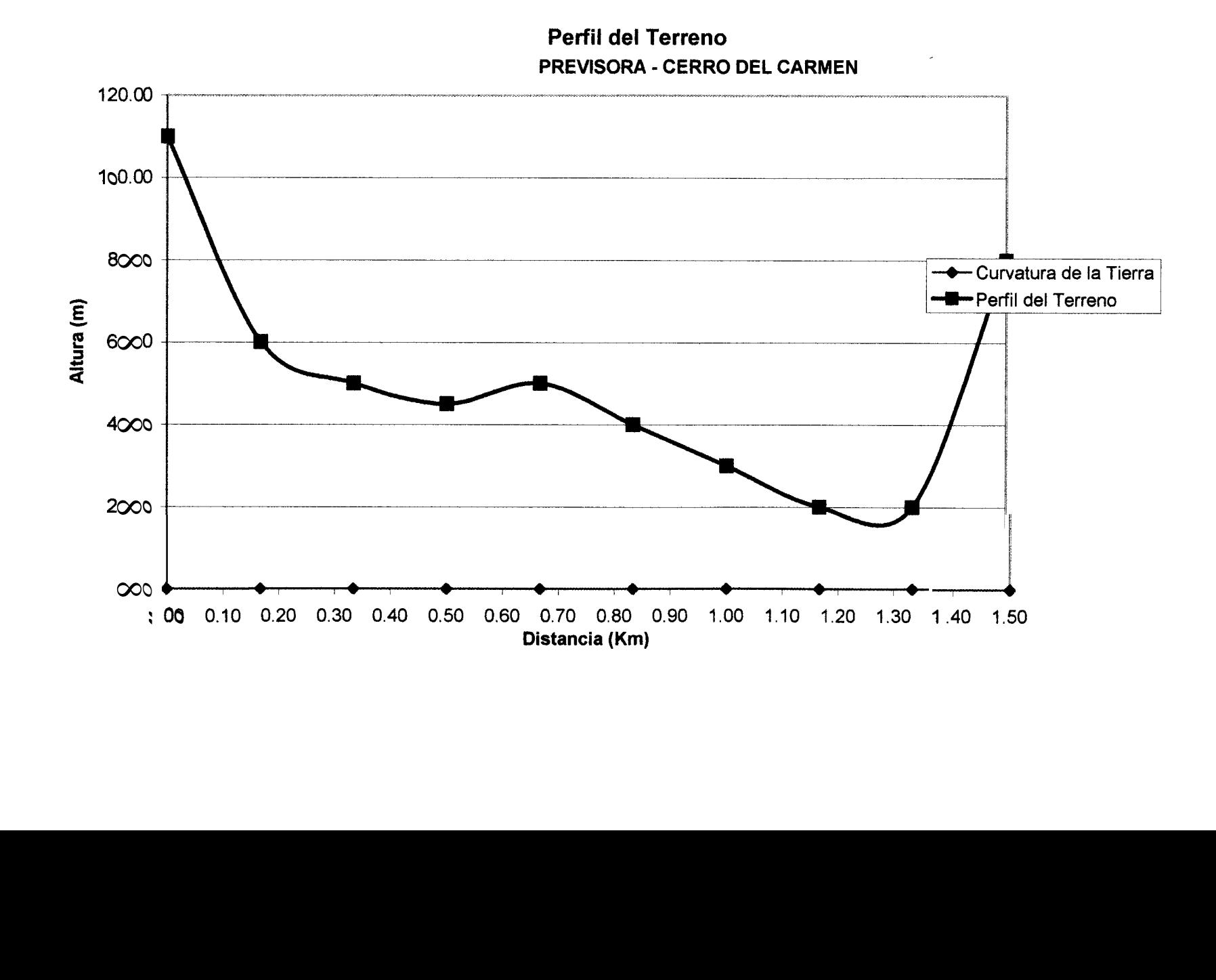

# **47**

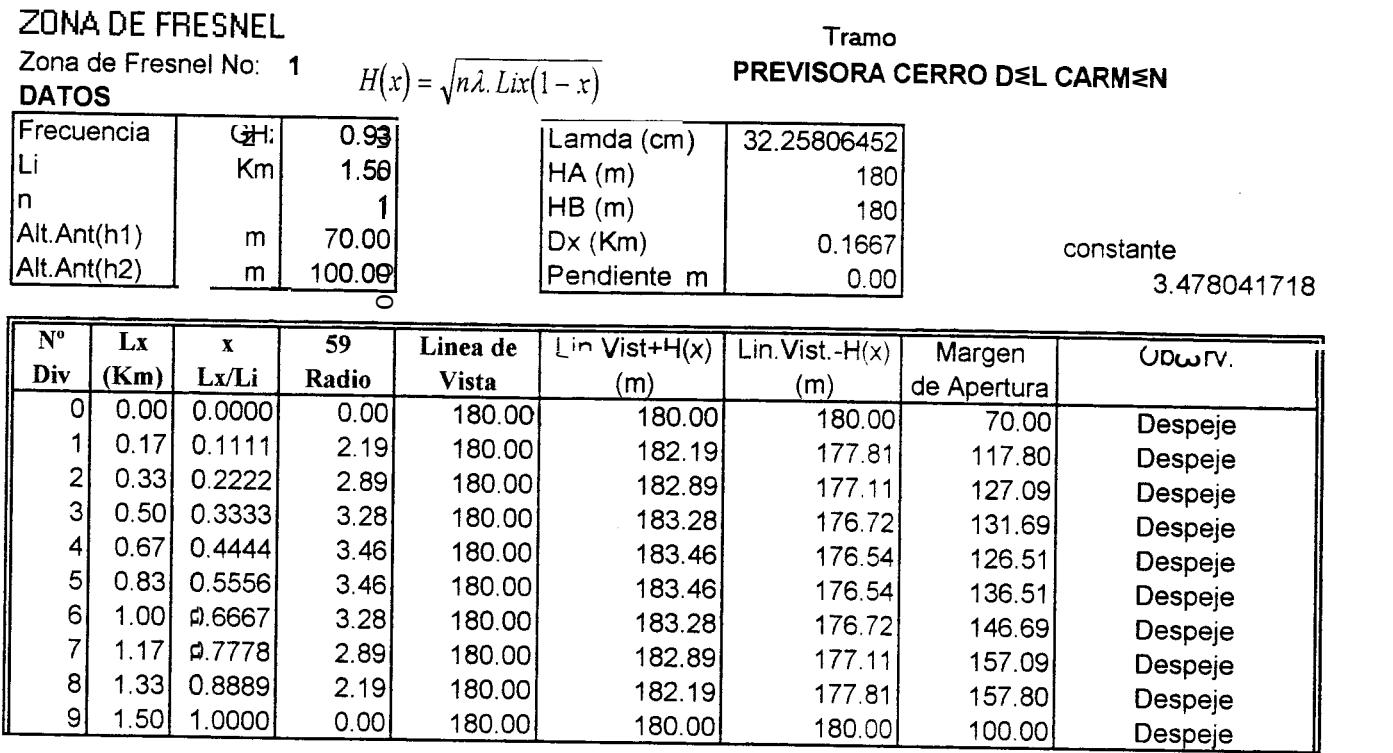

 $\blacksquare$ 

48

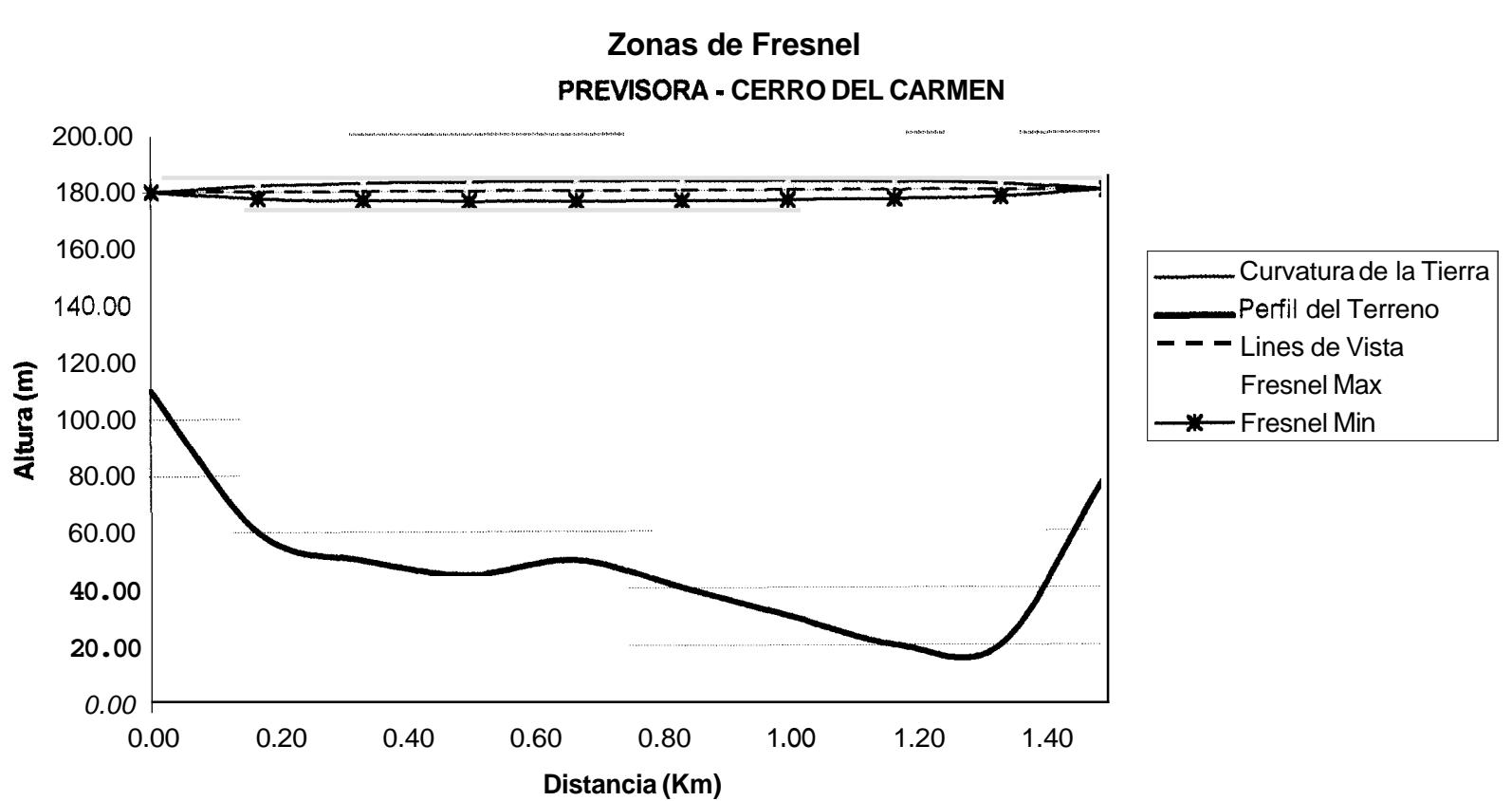

# **Zonas de Fresnel**

# PERDIDAS DE LA TRAYECTORIA

# **Espacio Libre**

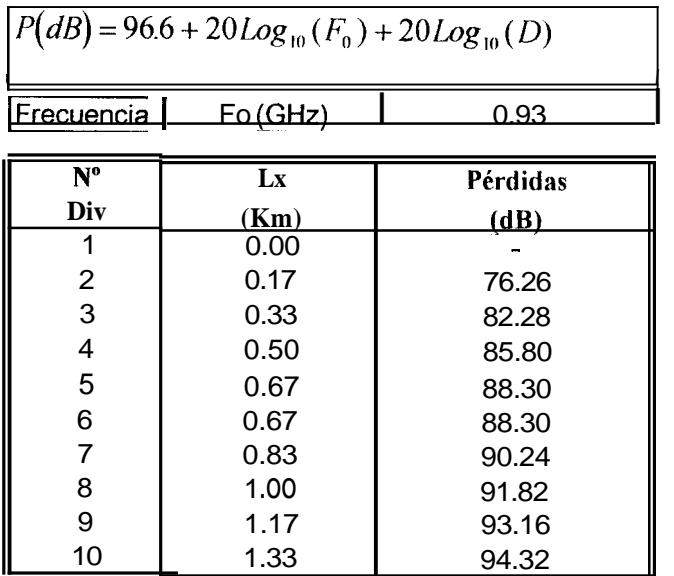

 $\hat{\mathbf{r}}$ 

#### **ESPECIFICACIONES DEL RADIOENLACE**

ŗ

#### **Tramo: PREVISORA CERRO AZUL**

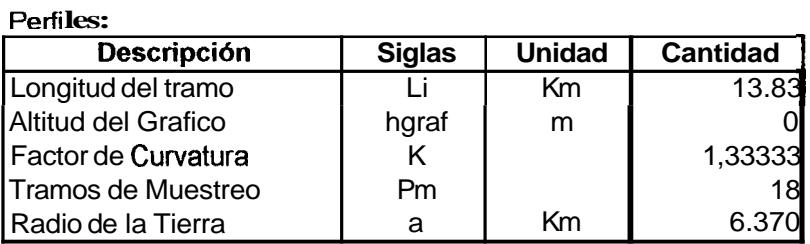

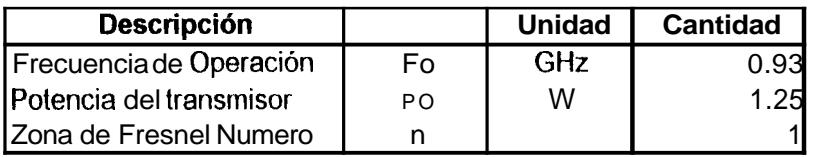

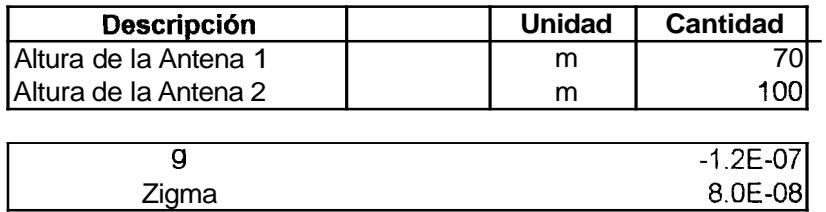

 $\bullet$ 

,

# **COORDENADAS Y AL1'ITUDES DE LOS PUN'IOS PARA EL TRAZADO DEL PERFIL PREVISORA** - **CERRO AZUL**

**Altitud Minima (m) Altitud Maxima (m)** 

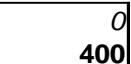

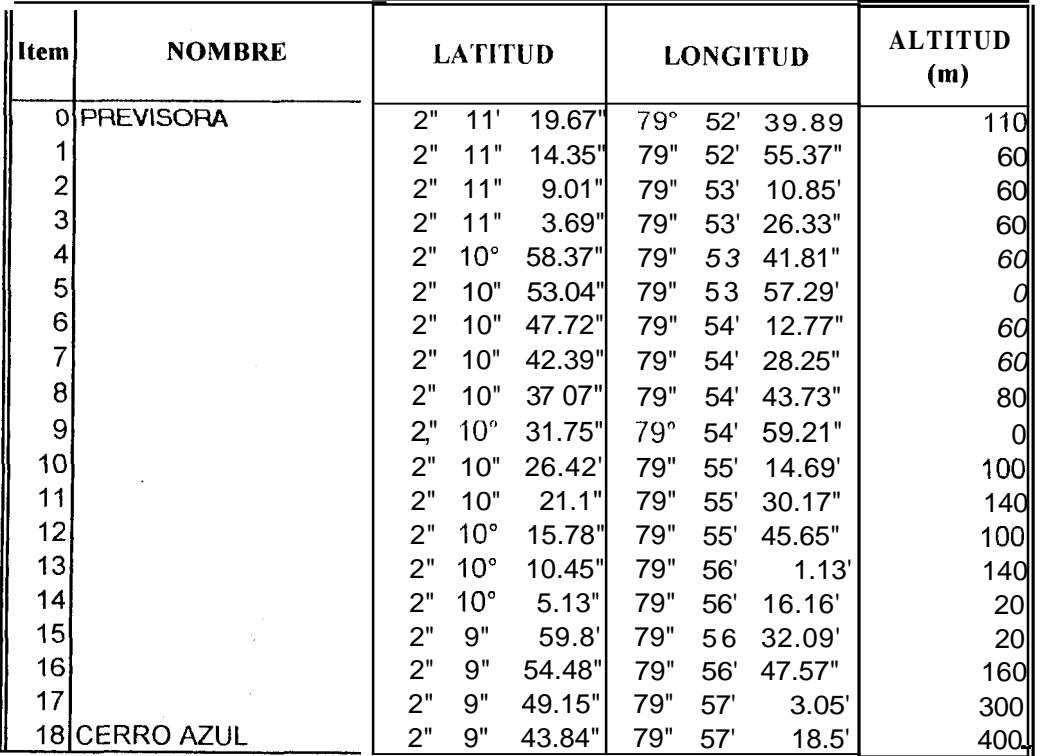

.

 $\bar{\tau}$ 

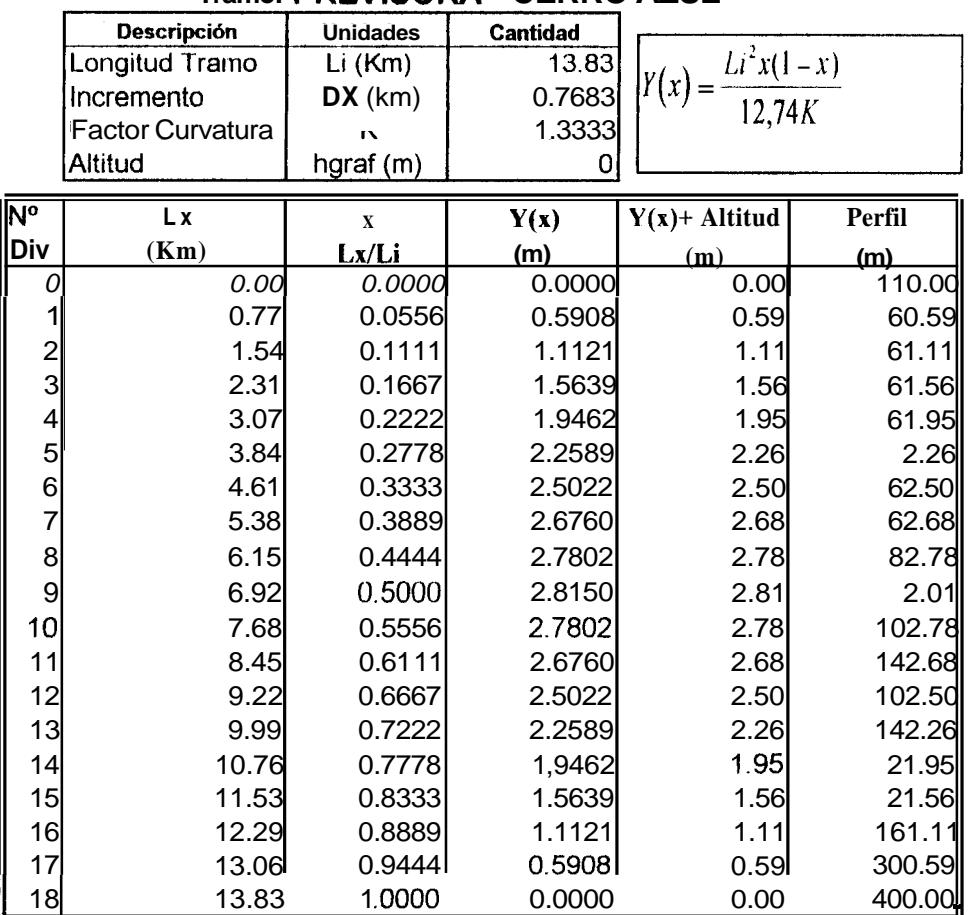

.

 $\mathcal{A}=\mathcal{A}^{\mathrm{c}}$  ,  $\mathcal{A}^{\mathrm{c}}$ 

# **CUHVATURA DE LA TIERRA Tramo: PREVISORA** - **CERRO AZUL**

#### **Perfil del Terreno PREVISORA** - **CERRO AZUL**

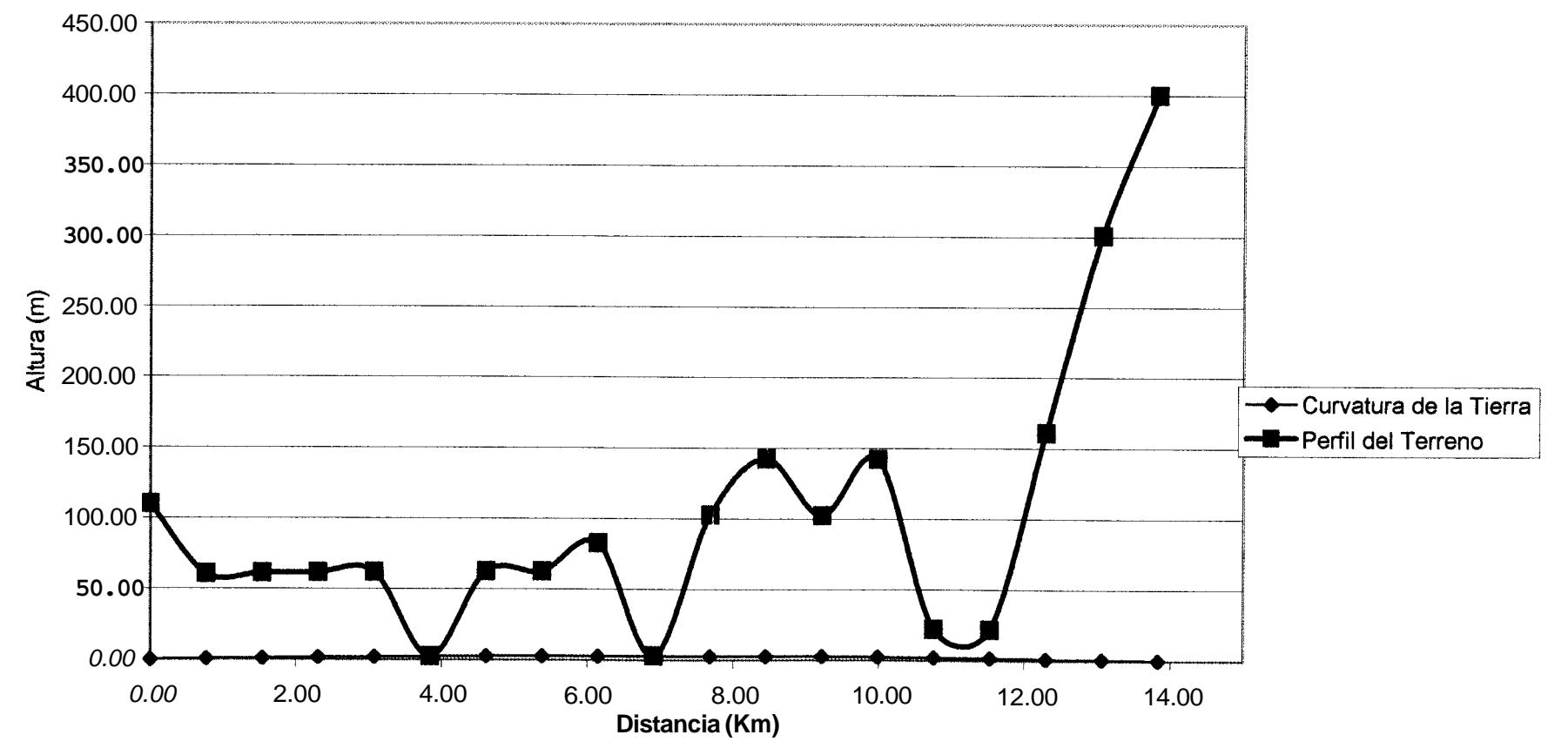

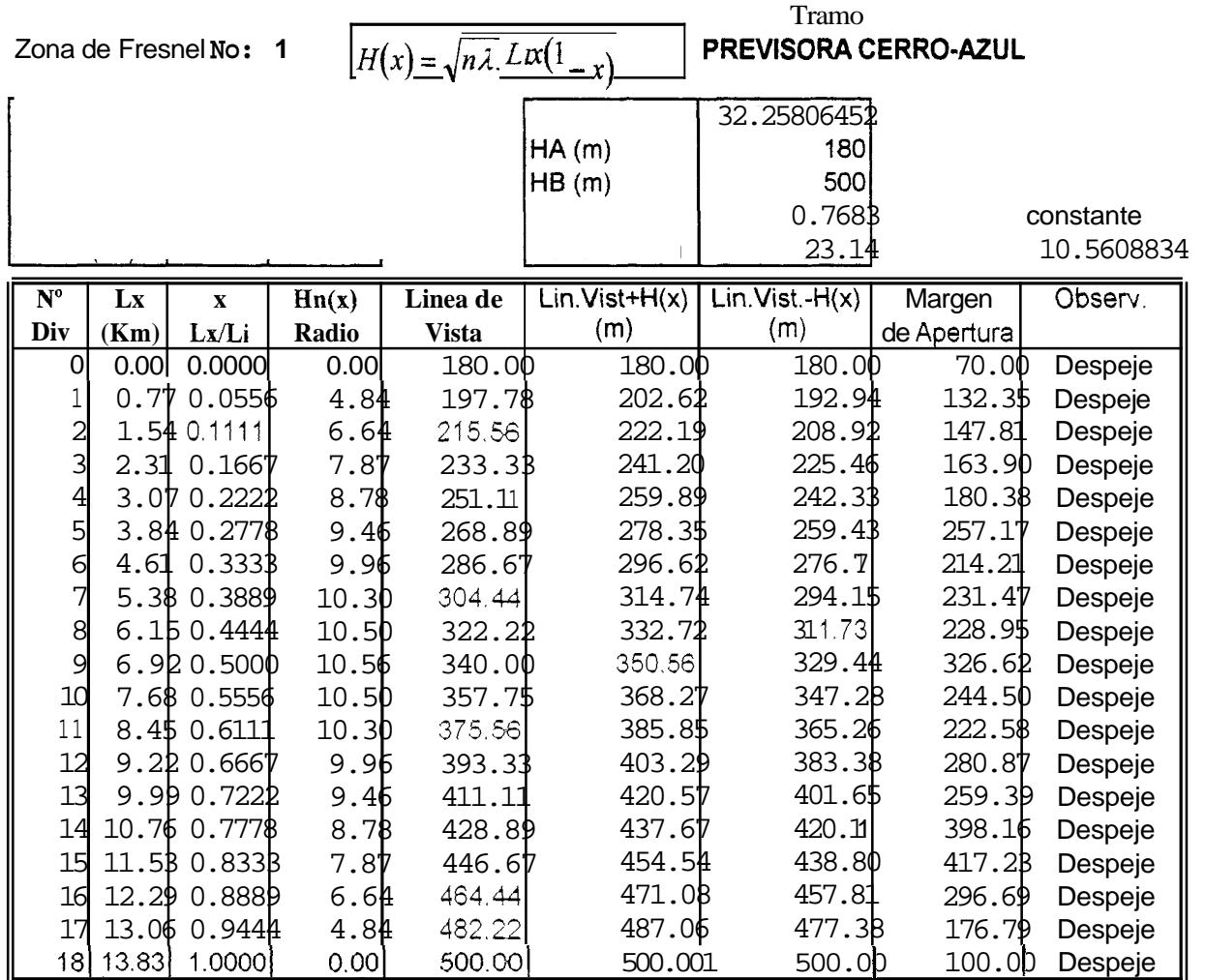

ालमु
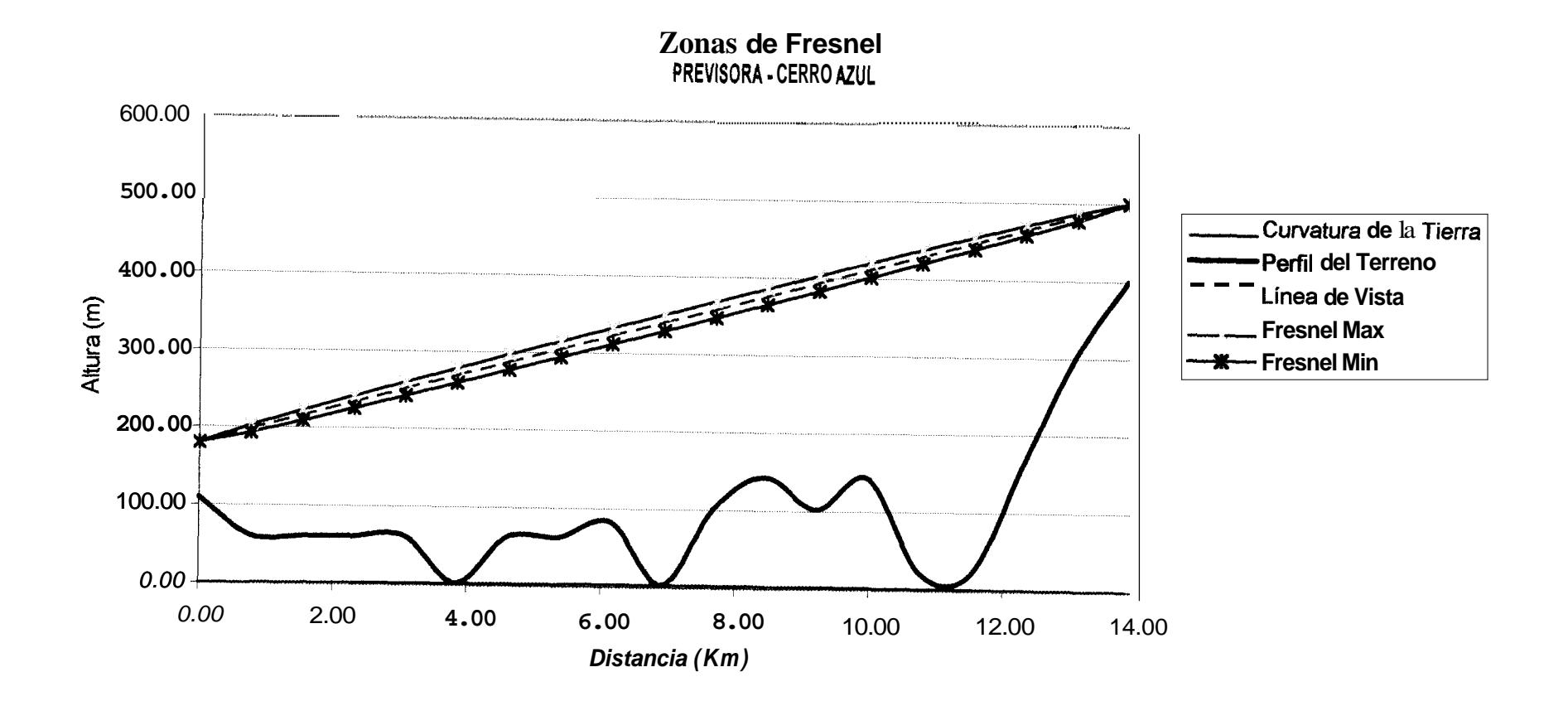

#### PERDIDAS DE LA TRAYECTORIA Espacio Libre

T

 $P(dB) = 96.6 + 20Log_{10}(F_0) + 20Log_{10}(D)$ 

 $\Lambda_{\rm c}$ 

 $\cdot$ 

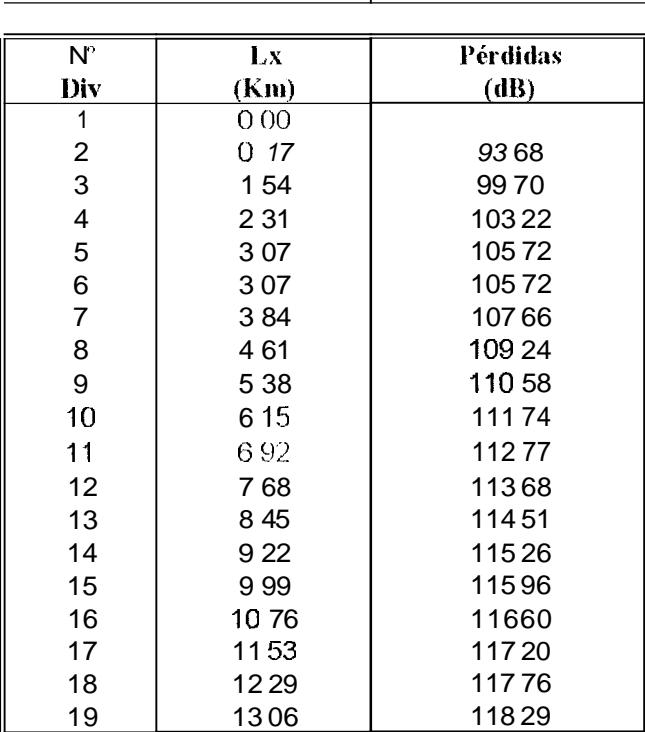

## **ESPECIFICACIONES DEL RADIOENLACE**

#### Tramo: GUAYAQUIL **MILAGRO**

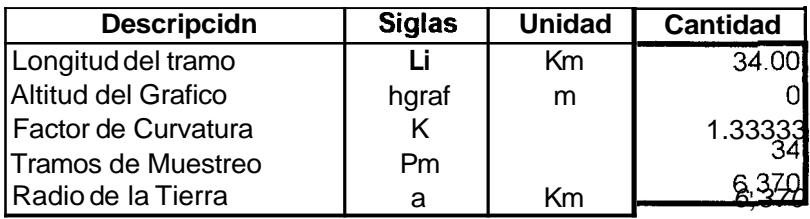

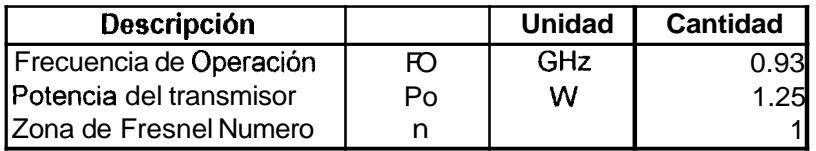

#### Altura de las Antenas

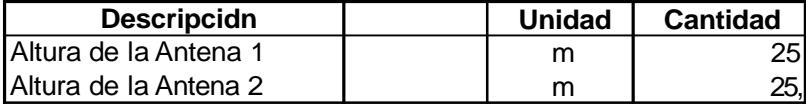

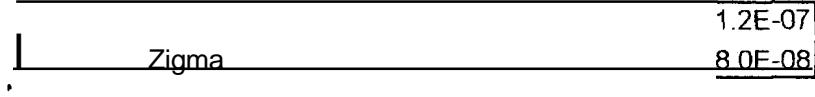

## **COORDENADASY ALTITUDES DE LOS PUNTOS** PARA EL TRAZADO DEL PERFIL **GUAYAQUIL - MILAGRO**

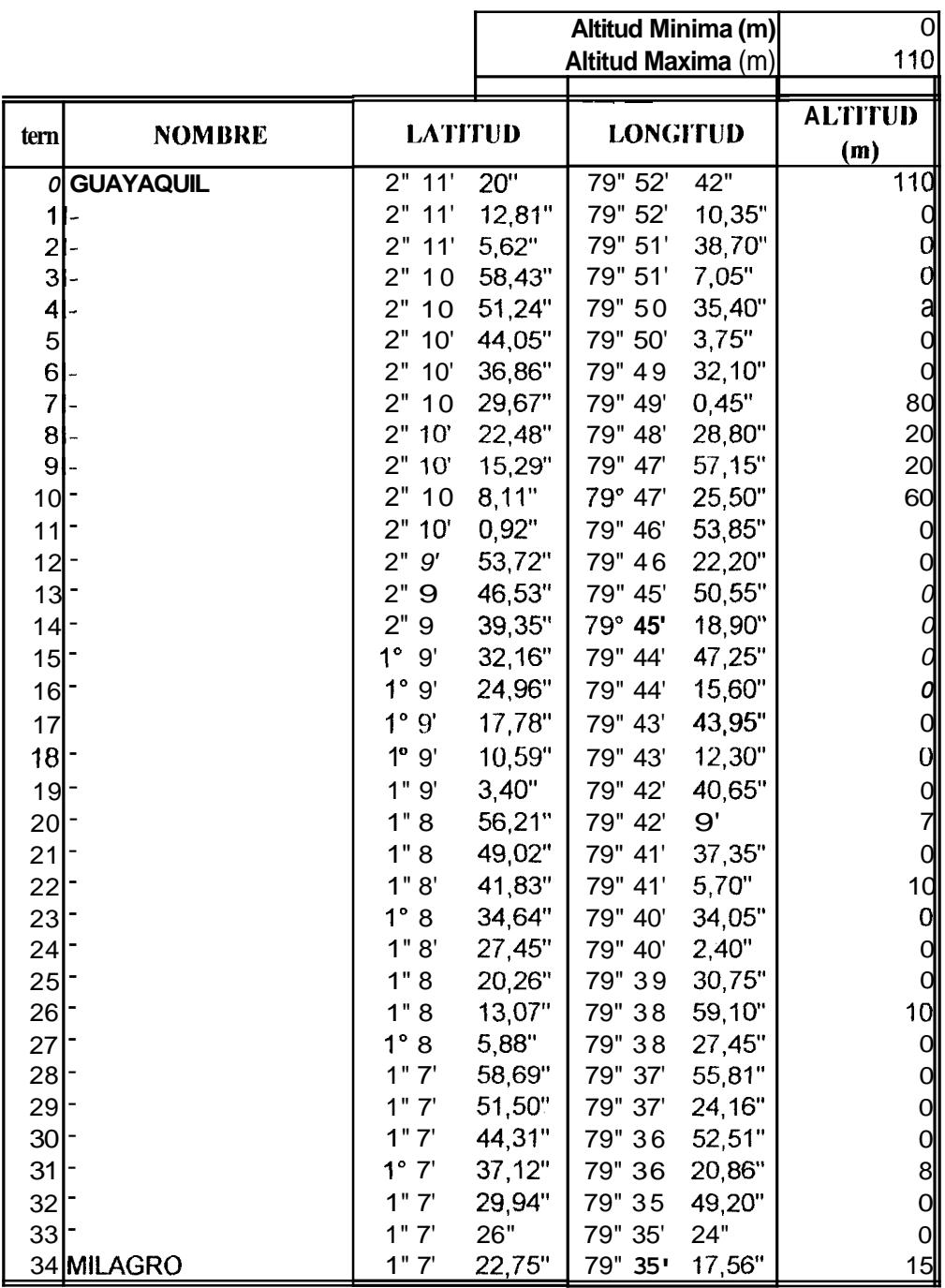

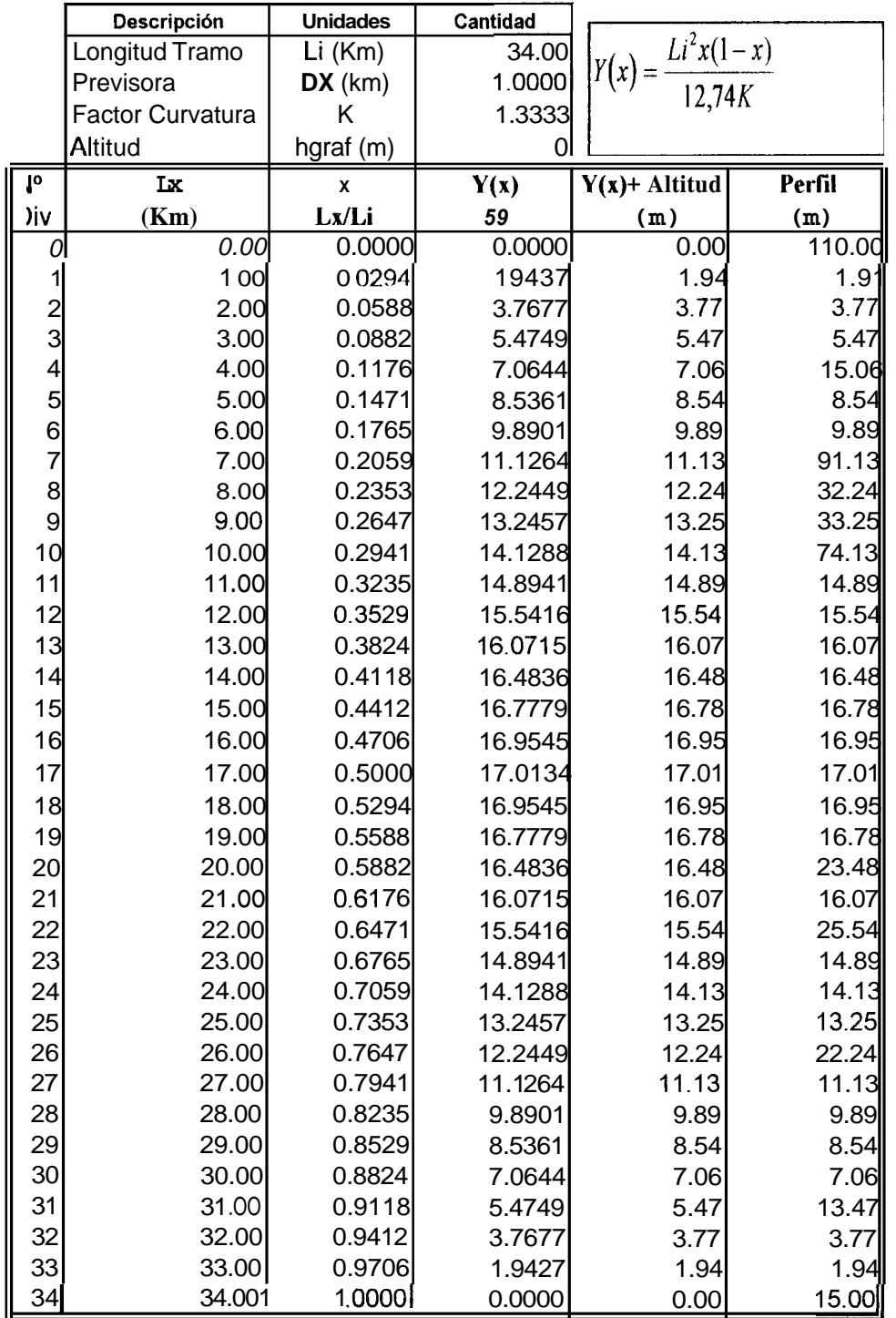

.

#### Perfil del Terreno **GUAYAQUIL - MILAGRO**

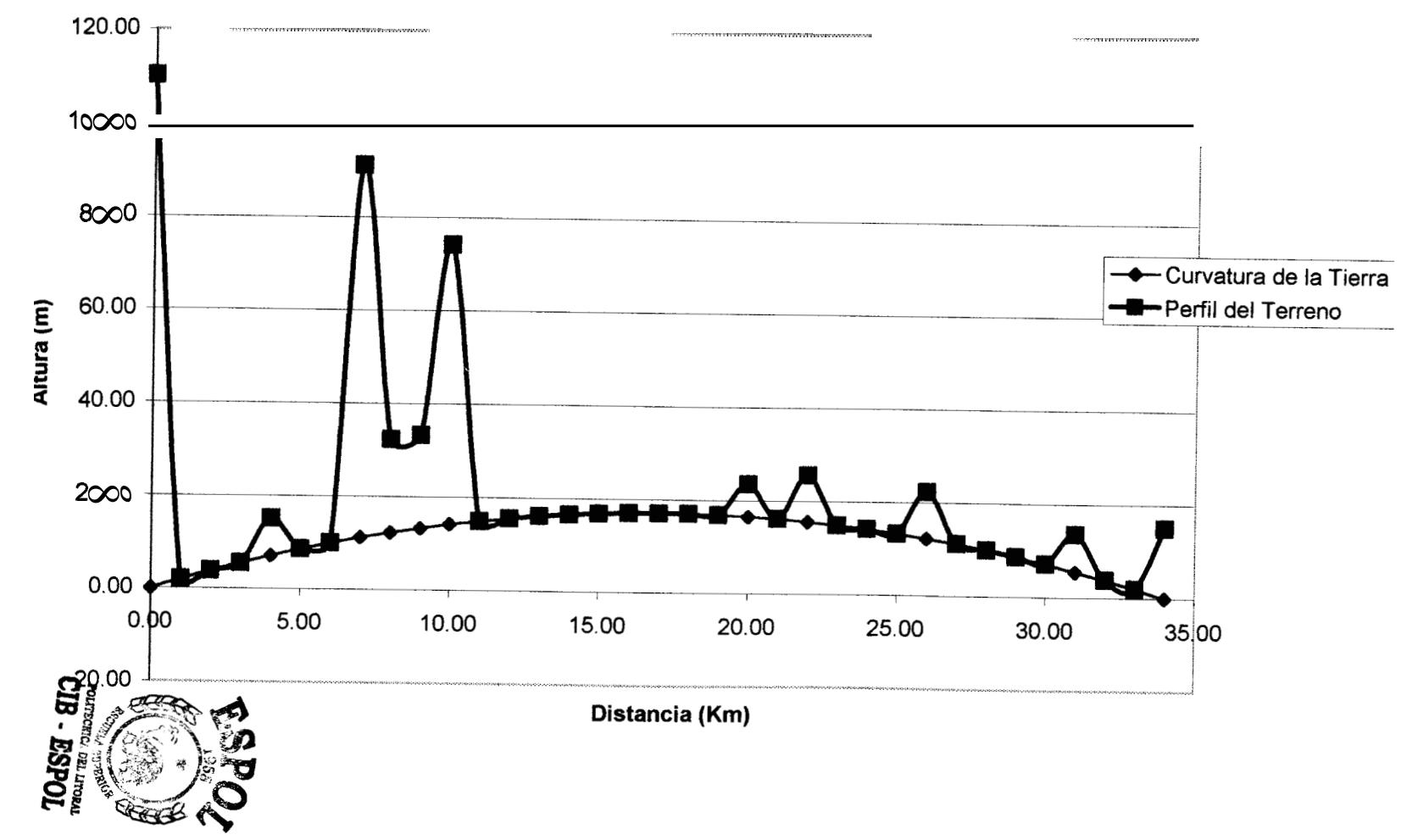

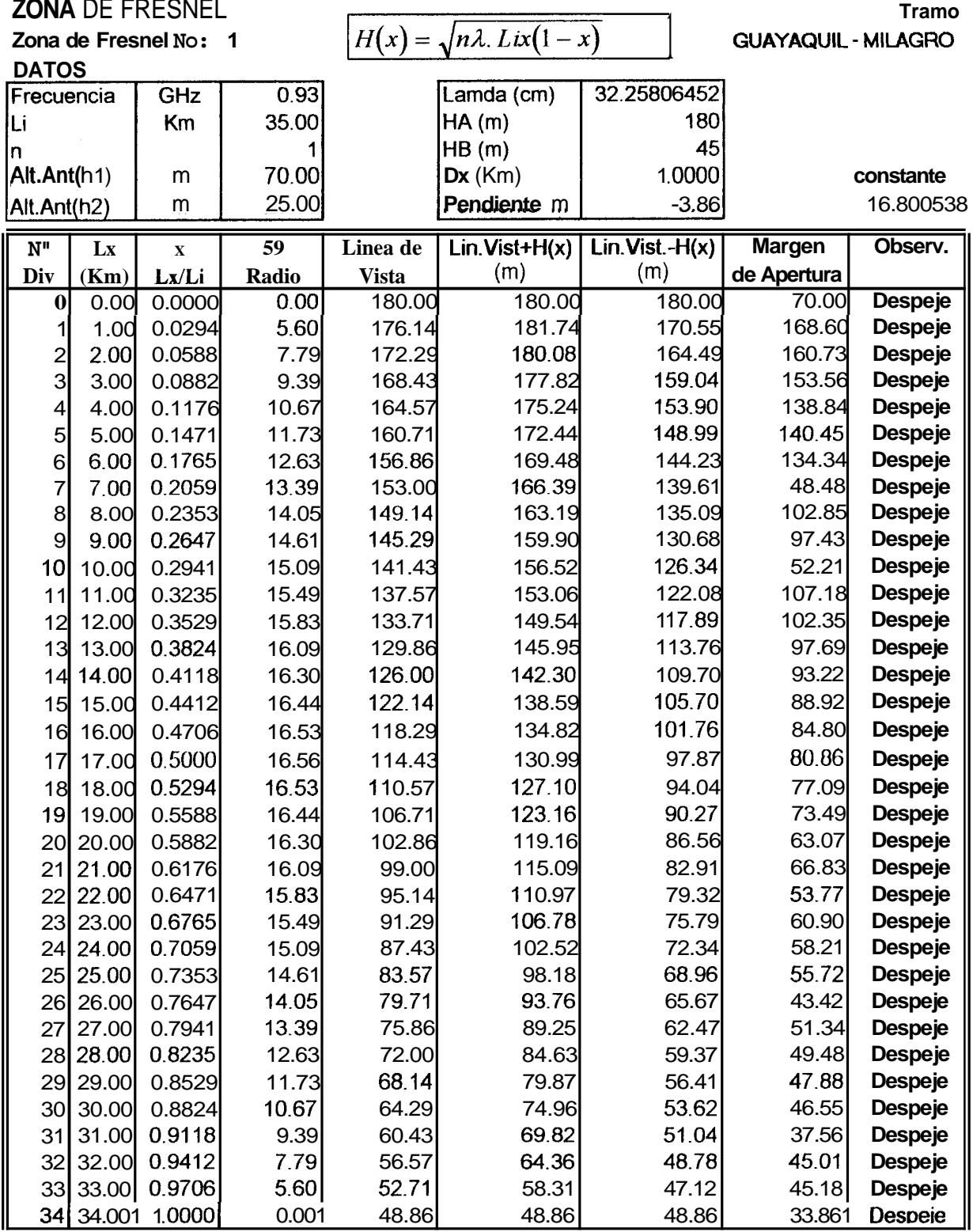

#### **Zonas de Fresnel GUAYAQUIL** - **MILAGRO**

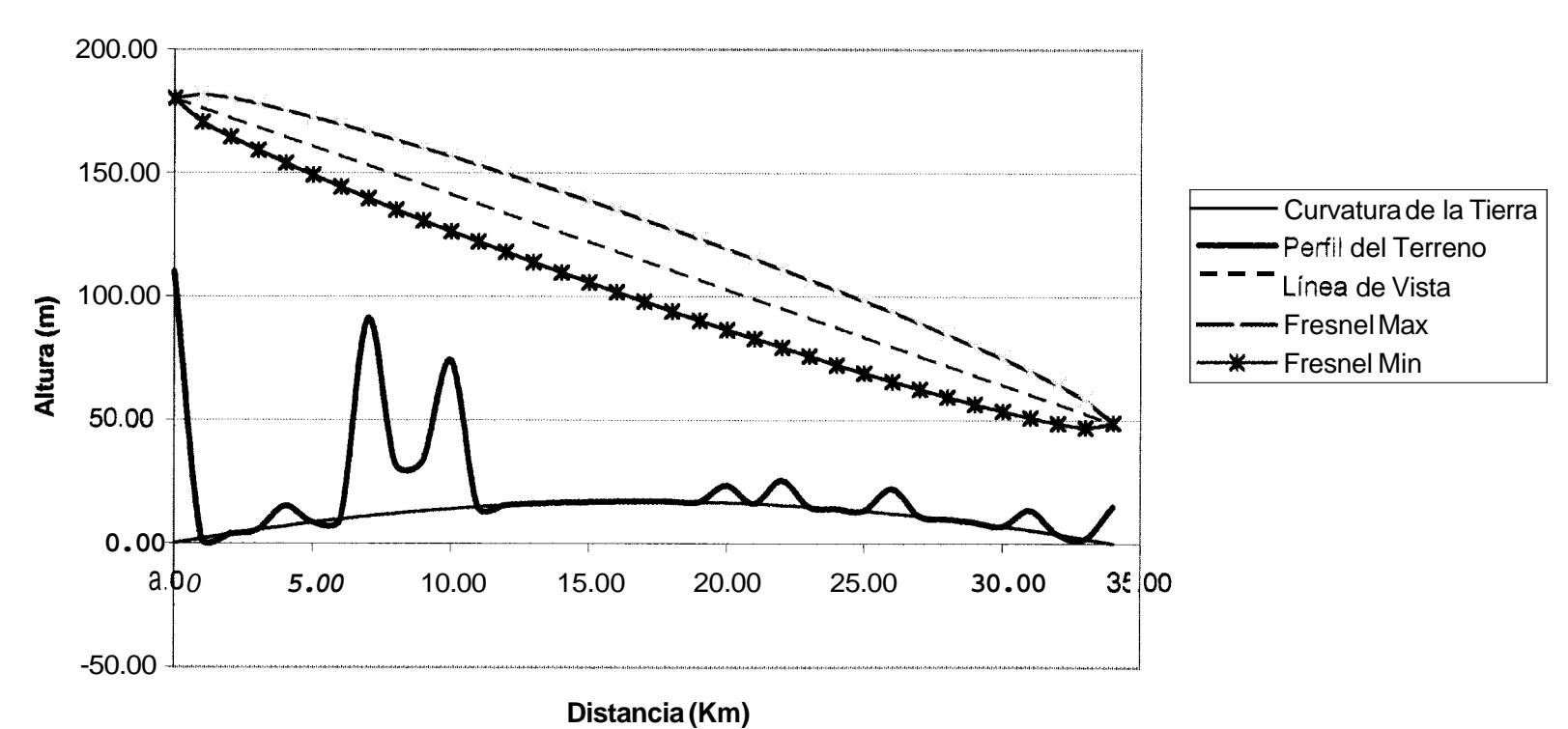

m w

## **PERDIDAS DE** LA **TRAYECTORIA Espacio Libre**

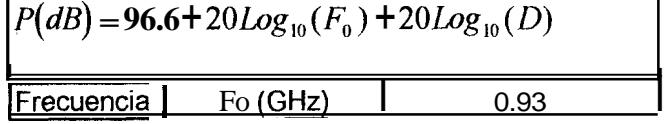

ķ.

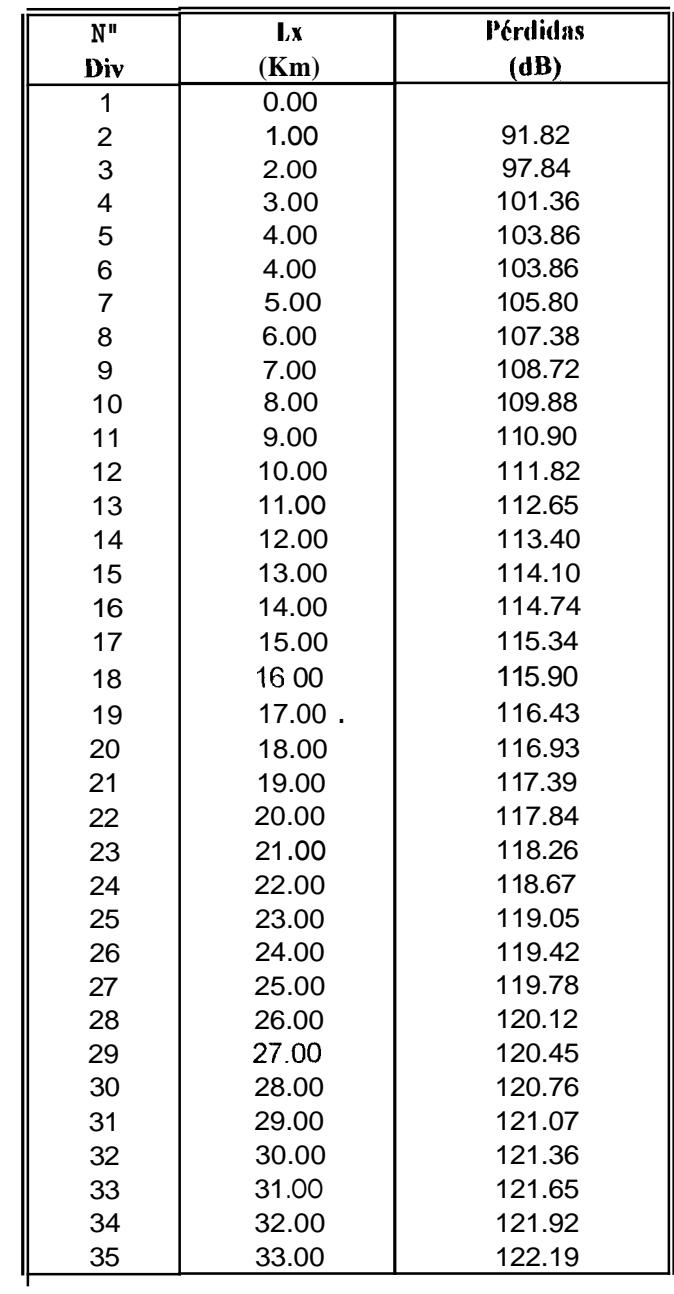

 $\mathcal{A}$ 

## **ESPECIFICACIONES DEL RADIOENLACE**

#### **Trarno: MILAGRO BABAHOYO**

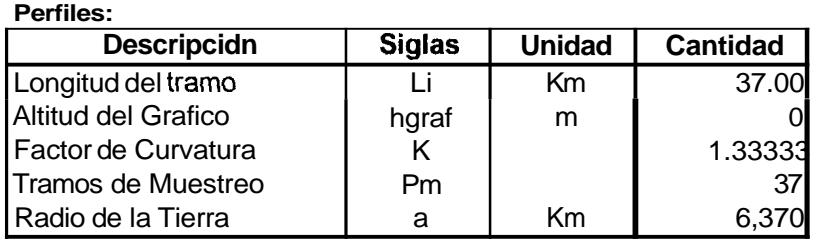

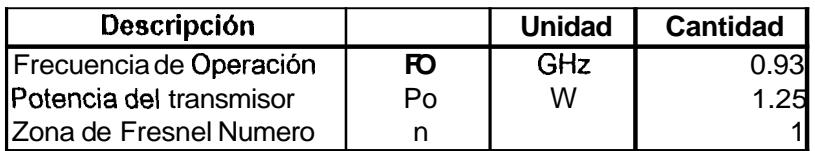

#### **Altura de las Antenas**

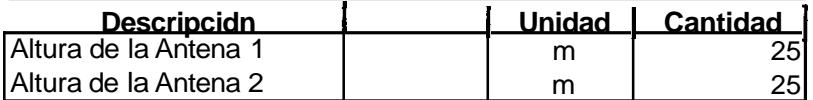

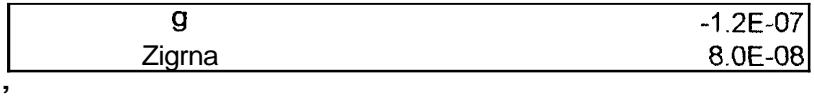

## **COORDENADASY ALTITUDES DE LOS PUNTOS** PARA EL TRAZADO DEL PERFIL **MILAGRO - BABAHOYO**

 $\blacksquare$ 

 $\bar{\chi}$ 

 $\bullet$ 

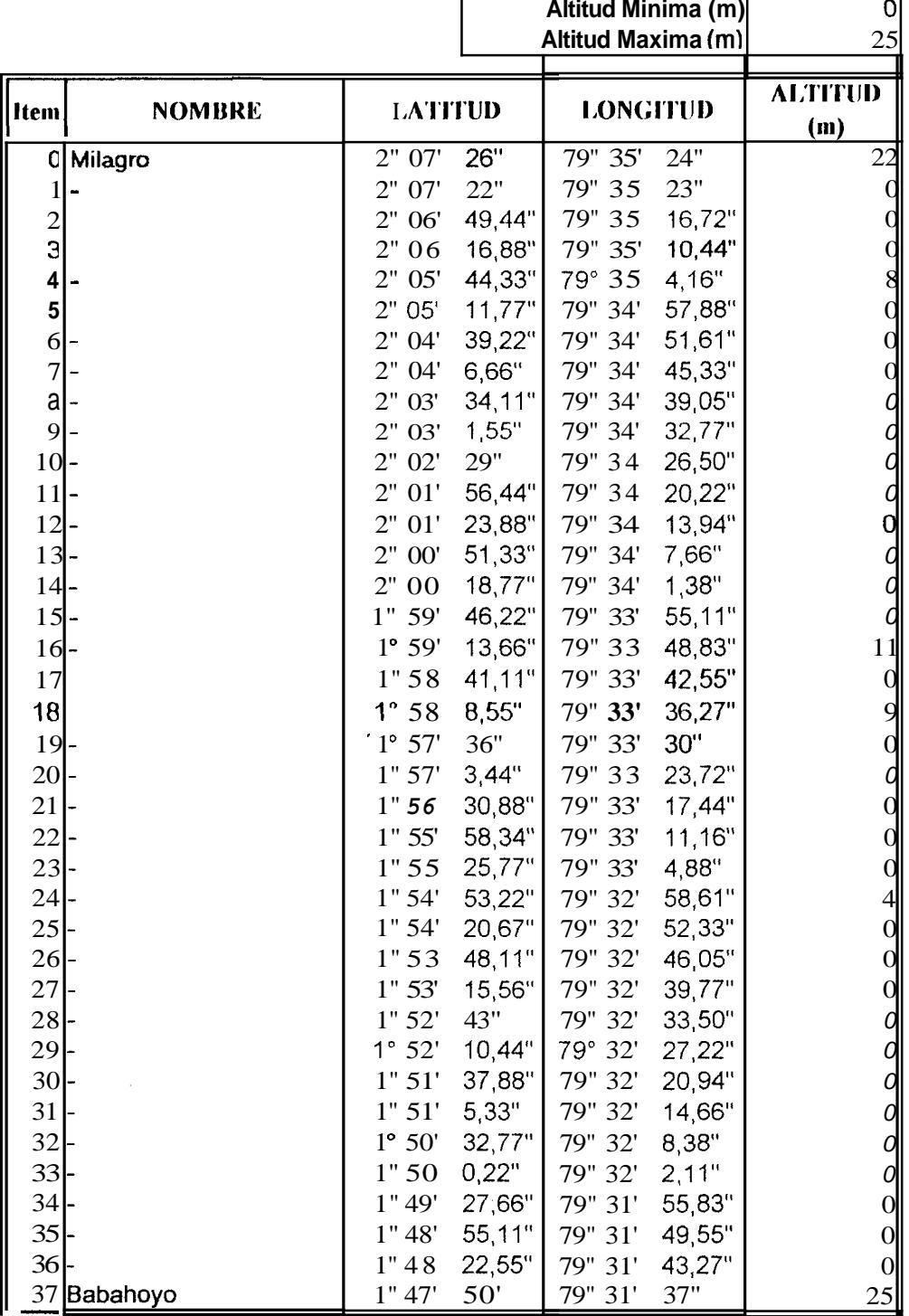

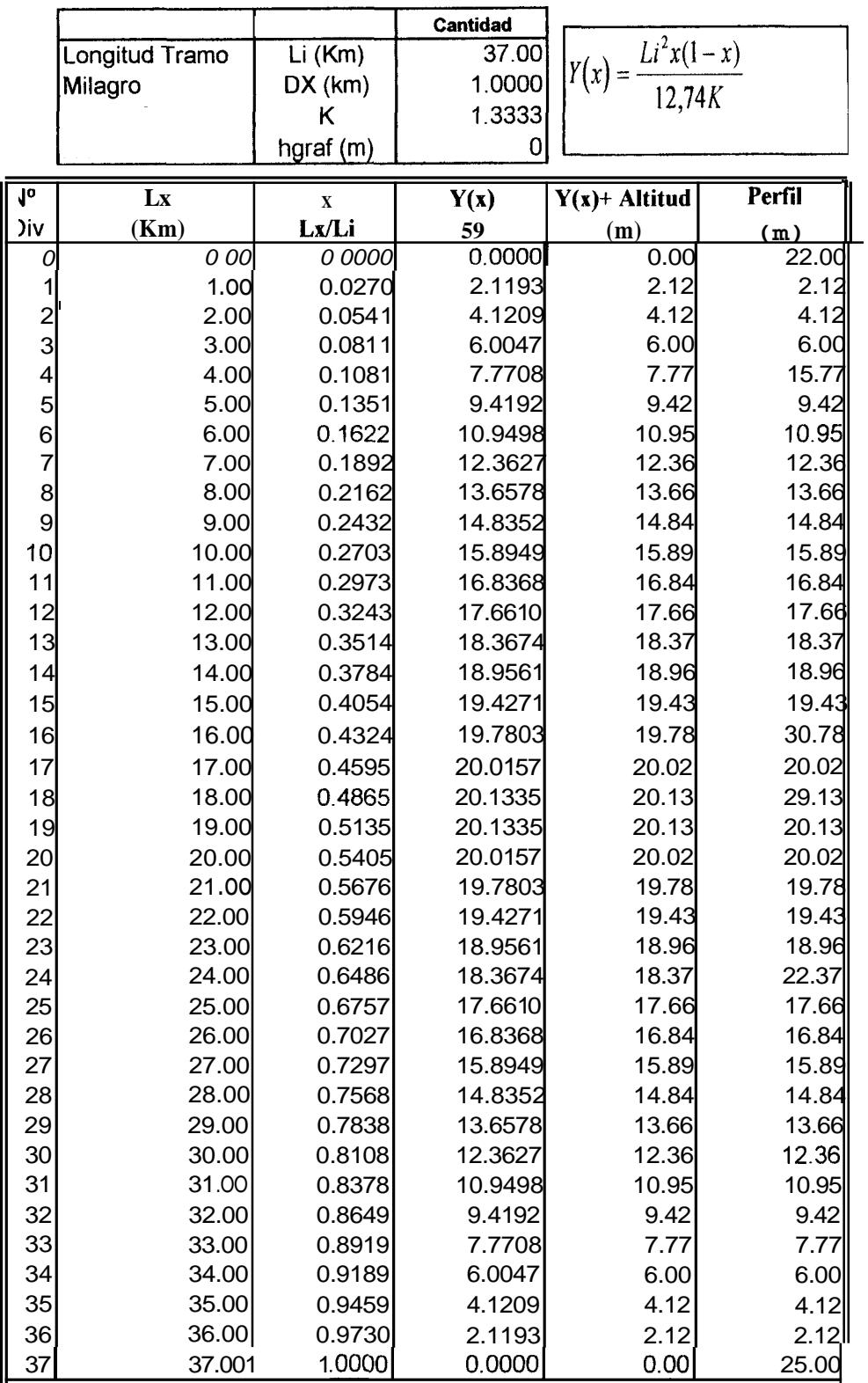

 $\cdot$ 

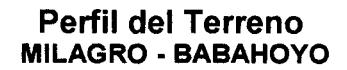

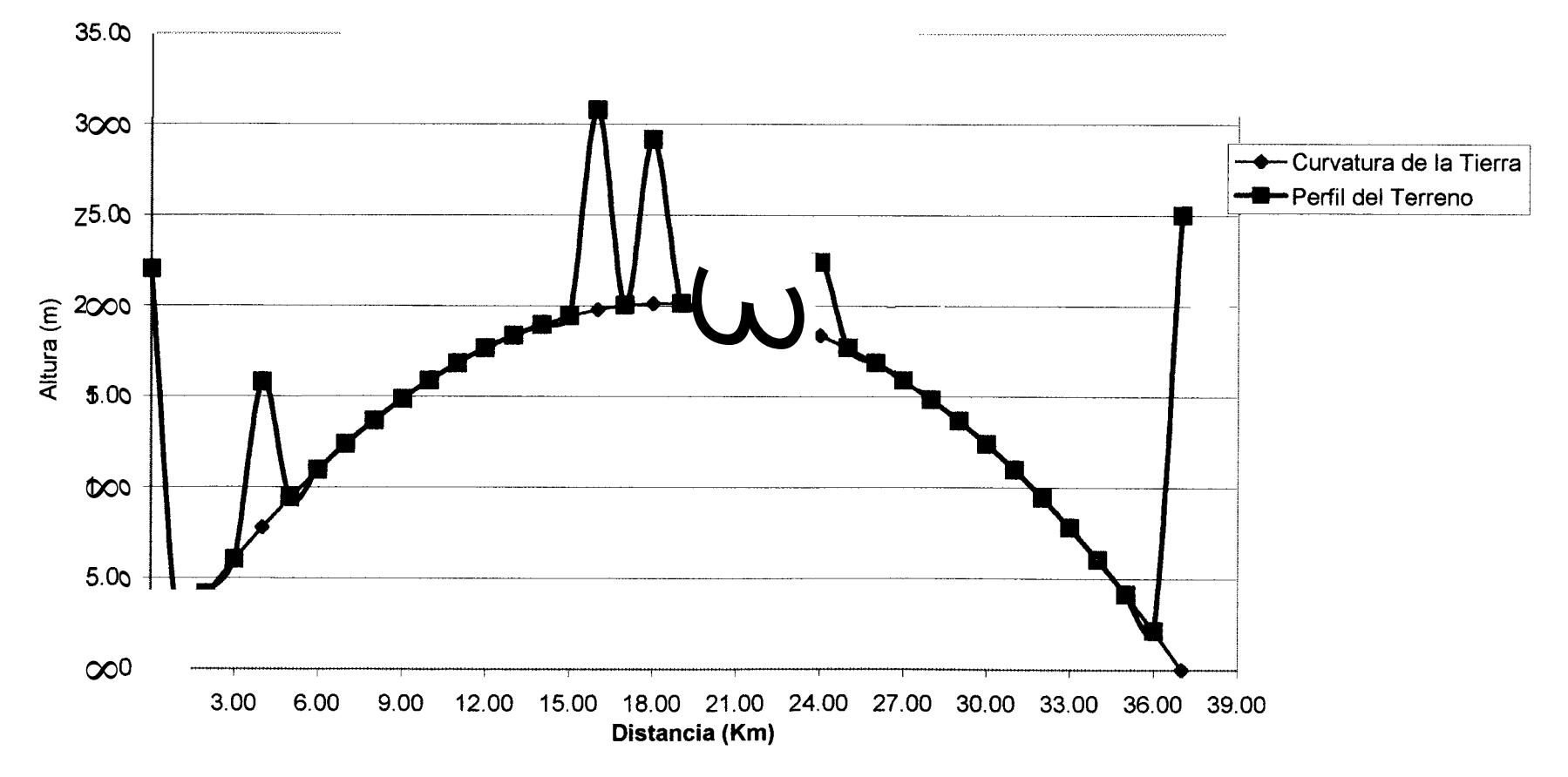

 $\boldsymbol{89}$ 

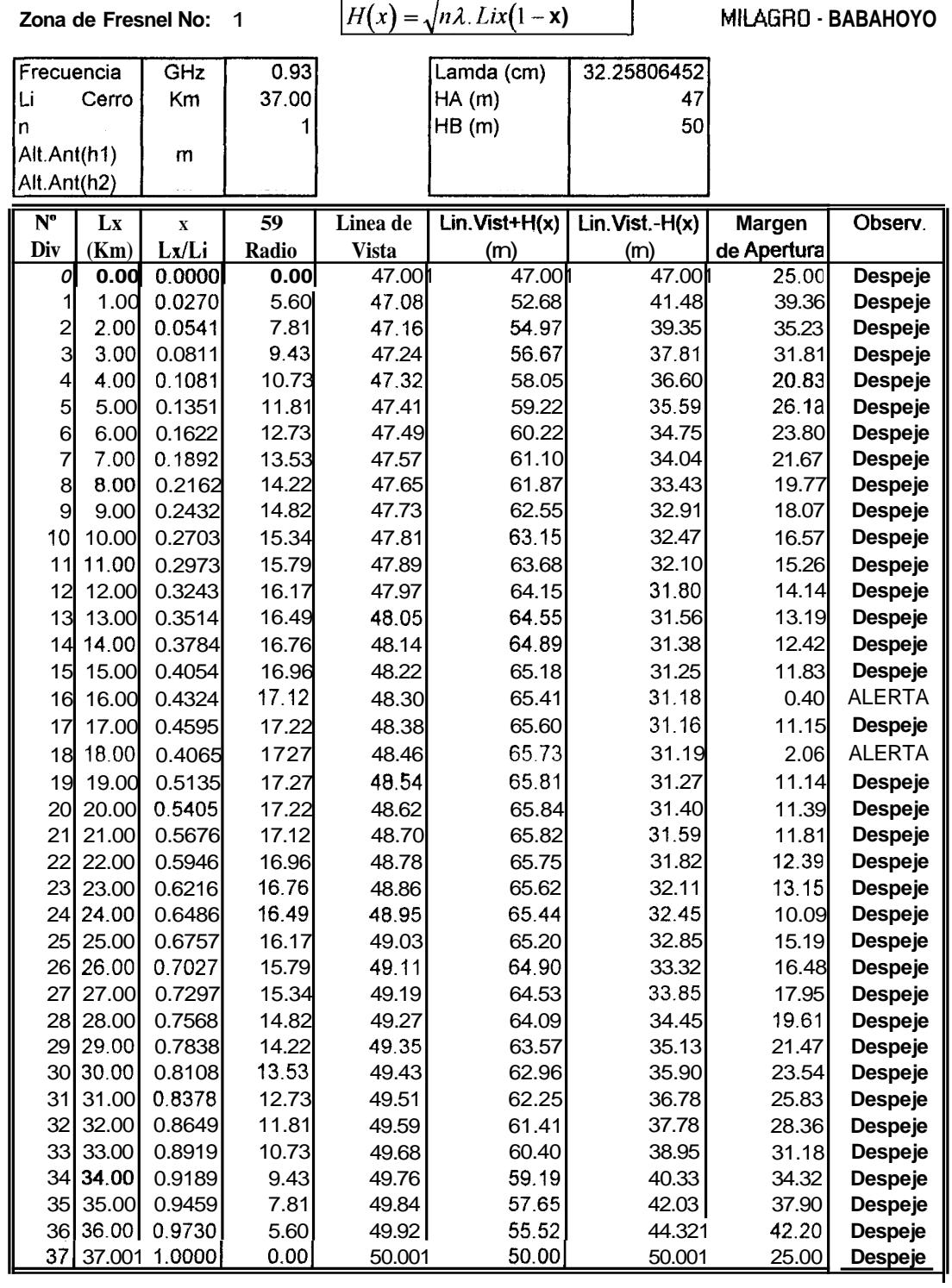

h

Ĭ.

Ķ.

**69** 

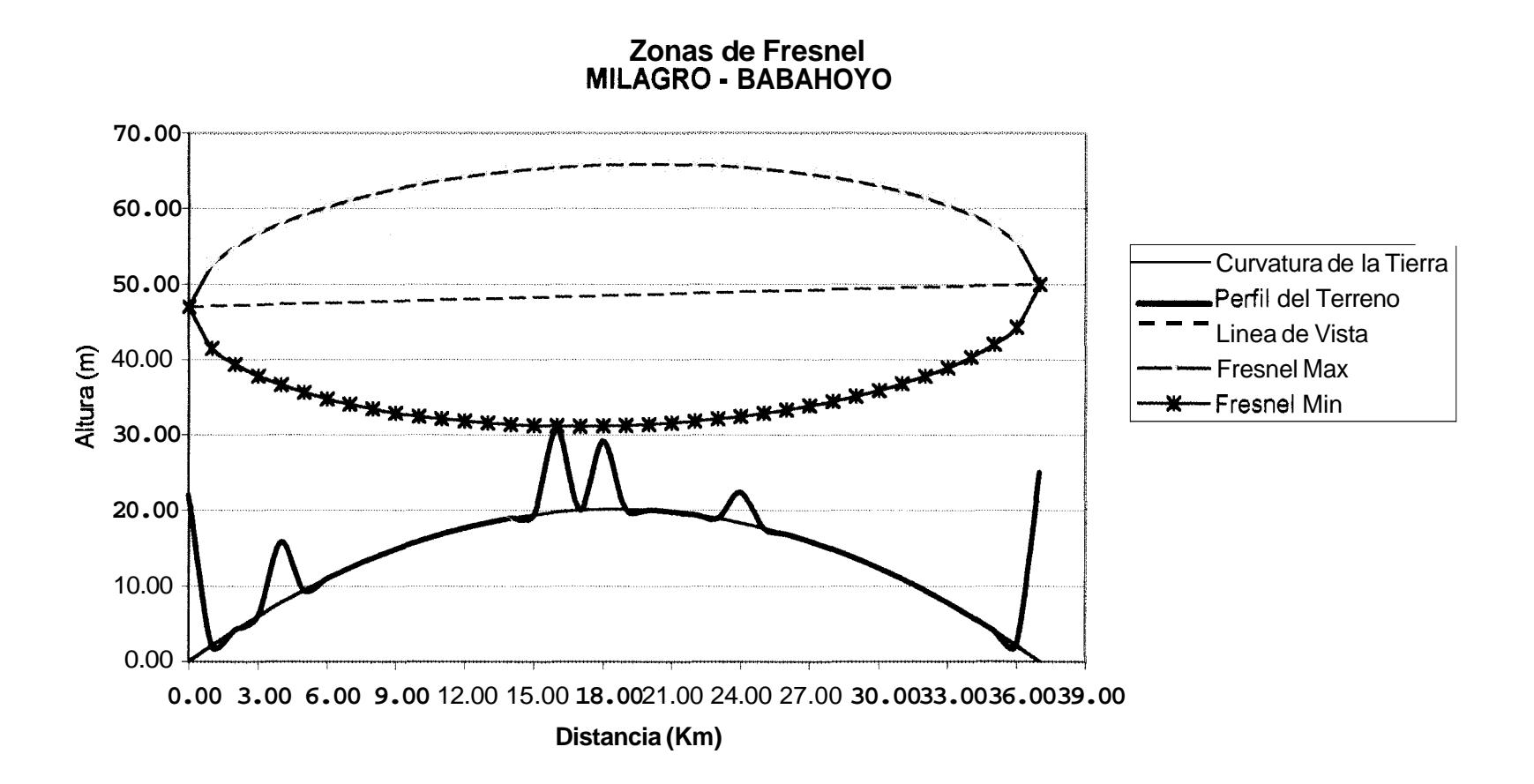

## **PERDIDAS** DE LA **TRAYECTORIA Espacio Libre**

 $P(dB) = 96.6 + 20Log_{10}(F_0) + 20Log_{10}(D)$ 

**Frecuencia** I **Fo (GHz)** I 0.93

 $\mathbf{r}$ 

**Contact of the State** 

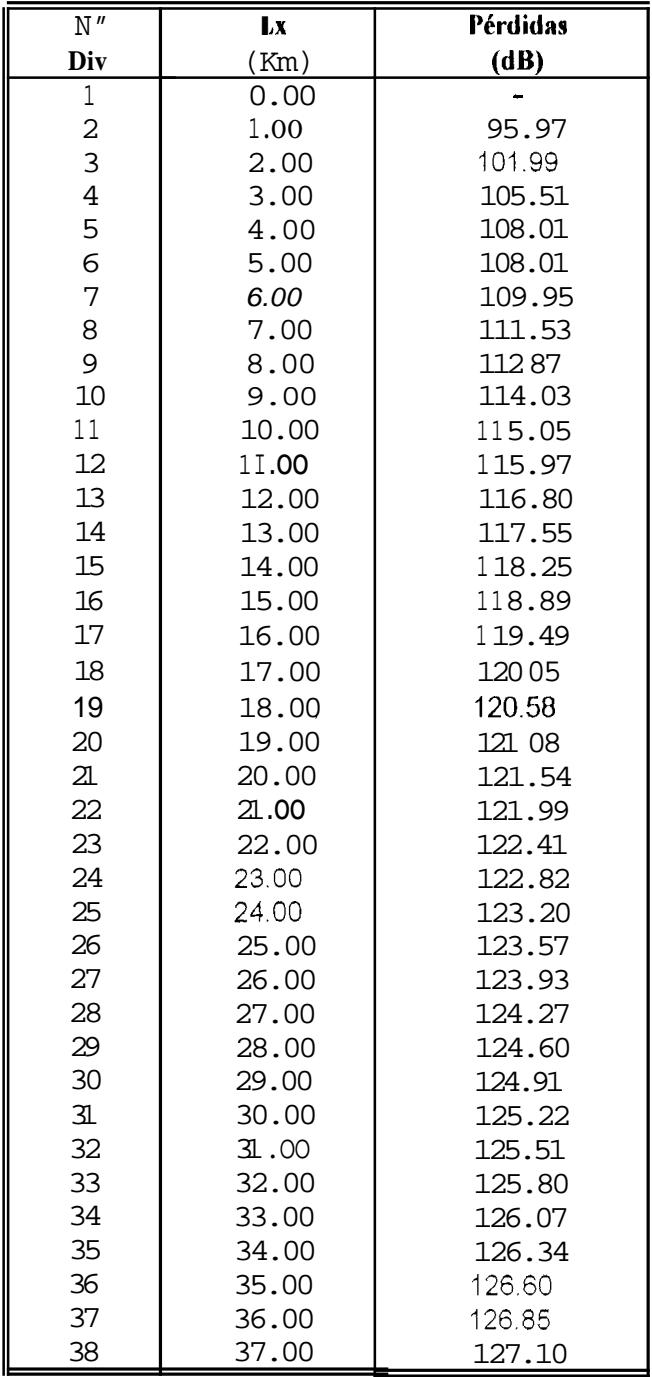

# **Modelo de Okumura (formula general)**

$$
L50(dB) = LF + Amu(f,d) - G(hrx) - G(hrx) - GAREA
$$

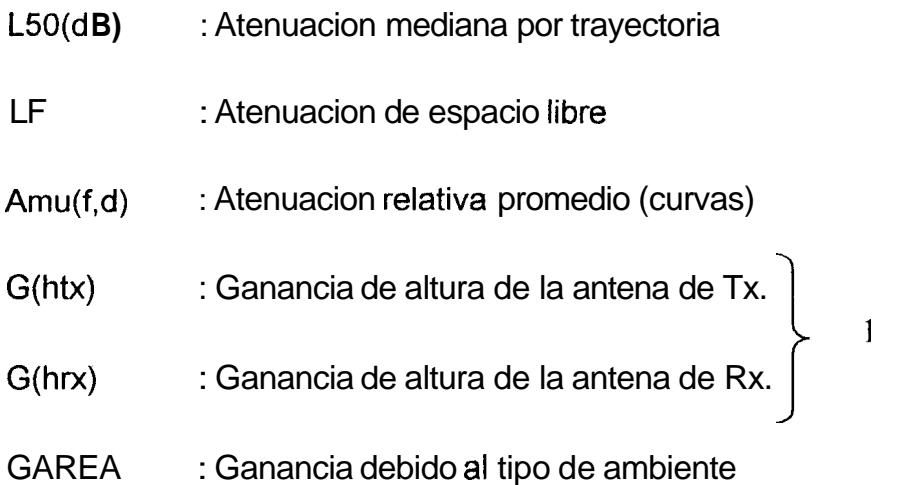

### **<sup>1</sup>**: **No son ganancias de antena**

$$
G(h_{tx}) = 20 \log \left( \frac{h_{tx}}{200} \right) \qquad 1Km > h_{tx} > 10m
$$

$$
G(h_{rx}) = 10 \log\left(\frac{h_{rx}}{3}\right) \qquad \qquad h_{rx} \leq 3m
$$

$$
G(h_{rx}) = 20 \log\left(\frac{h_{rx}}{3}\right) \qquad 10m > h_{rx} > 3m
$$

# **Modelo de Okumura** ( **tabla de Gmu(f,d))**

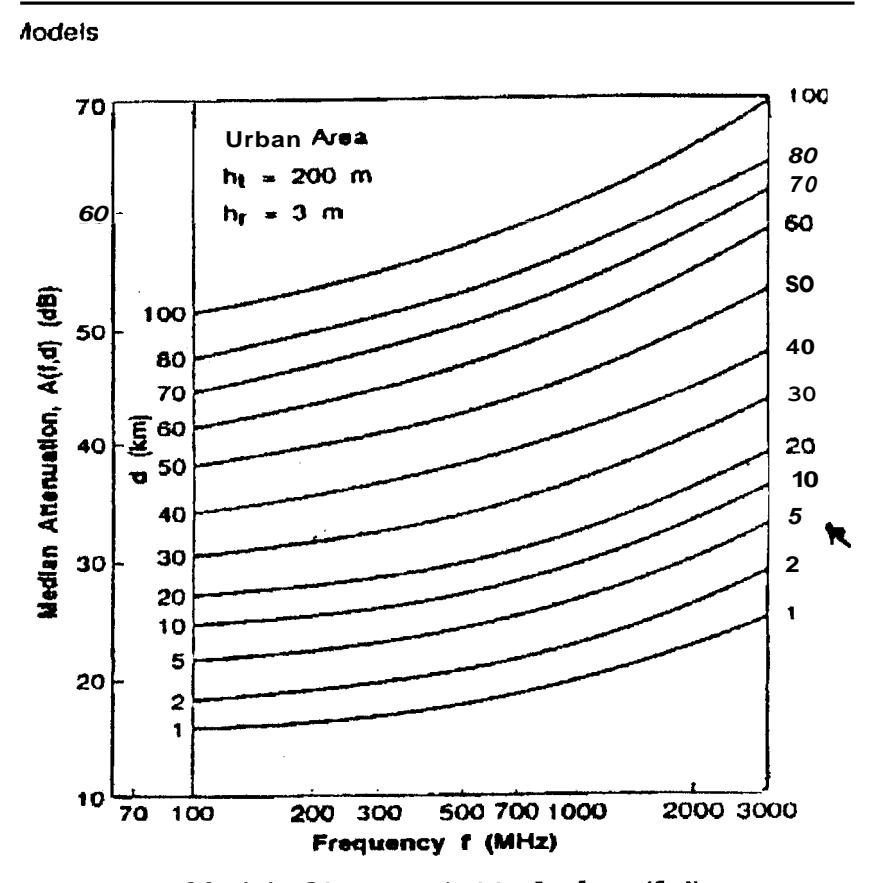

**Fig.** 3.1 Modelo Okumura (tabla **de Amu(f,d))** 

 $\ddot{\phantom{0}}$ 

# **Modelo de Okumura** ( **tabla de GAREA** )

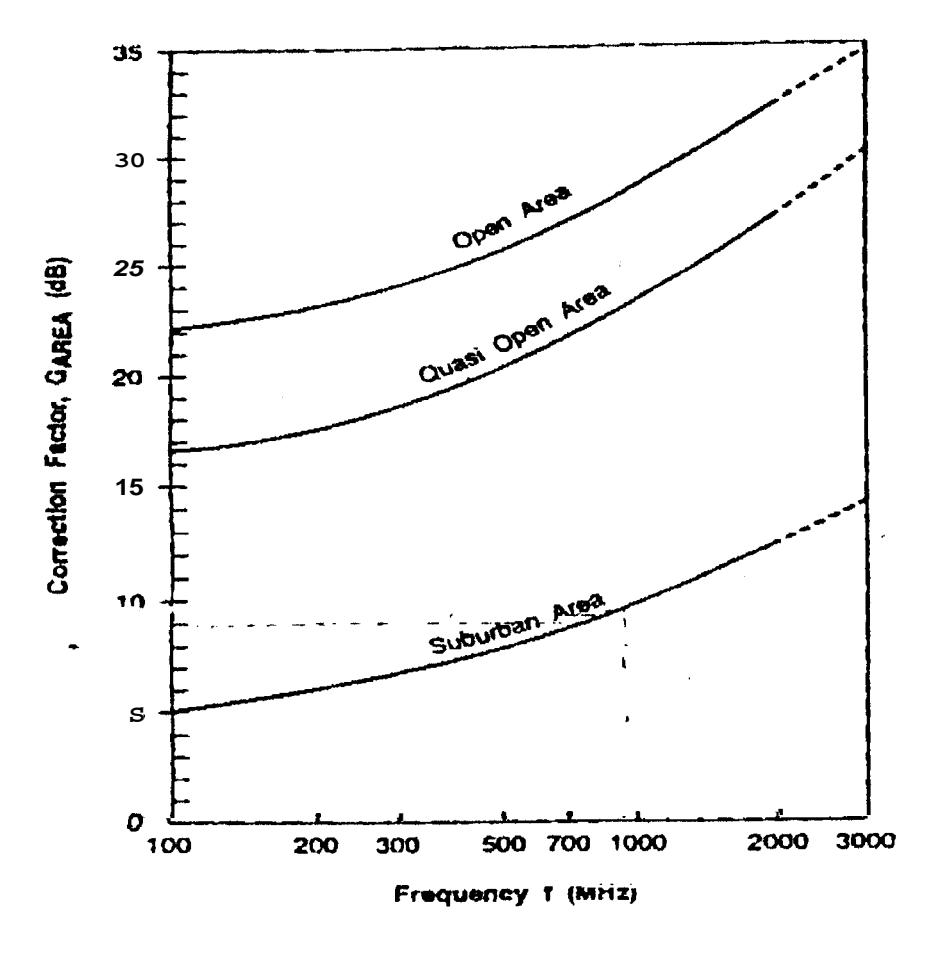

**Fig. 3.2 Modelo Okumura (tabla de GAREA)** 

## **Modelo de Hata (formula general)**

L50(urban)(dB)=69.55+26.16logfc-13.82loghrx- $\alpha$ (hrx)+(44.9-6.55loghrx)log d

Las definiciones son las mismas que para el modelo de Okumura, incluyendo:

fc : frecuencia portadora **[MHz]** 

htx : altura de antena transmisora en [m] en rango 30 a 200 metros

htx : altura de antena receptora en **[m]** en rango 1 a 10 metros

a(hrx): factor de corrección para la altura efectiva de la antena móvil funcion del tamaño del area de servicio)

d: distancia Tx - Rx [km]

 $\bullet$ 

## **Modelo de Hata (formula modificada)**

Para obtener una formula para areas suburbanas, esta ecuacion es modificada

$$
L50(dB) = L50(urban) - 2(logfc/28)2 - 5.4
$$

**Y** finalmente para zonas rurales abiertas, la formula es modificada a:

LSO(dB) = LSO(urban) - 4.78(logfc)2 - 18331ogfc - 4094

**A** continuacion **se** muestran **10s** &lculos efectuados empleado las formulas de Okumura **y** Hata.

#### **MODEL0 OKUMURA GUAYAQUIL-CERRO DEL CARMEN SUBURBAN0 CENTRO DE LA CIUDAD**

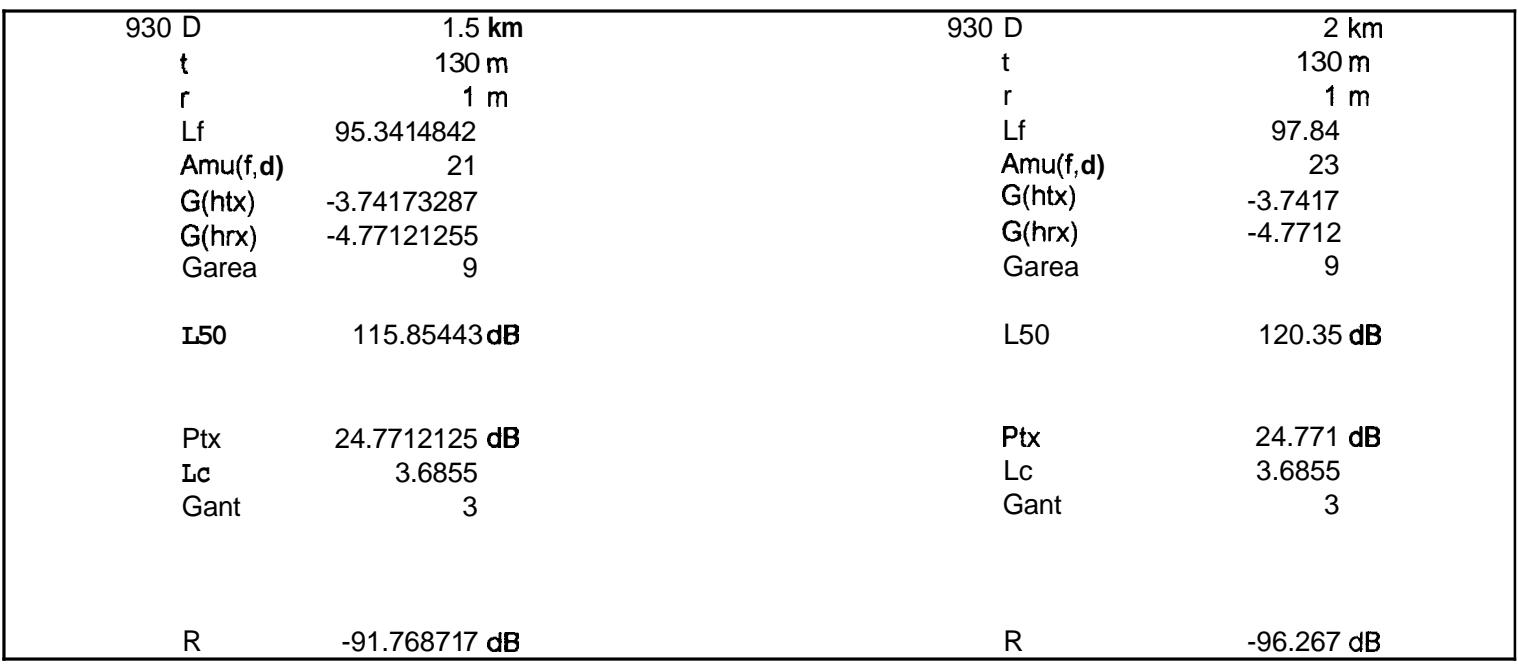

#### **MODEL0 OKUMURA PREVISORA SUBURBAN0**

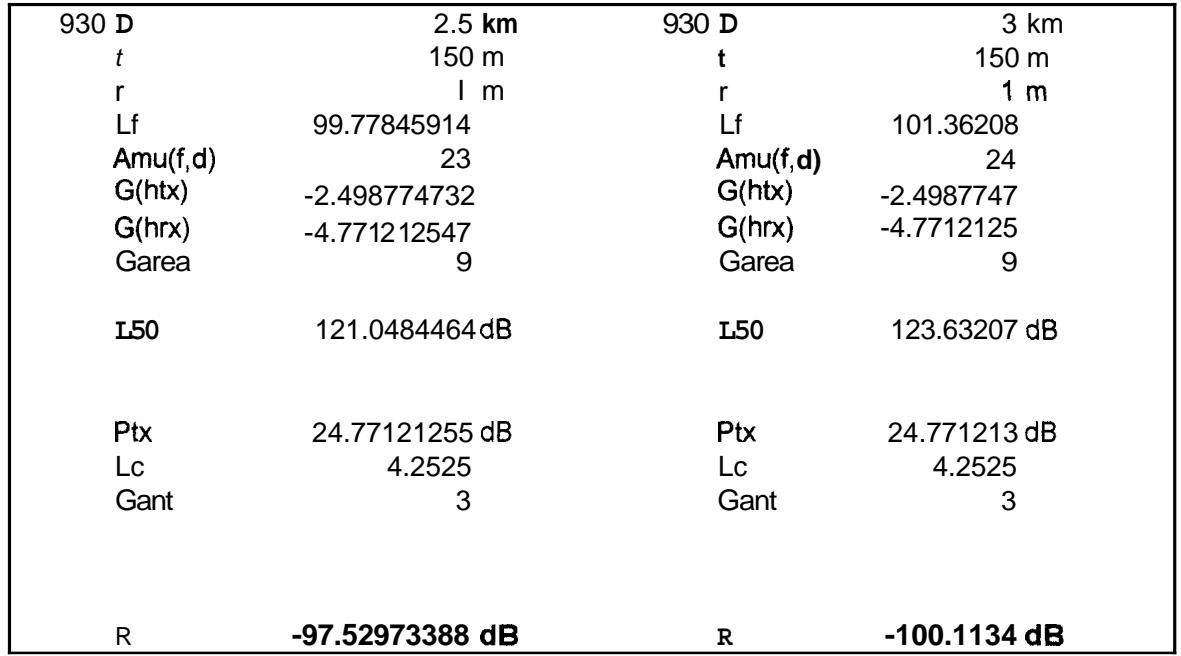

## **MODEL0 OKUMURA GUAYAQUIL-CERRO DEL CARMEN RURAL NORTE**

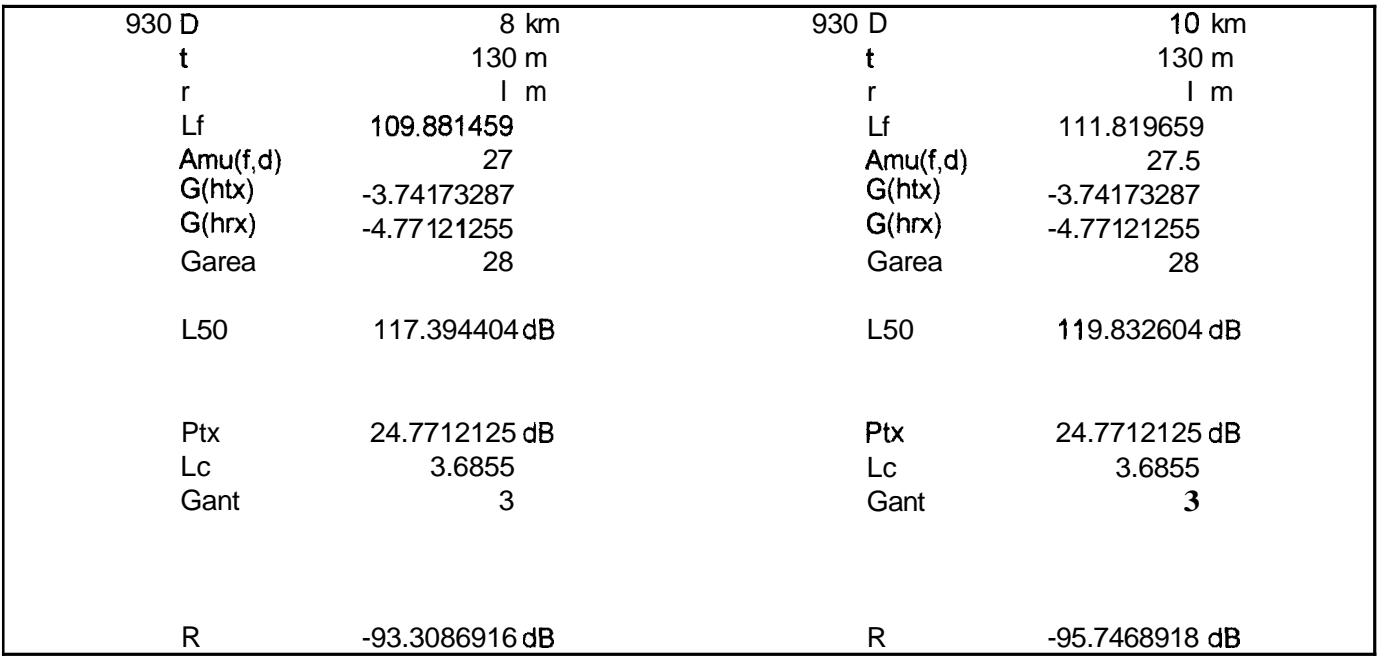

## **MODEL0 OKUMURA GUAYAQUIL** - **CERRO AZUL RURAL**

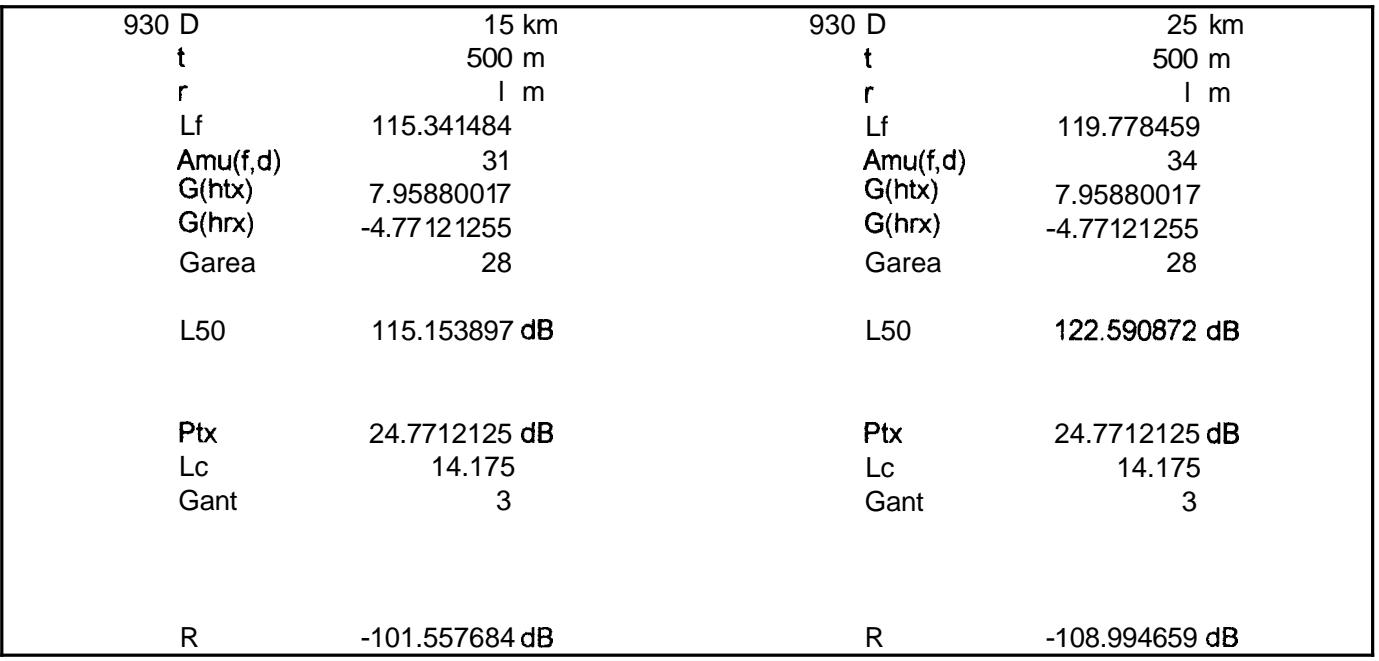

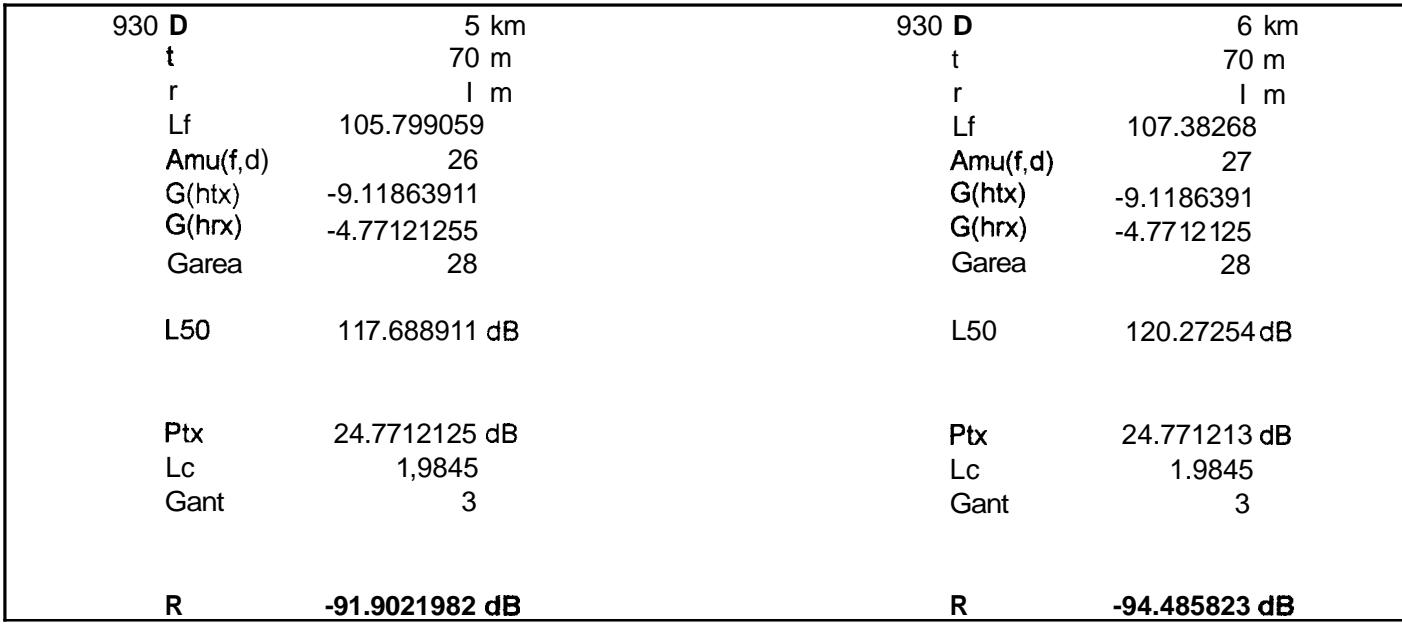

### **MODEL0 OKUMURA MILAGRO** - **BABAHOYO**

## **MODEL0 HATA GUAYAQUIL-CERRO DEL CARMEN SUBURBAN0**

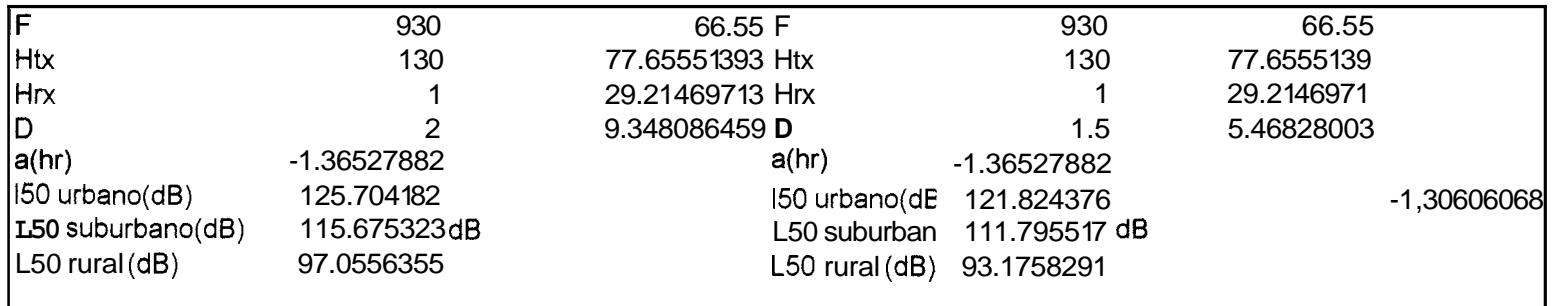

## **MODEL0 HATA PREVISORA SUBURBAN0**

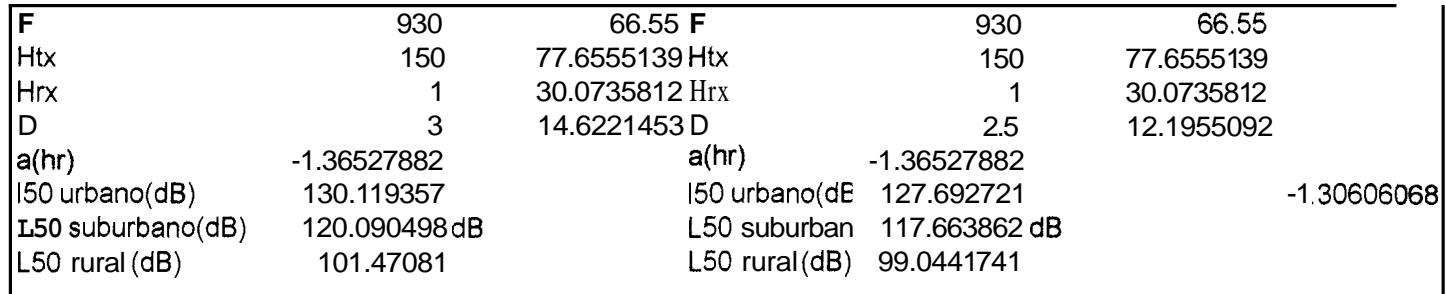

## **MODEL0 HATA GUAYAQUIL-CERRO DEL CARMEN RURAL NORTE**

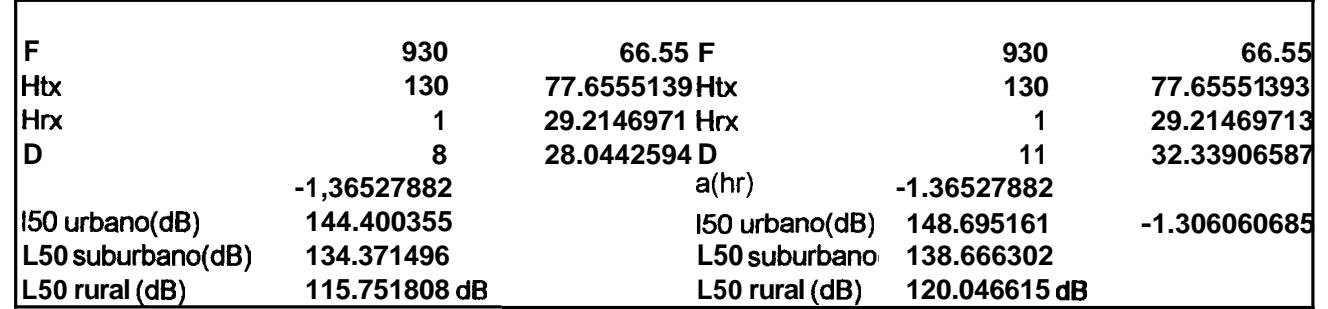

## **MODEL0 HATA RURAL (GUAYAQUIL-CERRO AZUL)**

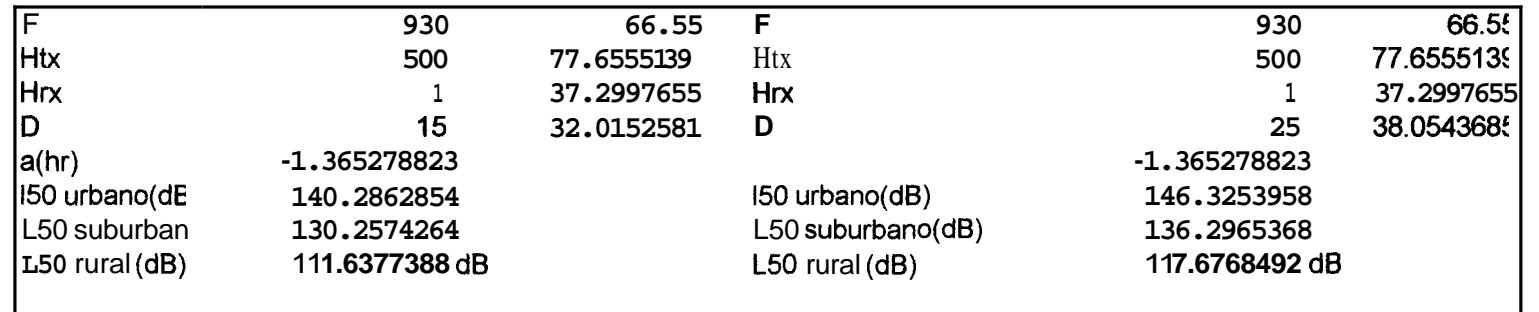

## **MODEL0 HATA PARA ZONA RURAL (BABAHOYO Y MILAGRO)**

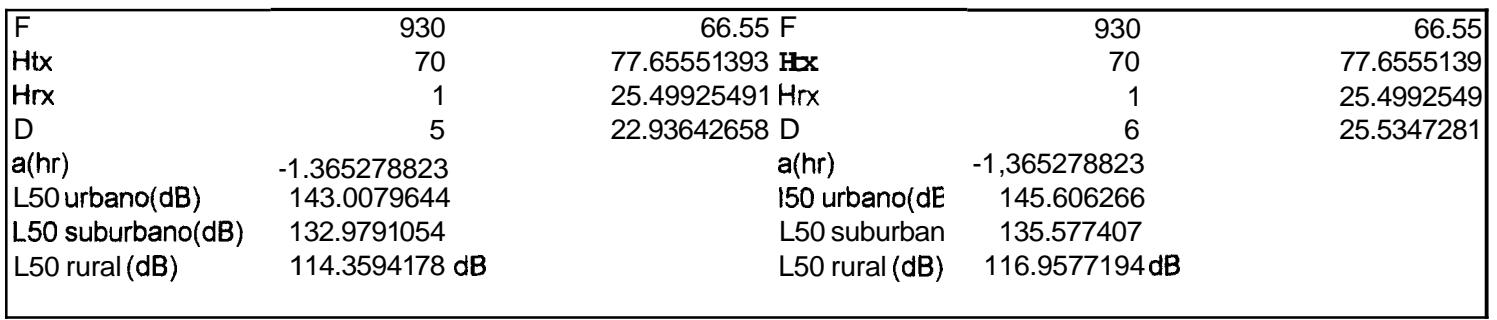

## **ANALISIS DE OCUPACION DEL CANAL**

## **MENSAJES POR DIA**

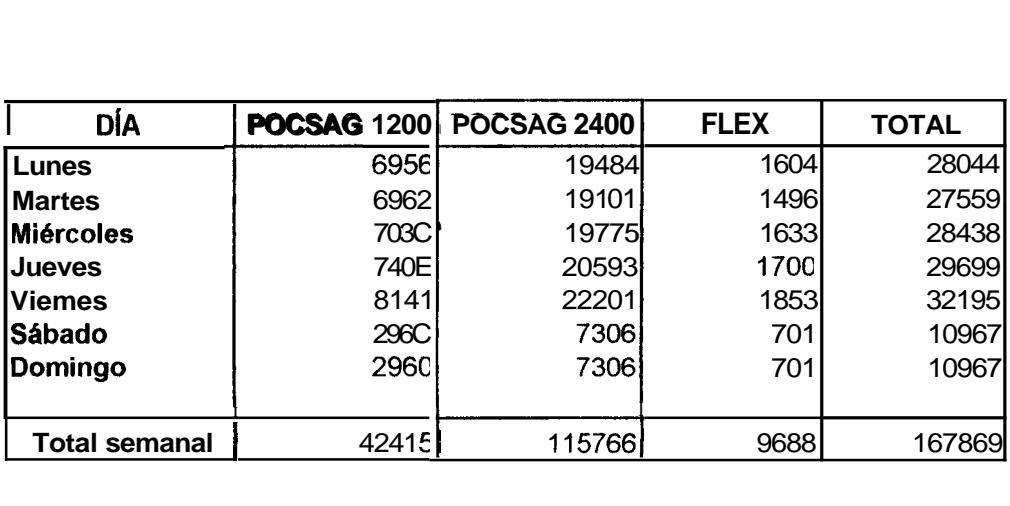

Velocidad del enlace satelital 9600bps

De la tabla anterior Mensajes por dia, el promedio de mensajes por unidad

de tiempo es:

## **MENSAJES POR UNIDAD DE TIEMPO**

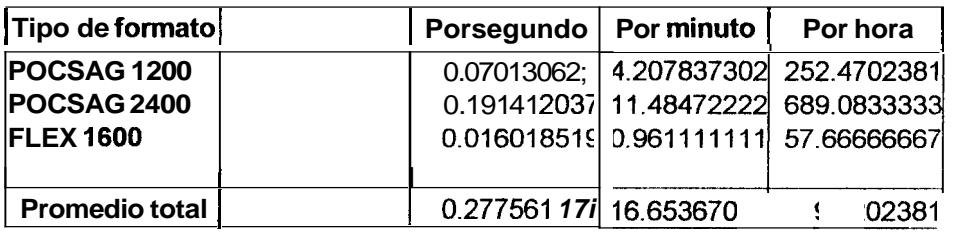

**t** 

l,

### **Calculo de la utilizacion aproximada del canal** i

Numero de caracteres promedio por mensaje incluyendo data block

 $N$ cprom = 125

Se usan 8 bits por caracter

Numero de bits promedio por mensaje incluyendo data block (1200)

 $Nbprom = 1000 bits$ 

Numero de bps en POCSAG 1200

 $Nbps(1200) = Nbprom * Nmps(1200)$ 

 $Nbps( 1200) = 70.13062169$ 

Numero de bps en **POCSAG** 2400

 $Nbps(2400) = Nbprom * Nmps(2400)$ 

 $Nbps(2400) = 191.4120$ 

Numero de bps en **FLEX** 1600

 $Nbps(1600) = Nbprom * Nmps(1600)$ 

 $Nbps(1600) = 16.01851852$ 

**Capacidad del canal a 1200 bps** = **1200** / **(Ncprom** \* **8** ) = **1.2 mps** 

**Capacidad del canal a** 2400 **bps** = **2400** / **(Ncprom** \* **8** ) = **2.4 mps** 

**Capacidad del canal a 1600 bps** = **1600** / **(Ncprom** \* **8** ) = **1.6 mps** 

## **CALCULO DEL PORCENTAJE DE UTlLlZAClON DEL CANAL DE RF**

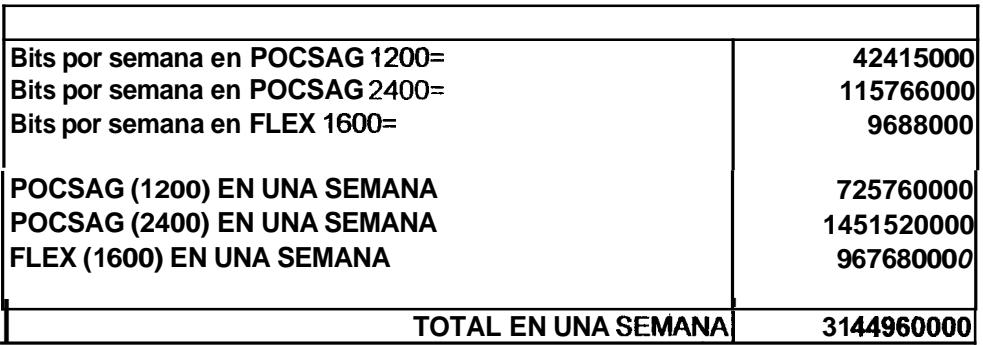

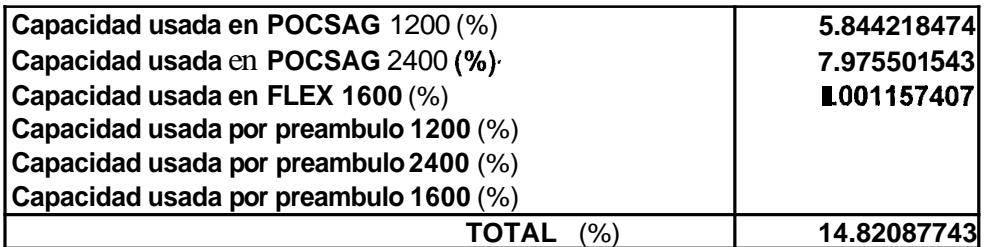

#### **CAPACIDAD DEL CANAL PROMEDIO EN UNA SEMANA= 14.82087743%**

**CAPACIDAD DEL CANAL** HOW **PIC0 Hora:** 12h00

.

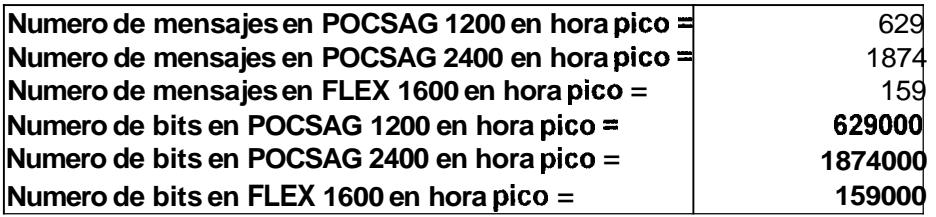

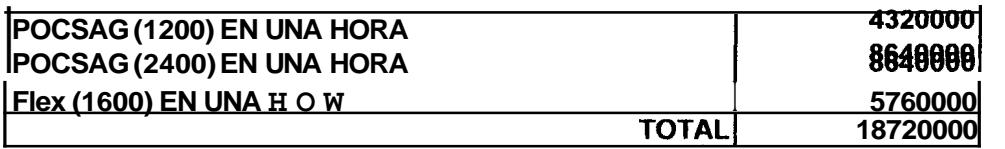

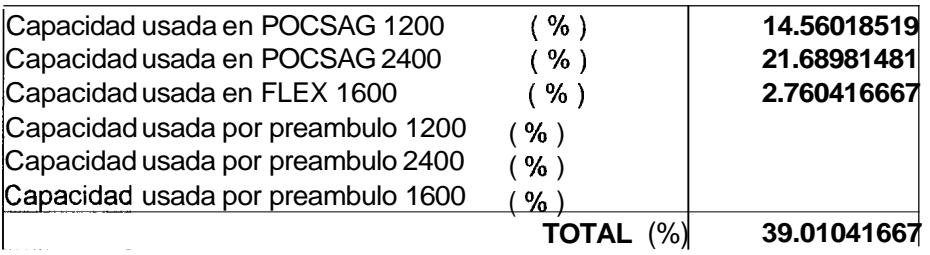

## **CAPACIDAD DEL CANAL PROMEDIO EN HORA PICO = 39.01041667**  $%$

*a* las 12h00

,

### **CALCULO DEL PORCENTAJE DE UTILIZACION DEL CANAL TNPP**

Capacidad del canal = 9600 bps

 $\hat{\mathbf{v}}$ 

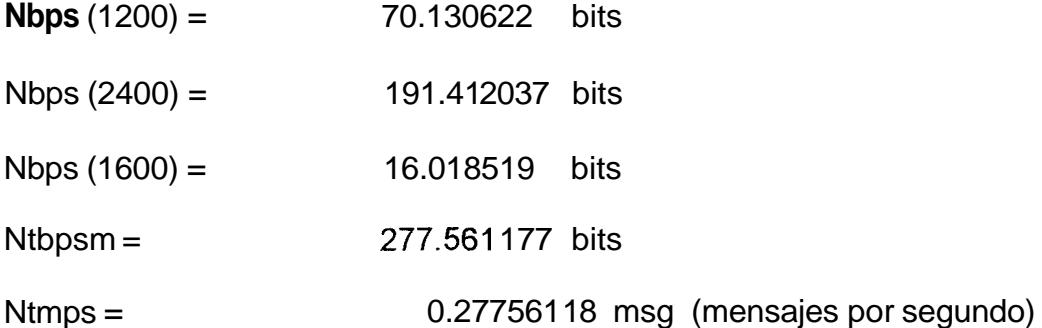

Es decir un cada 3.602809333 seg. se recibe un mensaje o sea 144 bits adicionales cada 3.854635377 seg.

Tambien podemos decir que son 37.35761905 bits adicionales por seg.

En total: 314.918796 bits por segundo

Es decir: 3.280404128 % de utilización del canal de TNPP a 9600 bps

#### **CALCULO EN HORA PIC0**

Numero de mensajes en POCSAG 1200 **en** hora pic0 = 629 msg Numero de mensajes en **POCSAG** 2400 *en* hora pic0 = 1874 msg Numero de mensajes en FLEX 1600 en hora pico = 159 msg
Numero total de mensajes en hora pico =  $2662$  msg

Numero total de mensajes por segundo en hora  $pico = 0.739444444$  msg

Numero de bits en **POCSAG** 1200 pot- segundo

en hora pico =  $174.7222222$  bits

Numero de bits en **POCSAG** 2400 por segundo

en hora pico =  $520,5555556$  bits

Numero de bits en **FLEX** 1600 por segundo

en hora  $pico = 44.16666667$  bits

Numero total de bits por segundo en hora  $p$ ico = 739.4444444 bits

Decimos que si se envian un total de 0.739444444 mensajes por segundo en

1.352366642 se envia un bloque de un mensaje

Es decir cada 1.352366642 seg. se envian 144 bits adicionales.

**0** cada segundo se envian 106.48 bits adicionales.

En total: 845.9244444 bits por segundo

**Es** decir: 8.81 1712963 % de ocupacion del canal TNPP a 9600 bps a las16h00.

#### **BITS ADlClONALES**

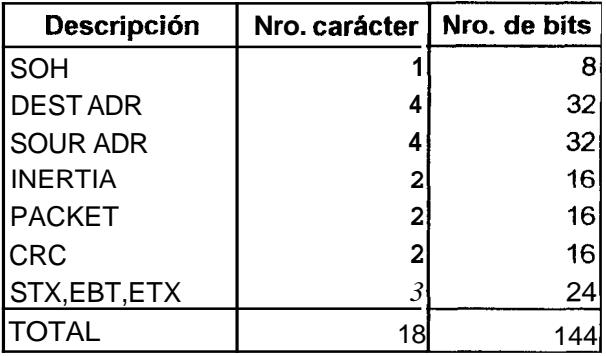

## **UTlLlZAClON DEL CANAL AL 100%**

**POCSAG 1200** = 725760000 **bits por** semana

Cada mensaje tiene 1000 bits promedio

Entonces tendremos = 725760 mensajes **por** semana

Por día tendremos = 103680 mensajes por dia

Tomando como referencia que cada cliente recibe en promedio 3 mensajes diarios, obtenemos:

Numero de clientes = 34560 clientes

**POCSAG** 2400 = 1451520000 bits por semana

Cada mensaje tiene 1000 bits promedio

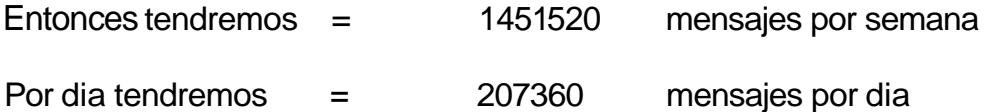

Tomando como referencia que cada cliente recibe en promedio 3 mensajes diarios, obtenemos:

Numero **d**e clientes = 69120 clientes

\*

**FLEX** 1600 = 967680000 bits por semana

Cada mensaje tiene 1000 bits promedio

Entonces tendremos = 967680 mensajes por semana

Por dia tendremos = **138240** mensajes por dia

Tomando como referencia que cada cliente recibe en promedio 3 mensajes **diarios,** obtenemos:

Numero de clientes  $= 46080$  clientes

 $\hat{\textbf{r}}$ 

# **CAPITULO 4**

## **4. CARACTERISTICAS TECNICAS DE LOS EQUIPOS**

## **PARA EL PROYECTO**

## **4.1 Equipos en lnstalaciones Centrales**

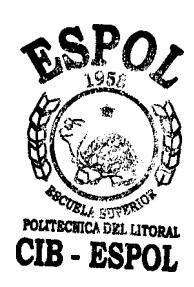

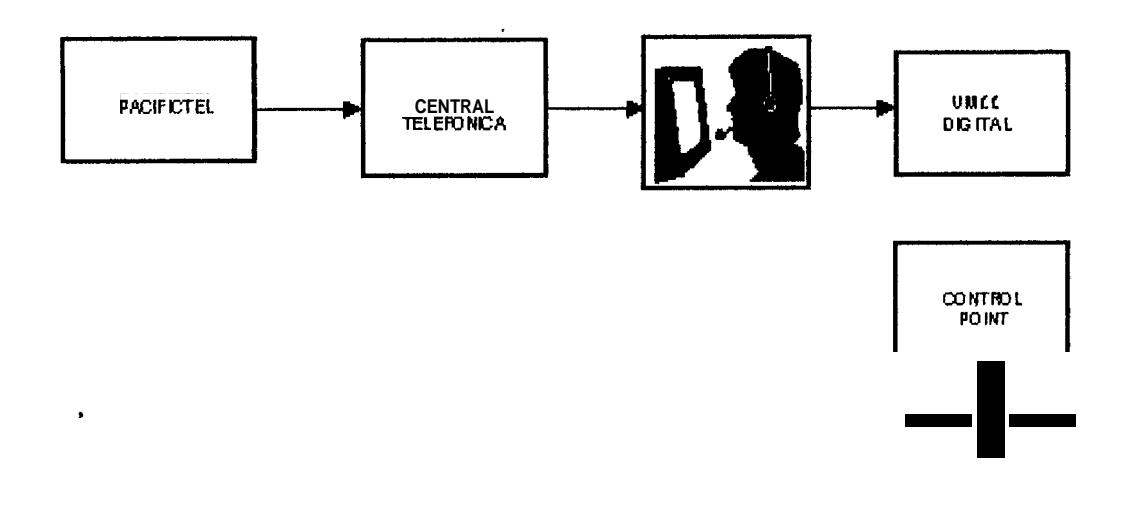

Fig. **4.1** lnstalaciones Centrales

## **4.1 .I Central Telefonica**

La central telefonica puede ser una AT&T o NORTEL, aunque ambas tienen las mismas funciones, depende de los requerimientos de la compañía la eleccion de una de ellas.

Una central AT&T, cumple con las funciones necesarias y debido a su capacidad es la empleada en este proyecto.

## **4.1.2 Centro de Computo**

El centro de computo es el UMCC (UNIVERSAL MESSAGE CONTROL COMPUTER) aqui es donde se procesa la informacion que contiene **10s**  mensajes que recibira el cliente por medio de su dispositivo buscapersonas, consta de **10s** siguientes elementos:

- Dos computadoras Digital Alpha Server **1** OOA
- **•** Dos puertos seriales de comunicacion GC: Uno para el servidor de Internet (Skyweb) y uno para el servidor de facturacion (Skycas)
- *0* Operadoras conectadas a traves de Digital DECserver 700

## **Skyweb:**

- Equipo IBM Personal Computer 300GL
- \* Skyweb2.0

#### **Skycas:**

- *3r* Dos computadoras:
- \* IBM Risc System/6000 250
- **IBM Risc System/6000 E20**
- Base de Datos Essentia 3.3.1

## **4.1.3 Control Point**

El Control Point es el encargado de enviar la información ya encapsulada en protocolo TNPP para que la reciban **10s** usuarios del servicio de mensajeria, podemos mencionar algunos componentes principales:

- *is* Control Point: Complex C-Net Pt
- **Flex 1600**
- *i\** Pocsag 2400 **y** 1200
- \* Interface con el UMCC: TNPP 9.6 Kbps

## **4.2 Equipos en Radio enlace**

## **4.2.1 Transmisor**

**Caracteristicas generales de RAN** *64/25:* 

MARCA: MULTIPOINT NETWORKS

MODELO: RAN 64/25

RANGO DE FRECUENCIAS: 820 - 960 MHZ

VELOCIDAD DE TRANSMISIÓN (Kbps): 64 Kbps

**Caracteristicas en transmission:** 

POTENCIA DE SALIDA: 1.25 +/ - 0.15 vatios

ESTABILIDAD DE FRECUENCIA: 1.5 pprn

TIP0 DE MODULACION: 16 QAM

ATENUACIÓN DE ESPURIAS: menos que -40 dBm

ATENUACIÓN DE ARMONICOS: menos que -60 dBm.

TIP0 DE EMISION: **25KOD7W** 

IMPEDANCIA DE SALIDA: 50 ohmios

**Caracteristicas en recepcion:** 

SENSlBlLlDAD A **10** E-6: **-98** dBm

NIVEL **MhlMO** DE RECEPCION: **-98** dBm

**Caracteristicas generales de Estacion de Paginacion:** 

MARCA: NUCLEUS

MODELO: T5482

RANG0 DE FRECUENCIAS: **928 -944** MHZ

**Caracteristicas en transmision:** 

POTENCIA DE SALIDA: 300 vatios, variable a **100** vatios

ESTAblLlDAD DE FRECUENCIA: *0.005* ppm -30" C a +60" *C* 

ANCHO DE BANDA DE OPERACIÓN: 25/12.5 KHZ aplicaciones especiales

IMPEDANCIA DE SALIDA: **50** ohmios

CONECTOR DE ANTENA: tipo N hernbra

TIPO DE EMISIÓN: 900 MHz: 16KOF1D

**MQDULACION DE TX:** 

SEÑALIZACIÓN DE PAGINACIÓN: 2 niveles y/o 4 niveles binario FSK -

NRZ, incluye POCSAG **y** FLEX

**CONTROL:** 

CONTROL DEL SISTEMA REMOTO: C - NET

**Caracteristicas generales de 10s equipos en transmision** 

**RAN 64/25** 

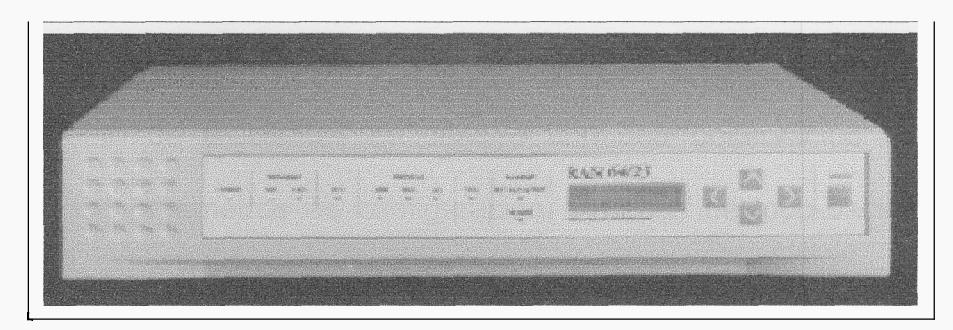

**Fig.4.2** RAN 64/25

El RAN 64/25 ha sido diseñado con las ultimas tecnicas de modulación disponibles para 10s modems inalambricos. **Los** radios RAN son de transmision continua y transparente para el protocolo de datos del usuario. A diferencia de **10s** enlaces de microondas de alta frecuencia, las frecuencias de UHF no son severamente afectadas por la Iluvia, granizo, niebla y otras pobres condiciones de clima.

El manejo del RAN 64/25 es simple y comprensivo. Utilizando un terminal compatible con ANSI o un terminal emulador basado en PC se puede acceder a1 sistema de administracion integrado. Con menus faciles de seguir, se puede administrar tanto las unidades locales como remotas, permitiendo usar el servicio personal mas eficientemente. Una consola con display LCD integrada en el panel frontal provee un acceso completo de administracion cuando un terminal no esta disponible.

El sistema de administracion de radio permite observar informacion de configuracion, hacer cambios a **10s** parametros y ejecutar pruebas. El Descubrimiento de problemas es sencillo con una observación remota y cambio de **10s** parametros de configuracion. Pruebas de loop-back pueden ser ejecutadas adicionalmente en forma remota.

102

El RAN 64/25 realiza un monitoreo continuo de **10s** parametros de operacion critic0 como: potencia de reenvio, nivel de sefial recibida, **BER,** desfase del reloj o perdida del dispositivo del usuario conectado. Hay alarmas que proporcionan aviso de un problema, permitiendo una rapida respuesta y corrección.

## **4.2.2 Repetidora**

En una estacion repetidora que tiene como minimo una antena por cada dirección, es absolutamente necesario que las frecuencias de emisión y recepción esten suficientemente separadas, debido a:

- La gran diferencia entre **10s** niveles de las sefiales emitida **y** recibida, que puede ser de 60 **a** 90 dB.
- La necesidad de evitar **10s** acoples entre ambos sentidos de transmision.
- La directividad insuficiente de las antenas sobre todas las ondas metricas.

Por consiguiente en ondas metricas (30-300 MHz) **y** decimetricas (300 MHz - 3 GHz), conviene utilizar cuatro frecuencias: plan de **4** frecuencias. En ondas centimetricas, la directividad es mayor y puede emplearse un plan de 2 frecuencias.

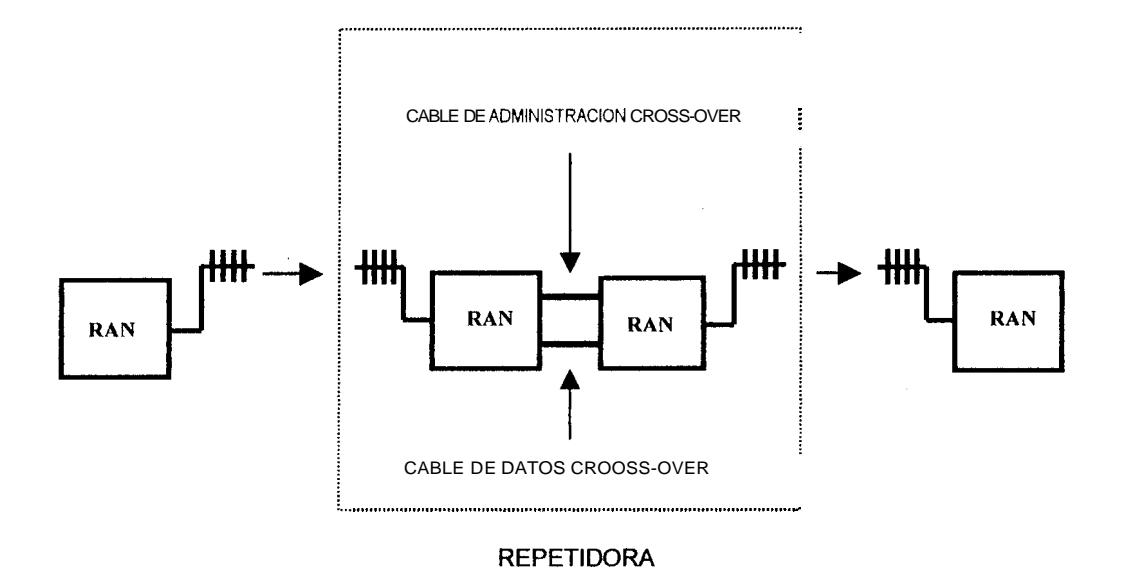

Fig.4.3 Sistcma de Rcpctidora

## **4.2.3 Receptora**

La receptora es el mismo RAN **64/25** empleado como transmisor, debido a su , funcionalidad como un equipo que permite enlaces punto a punto. Por lo tanto, las caracteristicas del transmisor seran válidas para la receptora.

## **4.2.4 Componentes y elementos adicionales**

#### **Estacion de paginacion**

Un punto importante a tratar es la unidad transmisora que envía las señales a **10s** buscapersonas. Este sistema es el encargado de hacer llegar **10s**  mensajes a **10s** usuarios. Por esta razon se detallara varios puntos que son necesarios explicar acerca de este dispositivo.

#### **Cobertura del sistema de paginacion**

La cobertura de un sistema de paginacion se refiere a la region dentro de la cual un receptor de paginacion puede recibir confiablemente la transmision de las señales de paginacion. Para sistemas privados, por ejemplo, aquellos usados en hospitales, hoteles y fabricas, la cobertura es limitada; y, un sistema unico usando un transmisor compacto de bajo costo y baja potencia (hasta 10 vatios) sera suficiente.

La cobertura para sistemas de paginacion publico puede variar significativamente en extension. Para una ciudad pequeña, un sitio transmisor de paginacion puede ser suficiente, per0 cuando el area es mayor y se desea mejorar la cobertura, la tecnica de transmision simultanea (simulcasting) desde todos 10s transmisores necesita ser empleada. Cuando el area a ser cubierta es extensa puede ser necesario tener multiples sitios transmisores. Cuando mas de un transmisor es usado la paginacion en red es usada en un arreglo donde sistemas individuales estan enlazados o en red, de **tal** mod0 que un suscriptor que transita fuera del rango de su sistema hogar puede seguir utilizando el servicio. Esto es posible pasando la solicitud de paginacion original desde su sistema hogar a traves de la red, al sistema de paginacion que esta cubriendo su nueva localidad.

#### **Factores que afectan la cobertura**

La cobertura de una estacion de paginacion depende de **10s** siguientes factores:

Potencia del transmisor  $\bullet$ 

,

- Sensitividad del receptor
- Ganancia de la antena
- Altura de la antena
- Frecuencia de transmision
- Perdida en el trayecto
- Desvanecimiento

#### **Potericia del transmisor**

**A** menudo un metodo efectivo para mejorar la cobertura es incrementar la altura de la antena de la estacion base. En la mayoria de las situaciones, el análisis muestra que duplicando la potencia del transmisor da como resultado un increment0 de **1.4** veces la potencia del campo en el punto de recepcion.

#### **Sensitividad del receptor**

**La** sensitividad del receptor se define como la potencia del campo requerida para que un receptor de paginación responda a un porcentaje especificado de llamadas transmitidas. Un buscapersonas con una alta sensitividad del receptor es deseable, ya que significara que una potencia de campo mas baja **es** suficiente para responder correctamente en el margen del area de cobertura. Por lo tanto, el uso de buscapersonas con una sensitividad mas

alta resultara en una cobertura mas amplia con respecto a buscapersonas menos sensitivos.

#### **Ganancia de la antena**

La ganancia de la antena es una medida de la directividad de la sefial de como **es** enviada o recibida a traves de la antena por ejemplo, una antena con ganancia unitaria no podra aumentar ni atenuar la sefial. Esta es la manera por la cual los sistemas de paginación pueden ser mejorados. El ingeniero de disefio tiene que sopesar entre usar una antena con ganancia versus el uso de una antena de ganancia unitaria con un transmisor de una potencia mas alta. Una antena omnidireccional radia una señal con igual ganancia en todas las direcciones; mientras una antena direccional provee una ganancia relativamente mas alta en una dirección en particular.

#### **Altura de la antena**

**I** 

El incremento de la altura de la antena es una alternativa interesante para incrementar la potencia de salida para una mejor cobertura, este incremento usualmente significa utilizar una linea de alimentacion mas larga con perdida de linea adicional. Tipicamente, **10s** transmisores estan localizados en lo alto

de edificios altos o montañas para ganar altura adicional; y, por consiguiente, cobertura. Si no hay edificios disponibles en la localidad deseada, una torre es en ocasiones construida con un cercamiento protegido en la base con **la**  antena montada tan alto como sea posible.

#### **Frecuencia de transmision**

**Las** frecuencias ampliamente usadas por **10s** sistemas de paginacion son de banda: bajo VHF **(40** MHz) **y** alto (150 MHz), UHF (450 MHz) y 900 MHz. En algunos paises, frecuencias de 280 MHz estan tambien disponibles. Generalmente, la penetracion de la seiial transmitida a traves de **10s** edificios es mejor a altas frecuencias. Arboles y arbustos tienden a atenuarse **mas** en altas frecuencias.

#### **Perdidas en el trayecto**

Esto se refiere a la atenuacion de la señal a medida que se propaga desde la antena de transmision al receptor de paginacion. Uno de 10s componentes de esta perdida en el trayecto se origina de la propagacion de la onda a medida que se propaga a traves del aire. Cuando el trayecto es largo o la altura de la antena es baja de tal forma que la transmision esta cercana a la tierra, la presencia de ella modifica la generación y propagacion de las ondas de radio, de manera que la intensidad de campo recibida es normalmente menor que la que se podria esperar para la propagacion en el espacio libre.

Otras contribuciones a las pérdidas en el trayecto incluyen obstrucción por la tierra misma, conocida como pérdida por difraccion debido a que la señal roza la superficie de la tierra; y por montañas, arboles y edificios.

#### **Desvaneci m iento**

El desvanecimiento es un fenomeno donde el nivel de la seial varia dentro de cortas distancias debido a la propagacion de caminos multiples; adicionalmente a medida que varian las condiciones atmosfericas, el trayecto de transmision sera alterado; y, esto puede incrementar o disminuir la efectividad del despeje del trayecto. **I** 

La severidad del desvanecimiento de multitrayectos usualmente se incrementa a medida que la frecuencia aumenta; y puede ser pronosticada usando metodos estadisticos. Un margen de confiabilidad es a menudo añadido durante el cálculo de cobertura para tomar en cuenta este desvanecimiento.

Para verificar si una localidad esta dentro del area de cobertura de una estacion de paginacion, se calcula la potencia del campo recibida en esa localidad. Esto se obtiene empezando por la potencia transmitida, sumando las ganancias y perdidas de la antena **y** restando todas las perdidas en el trayecto tales como: lineas de transmision, conectores o perdidas de filtro. Un punto en el extremo del area de cobertura tendra la potencia de campo recibida.

#### **SIMULCASTING**

El simulcast es un metodo confiable de conseguir una cobertura de area amplia. Envuelve el envio de una seiial de paginacion de multiples transmisores precisamente al mismo tiempo. Esta tecnica tiene la ventaja obvia de una cobertura mas grande originada de la combinación de coberturas de transmisores individuales. Los multiples transmisores disminuyen los problemas de desvanecimiento, aumentando la señal en un .

area determinada. Si uno o varios sitios transmisores fallan, **10s** demas transmisores de la red mantienen el servicio.

Debemos mencionar a **10s** siguientes:

- Antena
- Estructura de soporte de antena
- · Sistema de tierra y protección contra rayos
- Cable coaxial
- Accesorios de cable coaxial

## **Antena**

El RAN 64/25 usa una antena direccional. El tipo de antena a ser usado depende de:

• La ganancia requerida de la antena

- Si el sistema necesita un haz ancho o angosto.
- El rango de frecuencias
- La interferencia entre antenas adyacentes

#### **Estructura de soporte de antena**

**Torres: El** empleo de una o varias torres es la solución ideal para instalar antenas. La torre *es* mucho mas segura que **un** mastil **y** permite instalar antenas muchos mas grandes y pesadas. Tambien tiene la ventaja de que se puede subir por ella, con lo que no es necesario subir **y** bajar las antenas para **su** ajuste. Por otra parte, construir torres de hasta 30 metros *es*  relativamente facil; y, esta altura es casi imposible de alcanzar con un mastil.

**Montaje de una torre:** Las torres deben montarse siempre lo mas centradas posible respecto a1 edificio, eligiendo el sitio exacto muy cuidadosamente. El problema de las torres es que son relativamente pesadas **y** sus sistemas de vientos tiran de ella hacia abajo. Esto introduce en el punto donde se coloca la antena una carga vertical puntual muy fuerte en la estructura del edificio. Por lo tanto, antes de instalar la antena es conveniente estudiar la estructura del edificio para elegir la ubicacion optima.

Poner la torre en cualquier lugar, puede producir grietas y goteras en el piso inferior; ya que, una carga puntual como es la torre, si no existe un muro o un pilar que la sostenga, produce una deformación muy fuerte del tejado.

**Base de torre:** La torre no se debe apoyar directamente sobre las baldosas de la azotea, por lo tanto, hay que romper la terraza y llegar hasta el hormigon del forjado. Esto implica romper las telas asfalticas de protección contra el agua. Se construye un dado de hormigon de unos 50x50 cm de base y una altura de 30 cm. En este iado se empotraran tres pernos roscados para sujecion de la base.

Una vez realizada esta base, se debe reconstruir la terraza, teniendo especial cuidado en que la tela asfaltica se reconstruya perfectamente, luego se monta la placa de base y se puede empezar **a** montar la torre.

Si no se ha previsto el abatimiento, la torre se puede montar a medida que se , sube. Se instala el primer tramo, se sube un operario, dandole el segundo tramo; lo fija, sigue subiendo, y asi sucesivamente.

Se debe colocar un piso de vientos y asegurarlos cada seis metros como minimo; la persona que suba a la torre debe ir provista de cinturon de seguridad y cuerda de retención para casos de caida.

**Vientos de la torre:** Los vientos de la torre deben colocarse al menos cada seis metros **y** deben ser de acero inoxidable. Los vientos deben tensarse por medio de tensores hasta que realizan una ligera fuerza. Sin embargo, no es conveniente tensar excesivamente **10s** vientos de una torre. Un viento de torre no debe quedar nunca como una cuerda de guitarra. Con eso, solo conseguiremos que tanto la torre como **10s** vientos y **10s** anclajes esten sometidos a gran esfuerzo sin que esto sea necesario. Cuando el viento intente mover la torre, **10s** esfuerzos sobre todos **10s** elementos se aumentaran en consonancia con, la fuerza de este. Ademas, **10s** materiales continuamente sometidos a esfuerzo son atacados mas facilmente por la corrosion.

Los vientos de una torre no deben hacerse de una sola tirada, hay que intercalar unos aisladores de cerámica especiales, aproximadamente cada tres metros. Esto se hace para evitar que **10s** vientos puedan resonar a las frecuencias de trabajo de las antenas, lo que podria producir efectos perjudiciales en el funcionamiento e incluso ser causa de interferencias.

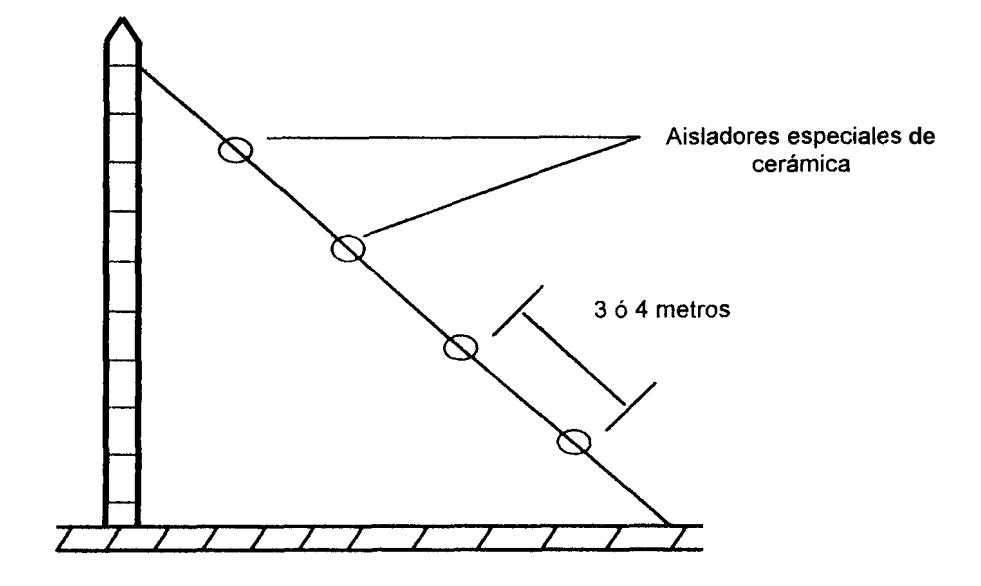

Fig. **4.6** Vientos de una torre.

#### **Proteccion contra descargas y aterrizamiento de sistemas**

,

**El** aterrizamiento es vitalmente importante para proteger en contra de descargas electricas, para prevenir pérdidas y distorsion en la señal; y, para identificar problemas **10s** cuales pueden ocurrir durante la vida util de la instalacion.

**Especificaciones de aterrizamiento,** las varillas de tierra deben penetrar a una profundidad de cerca de dos metros. En donde la tierra sea un terreno rocoso, hay que asegurarse que las varillas de tierra penetren dentro **de** 

suelo flojo. En suelo arenoso, se debe usar mas varillas para asegurarse que la tierra tenga suficiente contacto con material que contenga agua. Los siguientes elementos deben estar aterrizados:

La fuente de poder **AC,** la antena, la estructura de soporte de la antena, **y** el cable coaxial.

**La tierra de la antena,** debe estar separada de la fuente **AC y** la tierra del radio, es decir, se deben tener tierras independientes para cada equipo del sistema, que evita la interferencia electromagnetica.

**Tierra de la fuente AC,** debe estar aterrizada para prevenir una diferencia en el potencial y prever un camino de regreso para el modulo de filtro de linea **AC.** 

**Tierra de Antena y estructura de soporte de antena,** La estructura de soporte de la antena tiene el potencial de recolectar grandes pulsos de energia de descargas directas de rayos o descargas en su cercana vecindad. Esta energia debe disiparse fuera del edificio lejos del equipo o de las lineas de poder **AC.** La tierra de antena debe ser dedicada **y** separada de otras tierras. Se conecta la base de la estructura de soporte a las varillas de tierra.

Donde la antena esta montada en un edificio, se debe conectar la estructura a la tierra del edificio o a una varilla de tierra separada.

**Tierra de Cable Coaxial,** Para aterrizar el cable coaxial, se conecta su armadura a la varilla de tierra y a la estructura de soporte usando una agarradera de tierra. Si el edificio no tiene tierra, se conecta el cable coaxial a una viga de acero o a una estructura similar por medio de pernos o abrazaderas. Kits de aterrizarniento estan disponibles para la rnayoria de tipos de cable coaxial.

### *<sup>0</sup>***Cable Coaxial**

El cable coaxial lleva la sefial RF entre el RAN 64/25 y la antena. La atenuación de la señal debido a las pérdidas del cable determina el tipo de cable coaxial usado para conectar la antena al radio.

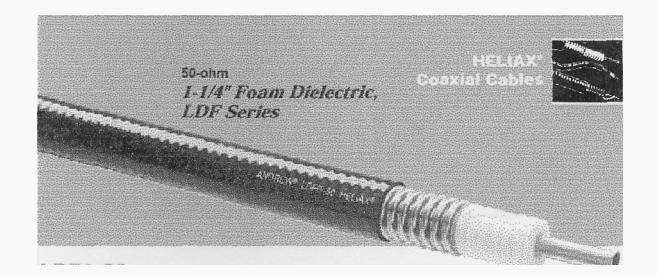

Fig.4.5 Cable coaxial Heliax LDF6-50

**Hardware de soporte de cable coaxial** 

Existen elementos variados de hardware de soporte, tales como abrazaderas, hangers, puentes de soporte, que son requeridos para asegurar el cable coaxial a la torre o mastil, para el puente entre la torre **y** el edificio en el cual el RAN 64/25 esta localizado, **y** dentro del edificio mismo. La cantidad **y** tipos de hardware dependen de la instatacion en particular.

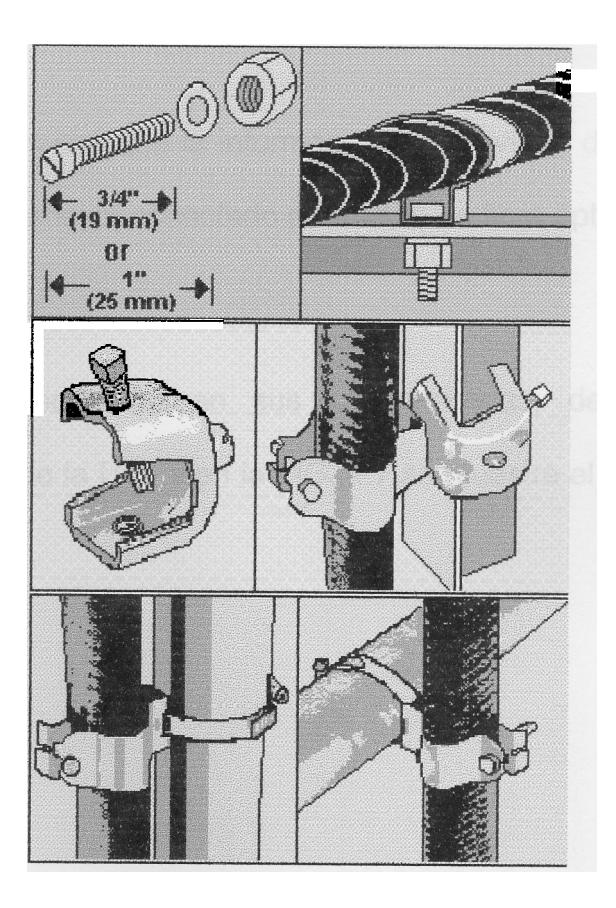

Fig. **4.6** Accesorios adicionales

## **4.3 Equipos en Fibra Optica**

## **4.3.1 ADM-1**

.

El equipo **ADM-1** es el encargado de realizar el transporte de la informacibn desde un punto a otro. En nuestro caso desde Guayaquil - Milagro -Babahoyo.

Este dispositivo permitira que la información sea enviada desde Guayaquil a Milagro y hasta Babahoyo, conectado por medio de fibra óptica.

En la Tabla **4.1** se muestran' sus caracteristicas, de acuerdo a las Recomendaciones de la ITU, y en la FIG. 4.7 se muestra el aspecto fisico del equipo.

 $\bullet$ 

### **TABLA 4.1**

## Parametros especificados para las interfaces ópticas STM-t

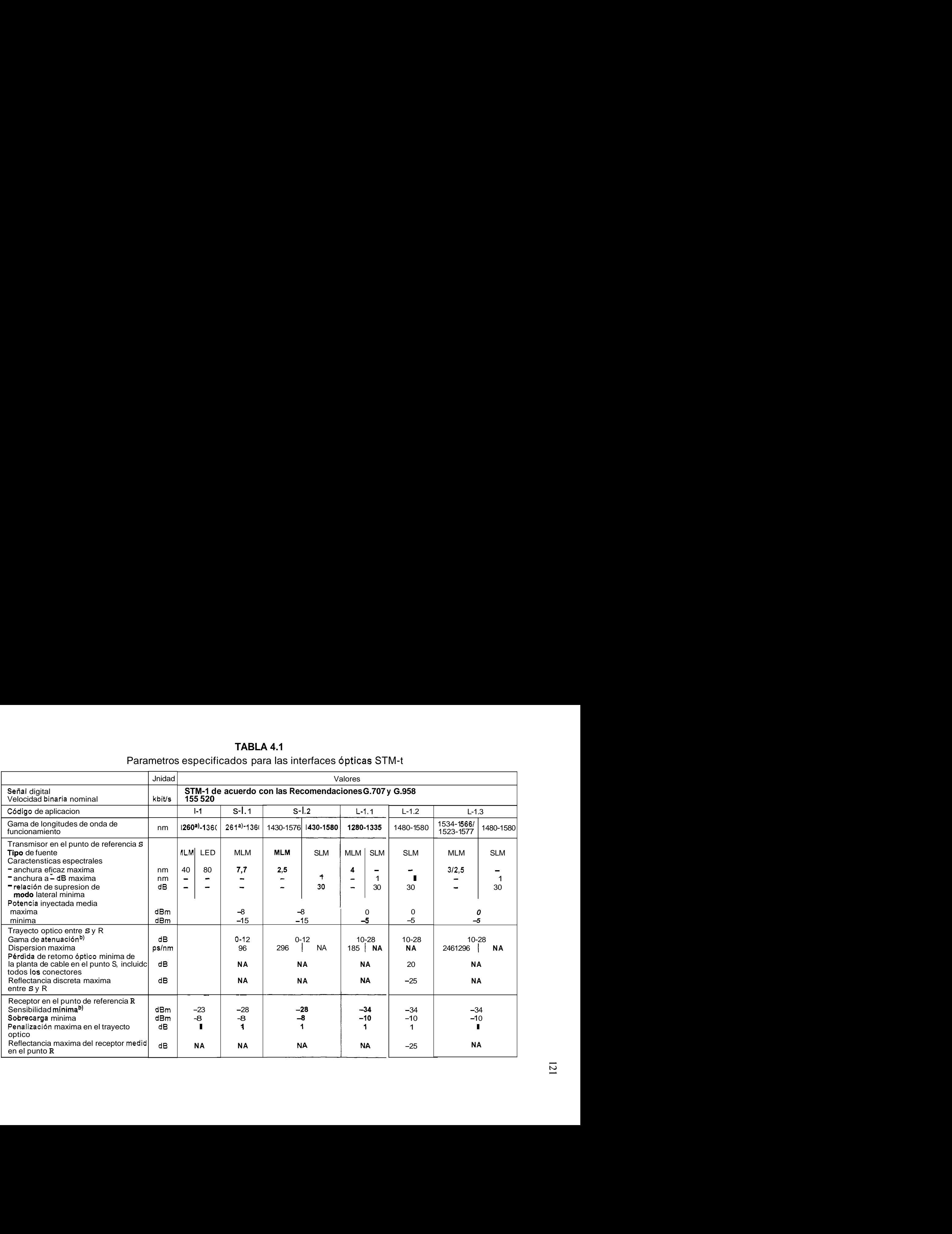

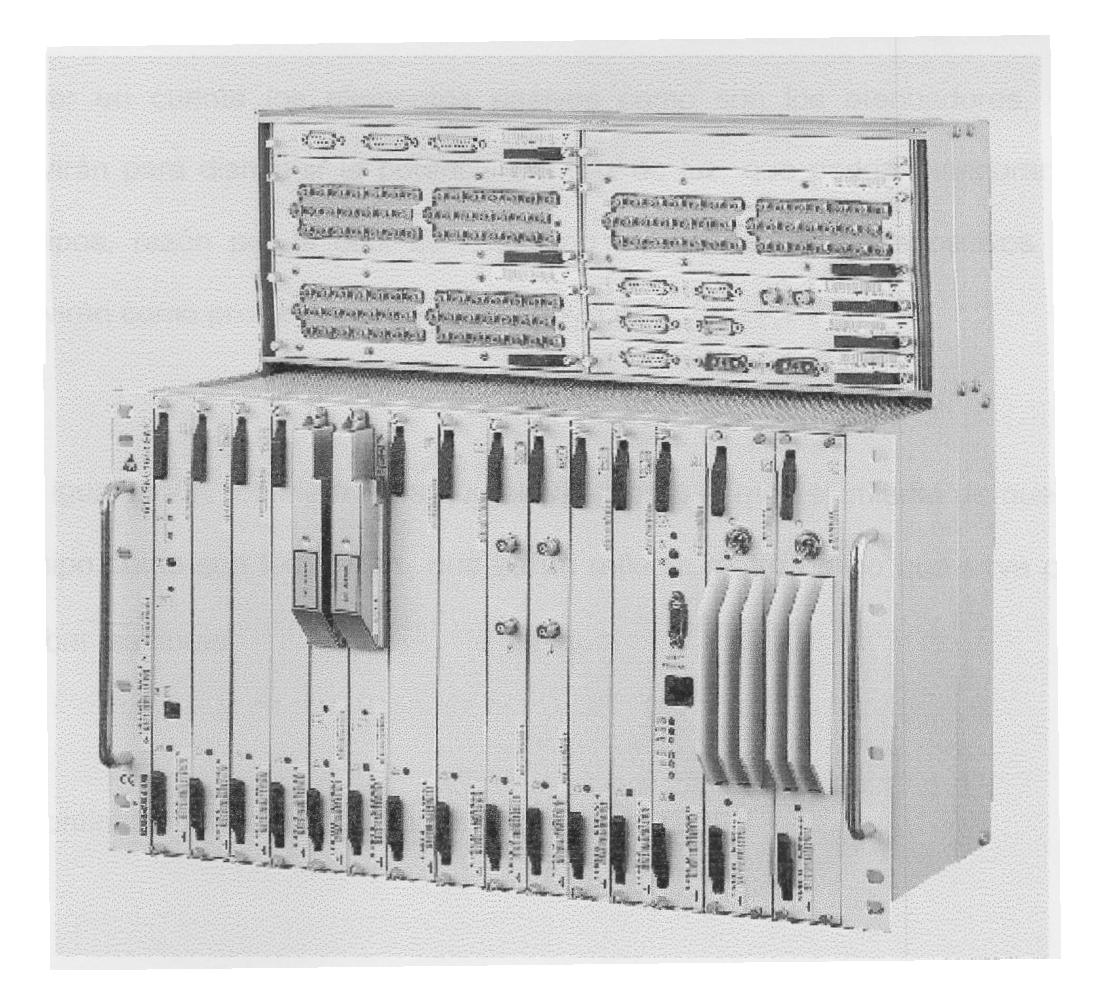

FIG. 4.7 ALCATEL 1641SM & 1651 SM/C

## **4.3.2 Cornponentes y elernentos adicionales**

Entre en 10s componentes adicionales podemos mencionar al cable de fibra optica, que es de **4** hilos de la empresa Leonisch. Ademas se tiene que tomar en cuenta **10s** elementos pasivos como son 10s atenuadores, que serviran para disminuir **la** potencia del haz de luz; que podria deteriorar **10s**  equipos, razón por la cual es necesario el uso de estos dispositivos que serviran **como** proteccion para **el** equipo **ADM-1.** 

De igual modo, **10s** elementos que serviran para el mantenimiento de nuestro equipo como son los OTDR, que *es* un reflectrómetro óptico que sírve para probar las fibras.

A continuación se muestra como funciona un OTDR:

.

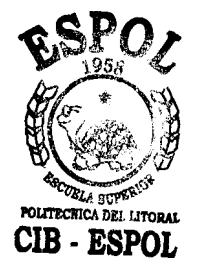

## **FUNCIONAMIENTO DEL OTDR**

 $\cdot$ 

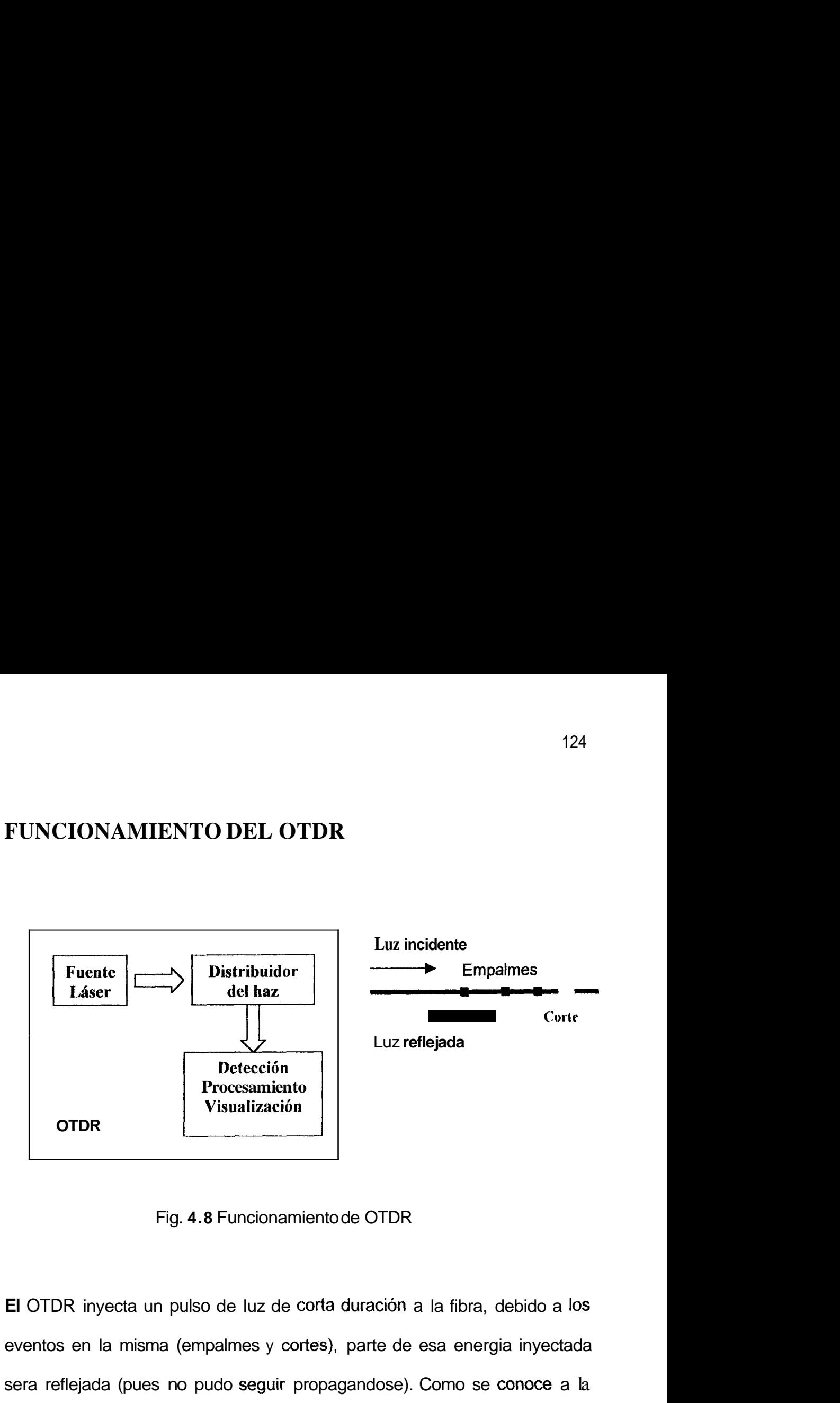

Fig. **4.8** Funcionamiento de OTDR

El OTDR inyecta un pulso de luz de corta duración a la fibra, debido a los eventos en la misma (empalmes y cortes), parte de esa energia inyectada sera reflejada (pues no pudo seguir propagandose). Como se conoce a la velocidad de propagación de la luz, y el tiempo, se puede calcular a que distancia se encuentran dichos eventos.

# **CAPITULO 5**

## **5. INSTALACION DEL PROYECTO**

### **5.1 Radio enlace**

## **5.1** *.I* **Transmisora**

**I** 

Para la instalacion del proyecto debemos colocar nuestros equipos en lugares altos para proporcionar una cobertura adecuada. En la ciudad de Guayaquil se ha elegido la Previsora, Cerro Azul, Cerro del Carmen, debido a su posición geografica. En Previsora colocaremos un transmisor, el cual enviara las señales a los sitios de Cerro Azul y Cerro el Carmen, y a Milagro.

Los Cerros Azul y Carmen, me garantizan cobertura dentro de la ciudad de Guayaquil, y aumentando el punto en Previsora tengo una cobertura de **la**  ciudad.

La antena ubicada en Cerro Azul( 79" 57' 18,5" W 2" 9' 43,84" S), ayuda a cubrir la zona del sur, suroeste y Puerto Azul, Via a la Costa, Mapasingue, Ceibos, Prosperina que de otra manera no tendrian recepción de señal. La Previsora cubre todo el centro de la ciudad, al ser un punto estratégicamente ubicado. El Cerro del Carmen (79" 47' **49,85"** W 2" 10' 37,39" S) da cobertura a la parte Norte de la ciudad.

### **5.1.2 Repetidora**

En cuanto a la repetidora, tendremos una en la ciudad de Milagro que me servira para continuar con el radioenlace a la ciudad de Babahoyo. En Milagro en las coordenadas 79" **35'** 17,56" W y 1" 7' 22,75" S que es un sitio alto de la ciudad colocamos una torre para ubicar la antena que servira de repetidor y otra para transmitir.

### **5.1.3 Receptora**

Las receptoras seran Cerro Azul, Cerro del Carmen, Milagro y Babahoyo, las cuales receptaran las señales que reciban del enlace y luego las enviarán a las terminales de paginación para ser enviadas a los clientes del servicio de mensajeria.

Como se menciono es importante que Sean sitios altos, sin obstaculos en su linea de vista. En ciudades como Milagro y Babahoyo se ha elegido puntos altos de la ciudad.

## **5.2 Fibra Optica**

El trayecto de fibra optica se compondra de varios segmentos, dentro de la ciudad de Guayaquil se empleara unicamente radioenlace para cubrir el servicio de mensajeria inalambrica. Adicionalmente se tendra el trayecto que cubre Guayaquil-Milagro, para lo cual nos valdremos del puente de la Unidad Nacional, en el cual adosaremos la fibra optica por medio de ductos de acero galvanizado para su mejor proteccion, continuando con el trayecto hasta llegar a la ciudad de Milagro, en **10s** lugares que se tengan **10s** inconvenientes de instalacion del tendido subterraneo canalizado **se** procedera a instalar postes para efectuar instalaciones aereas de la fibra, con las debidas protecciones antifuegos.

Para cubrir este trayecto nos valdremos de **las** carreteras que son vias de acceso que permitiran el mantenimiento adecuado de nuestro sistema de fibra optica.
#### **5.2.1 ADM-1**

El ADM-1 que es el que se encarga de enviar las seiiales a **10s** sitios establecidos, esta ubicado uno en la ciudad de Guayaquil, especificamente en la Previsora. Tenemos otro en Milagro y uno mas en Babahoyo, **10s** cuales ayudan a que el trayecto se complete.

Este equipo cumple con las recomendaciones de la ITU, y funciona a una velocidad de 155 Mbps, conocida como STM-1 en la jerarquia SDH. En la ciudad de Milagro se puede utilizar un solo chasis ADM-1 pero con **dos**  tarjetas para emplearlas como receptoras y transmisoras, esto simplifica un poco el proyecto. Con este equipo no necesitamos regeneradores intermedios debido a sus tarjetas de alta potencia que garantizan un alcance de hasta 80 kms, nuestros trayectos no superan **10s** 50 kms, esto nos brinda un alcance optimo para nuestros trayectos.

# **CAPITULO 6**

### **6. MANTENIMIENTO DEL SISTEMA**

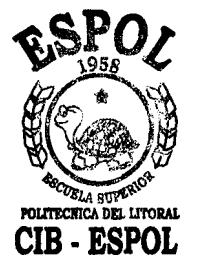

#### **6.4 Radio enlace**

En **las** instalaciones centrales el mantenimiento consiste basicamente en la limpieza de **10s** equipos; debido a que como cuentan con un sistema de refrigeracion permanente es poco probable que se produzca **dafio** alguno. Si existiera un pequefio dafio, este lo podria arreglar el departamento tecnico; en el caso que fuera un daño mayor, se consultaria con la firma duefia de la marca del equipo para que envien **10s** repuestos, con las ' respectivas indicaciones para poder reparar el equipo.

**En las estaciones remotas:** repetidoras **y** transmisoras de Paginacion; el mantenimiento hay que hacerlo por lo menos una vez por mes.

Por un lado, esta la revision del sistema de refrigeración, que si llegara a fallar podria ocasionar graves dafios a 10s equipos.

Por otro lado, esta la revision de las torres, que al estar hechas de hierro o hierro galvanizado se van a corroer con el tiempo. Tambien hay que tener en cuenta **10s** conectores en las torres que unen al cable **FLEX** con el cable grueso y con la antena. Si bien es cierto que las uniones de **10s** conectores se sellan con un tape a prueba de agua, luego con una cinta auto fundente y por ultimo con una cinta aislante; no es menos cierto que la salinidad del medio ambiente deteriora estas protecciones de tal forma que se sulfatan **10s**  conectores. Al ocurrir esto, se procede a quitar **10s** conectadores, se **10s**  limpia **y** se 10s vuelve a sellar con las tres cintas anteriormente mencionadas.

Para que no se interrumpa el servicio en estas labores de rnantenirniento, **10s**  tecnicos deben llevar a la estacion remota una antena adicional **y** cable, **10s**  cuales deben ser conectados temporalmente a1 equipo de transmision *6*  recepción mientras se proceda con el mantenimiento.

.

### **6.2 Fibra Optica**

Para el mantenimiento de la fibra optica hay que considerar que debido a **10s**  tramos que se tiene se debe dar el trato correspondiente a cada tramo. Es necesario mencionar que en el caso de la instalacion subterranea es mejor utilizar la de tipo canalizada, donde se emplean ductos lo que facilita el mantenimiento de la fibra, aunque el costo es mayor, sin embargo, en caso de una reparacion se dispondra de gran libertad al reemplazar algun segment0 de fibra no asi en el caso de la enterrada directamente en tierra, que en caso de rotura, seria dificil llegar al segmento e incluso se corre el riesgo de dafiar la fibra. En el tipo enterrado canalizado es conveniente utilizar ductos de PVC para facilitar el mantenimiento y reparacion de la fibra, cuando esta enterrado se deja reserva en las cámaras prefabricadas.

En el caso de auto soportada aerea se tiene la precaución de ser antifuegos. En **10s** postes se deja una reserva de fibra, esto se hace para futuras reparaciones, en caso de que parte de la fibra se dafie. Los empalmes de fibra se lo realiza siempre lo mas cercano al poste. En caso de no tener reserva y se produzca un corte en **la** mitad, se quita la fibra en **10s** extremos .<br>. mas cercanos a los postes y se realiza empalmes en estos puntos.

# **CAPITULO 7**

## 7. ANALISIS ECONOMIC0 DEL PROYECTO

## 7.1 Costo del Proyecto

## 7.1.1 Costo de instalaciones centrales

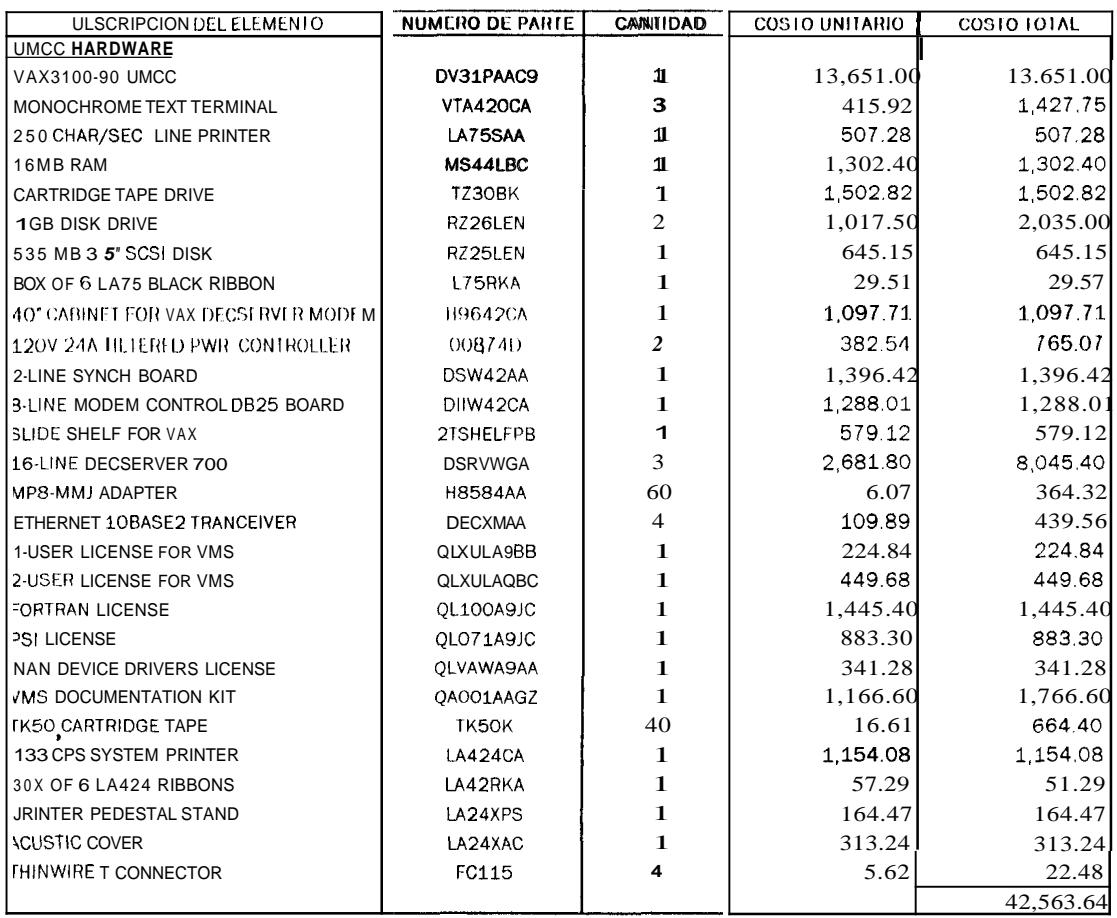

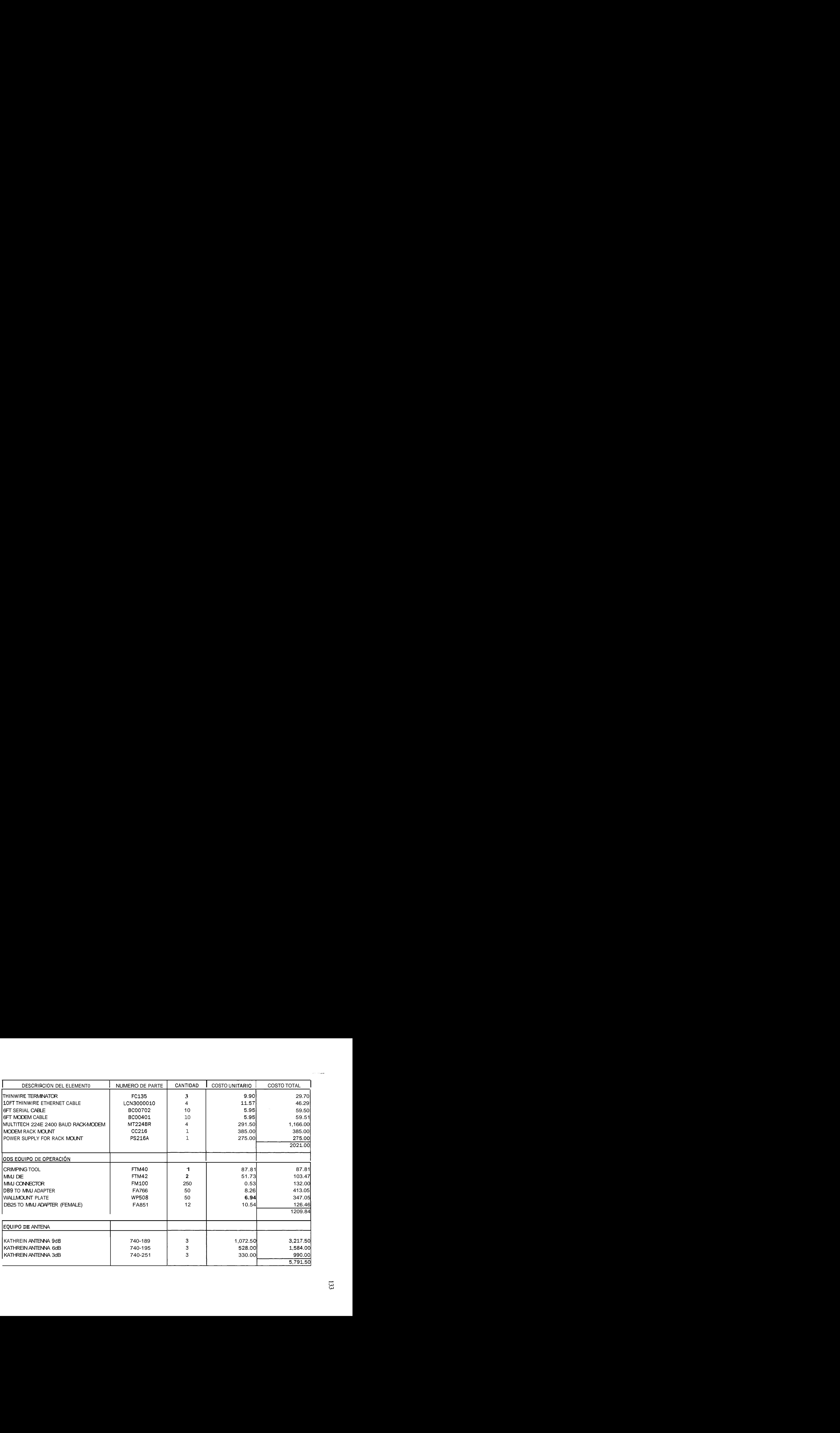

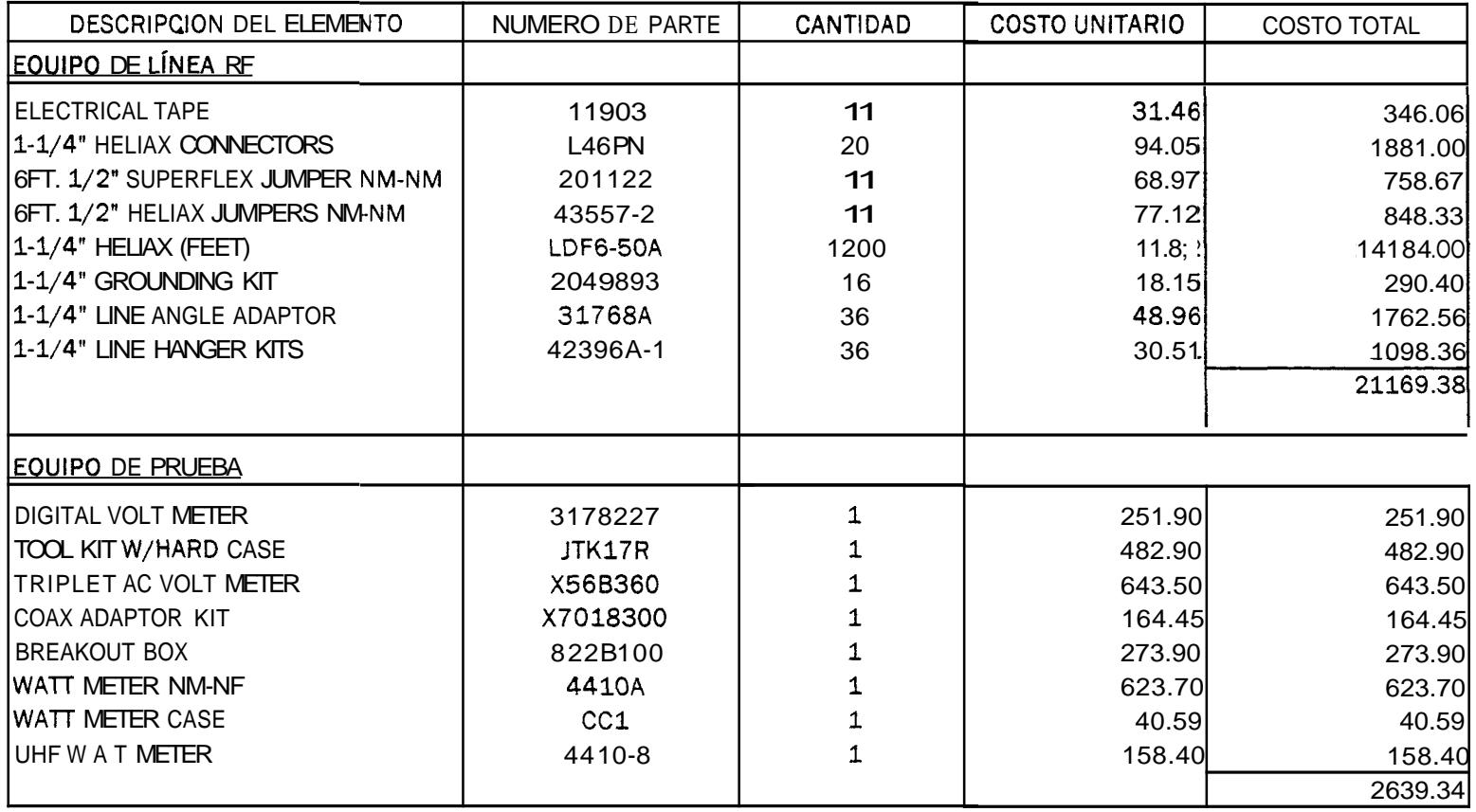

 $\mathcal{L}_{\text{max}}$  and  $\mathcal{L}_{\text{max}}$ 

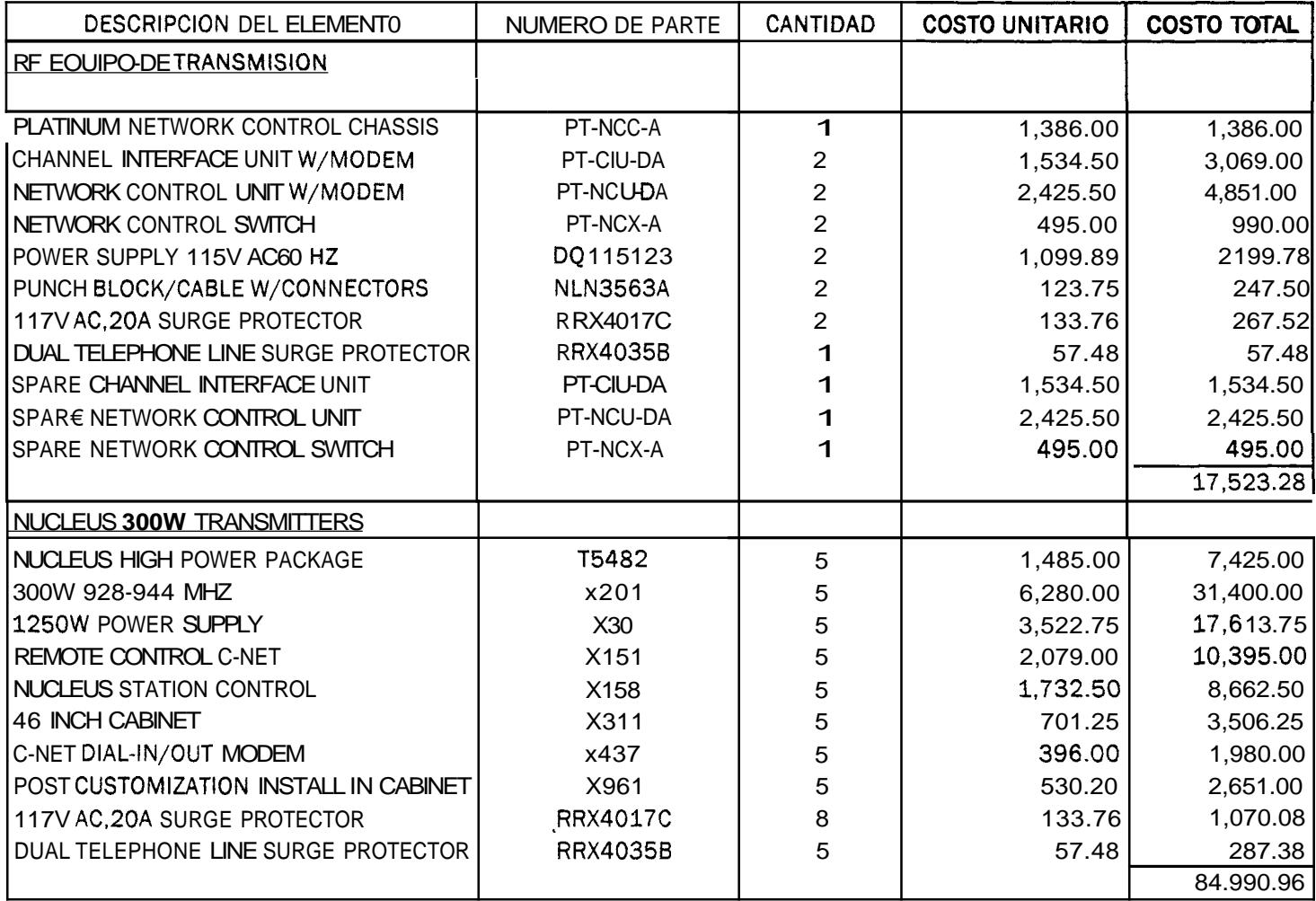

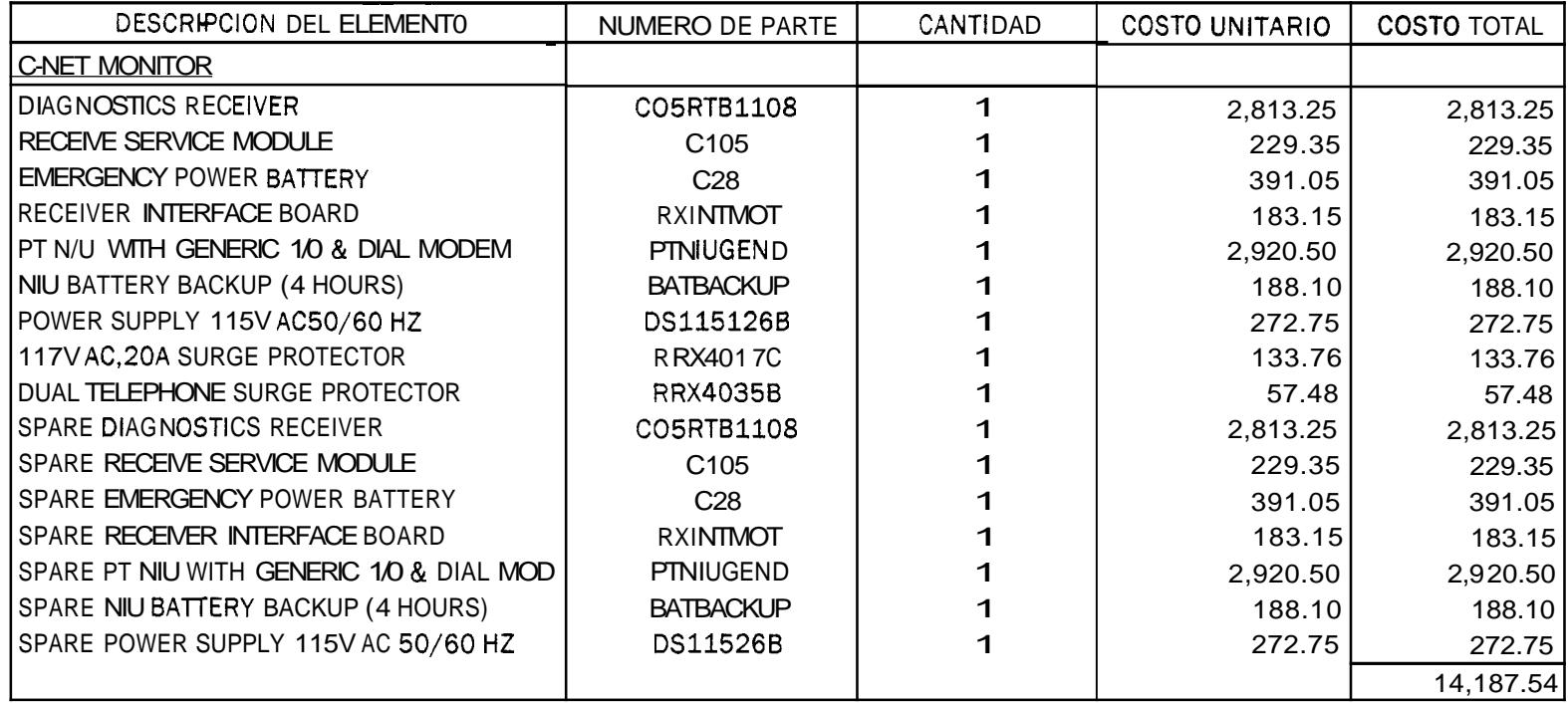

FUENTE: EMPRESA BUSCAPE

#### **GASTOS GENERALES (\$)**

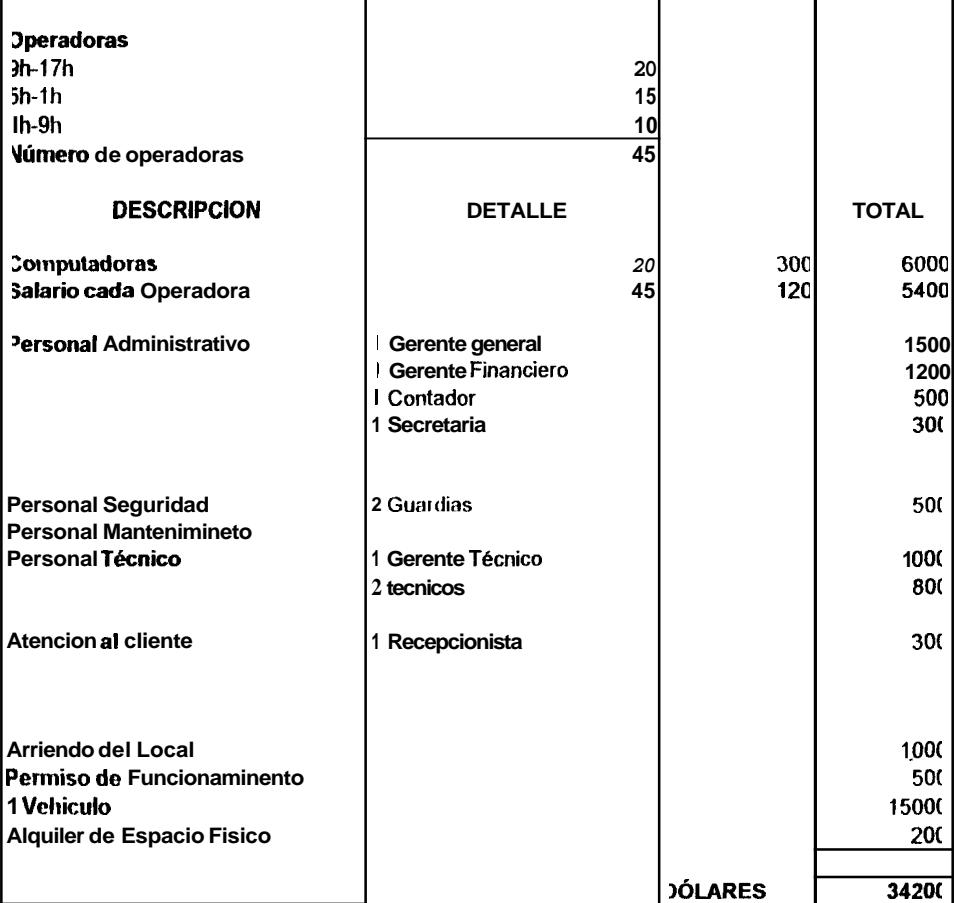

 $\bullet$  .

# **COSTOS DEL RADIOENLACE (GUAYAQUIL** - **MILAGRO** - **BABAHOYO)**

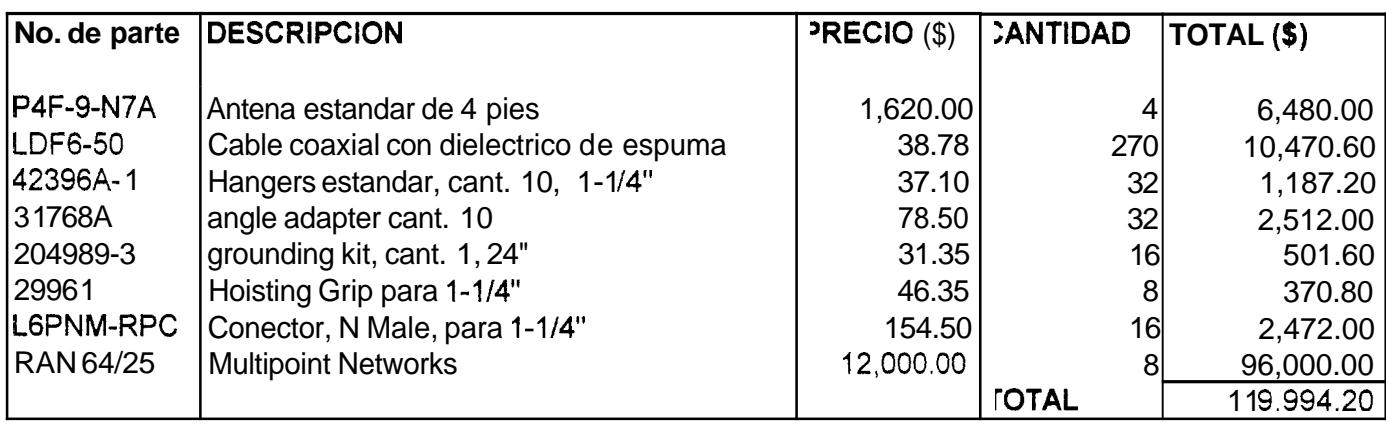

7.1.2 Costos de radioenlace

FUENTE: ANDREW CORPORATION

# 7.1.3 COSTO DE FIBRA ÓPTICA

#### TRAYECTO TOTAL (M) 92000

### **AEREO**

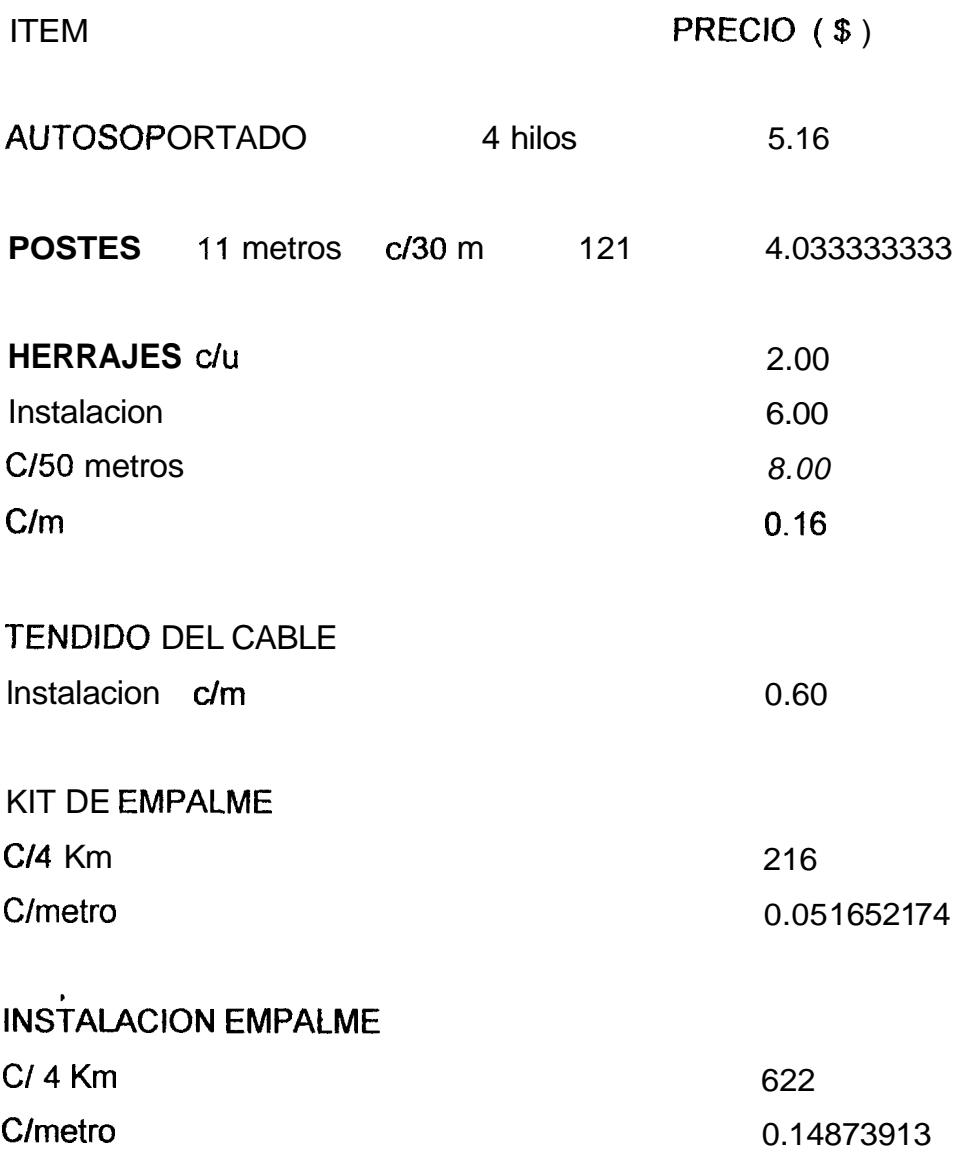

#### ATERRIZAMIENTO EMPALME

 $\bullet$  .  $\bullet$ 

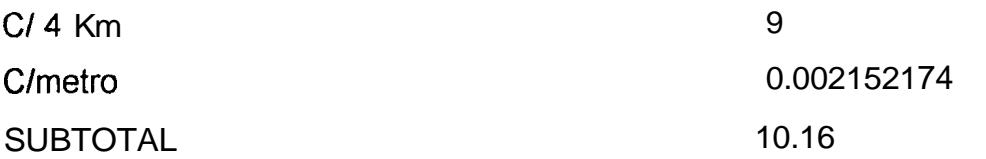

Este valor lo multiplicamos por el trayecto total y luego sumamos el costo de tuberia en puentes:

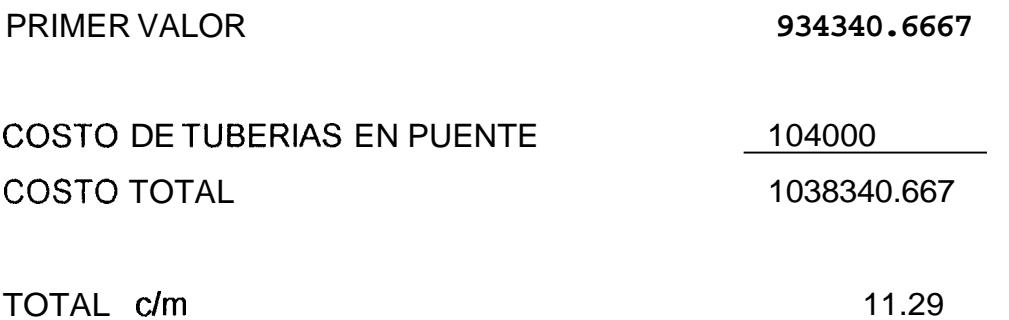

 $\sim 10^{-10}$ 

### **ENTERRADA** - **CANALIZADA**

## **TRAYECTO TOTAL** ( **M** ) **92000**

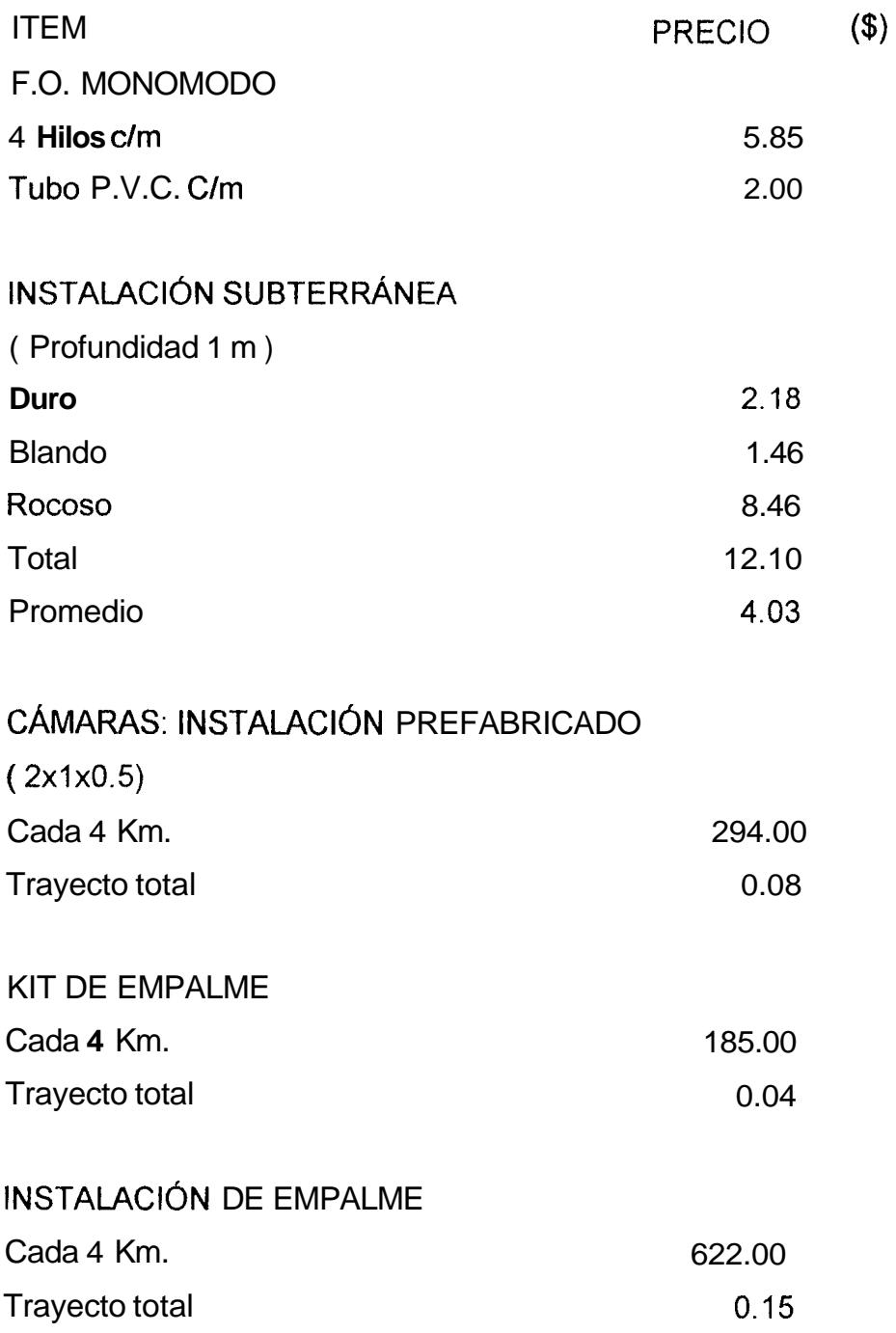

 $\mathbb{R}^2$ 

### TUBERiA GALVANIZADA

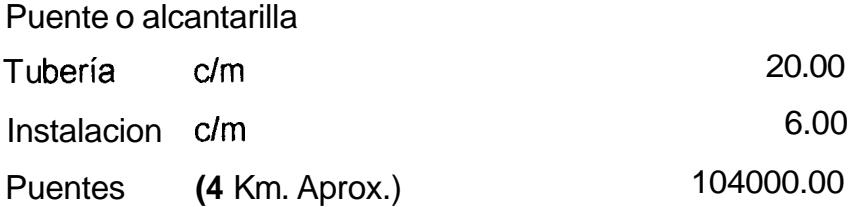

### **ATERRIZAMIENTO EMPALME**

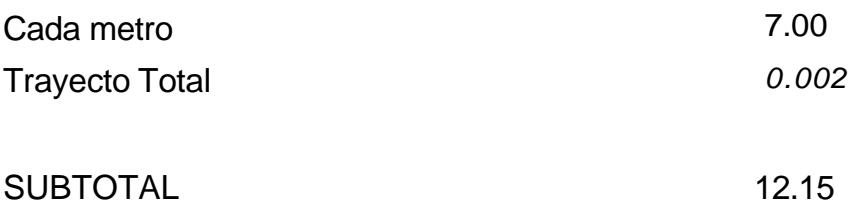

Este valor lo multiplicamos por el trayecto total y luego sumamos el costo de tuberia en puentes:

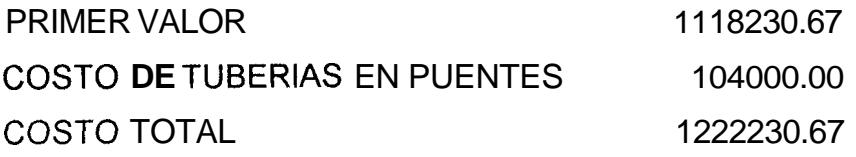

TOTAL *dm* 13.29

Fuente: Departamento del Consejo Provincial Departamento de Fibra Óptica (PACIFICTEL)

En **las** siguientes tablas se muestran **10s** diferentes analisis realizados para **10s** tres proyectos: Radioenlace de Guayaquil-Milagro-Babahoyo, **10s**  proyectos de fibra óptica Milagro-Babahoyo y Radioenlace en Guayaquil, tanto para el tendido aereo como subterraneo.

Se ha considerado un interes del 15% anual que llevado a un interes mensual da como resultado 1.25%, basandose en esto hemos calculado en Excel las diferentes columnas, entre las que se encuentra Utilidad Bruta en el ' caso **del** analisis de factibilidad, que es la suma de ingresos y egresos, **10s**  cuales tambien se detallan en las columnas respectivas. Para el analisis del flujo de caja se ha considerado la inversion inicial de tal forma que el flujo de caja en cada mes sea positivo. Ademas se ha considerado una columna en la cual *se* calcular& el **TIR** (Tasa lnterna de Retorno), que **es** un indicador economico que servira para indicarnos en que momento nuestro proyecto es rentable. En el momento en que el TIR se hace positivo el proyecto empieza a tener rentabilidad, por tanto se empiezan a obtener ganancias del proyecto, dependiendo de la TMAR (Tasa Minima Atractiva de Retorno), la cual es la tasa minima del mercado, por la cual estaria dispuesto a arriesgar su dinero el inlersionista.

A continuacion se tiene **10s** analisis respectivos para cada proyecto.

**143** 

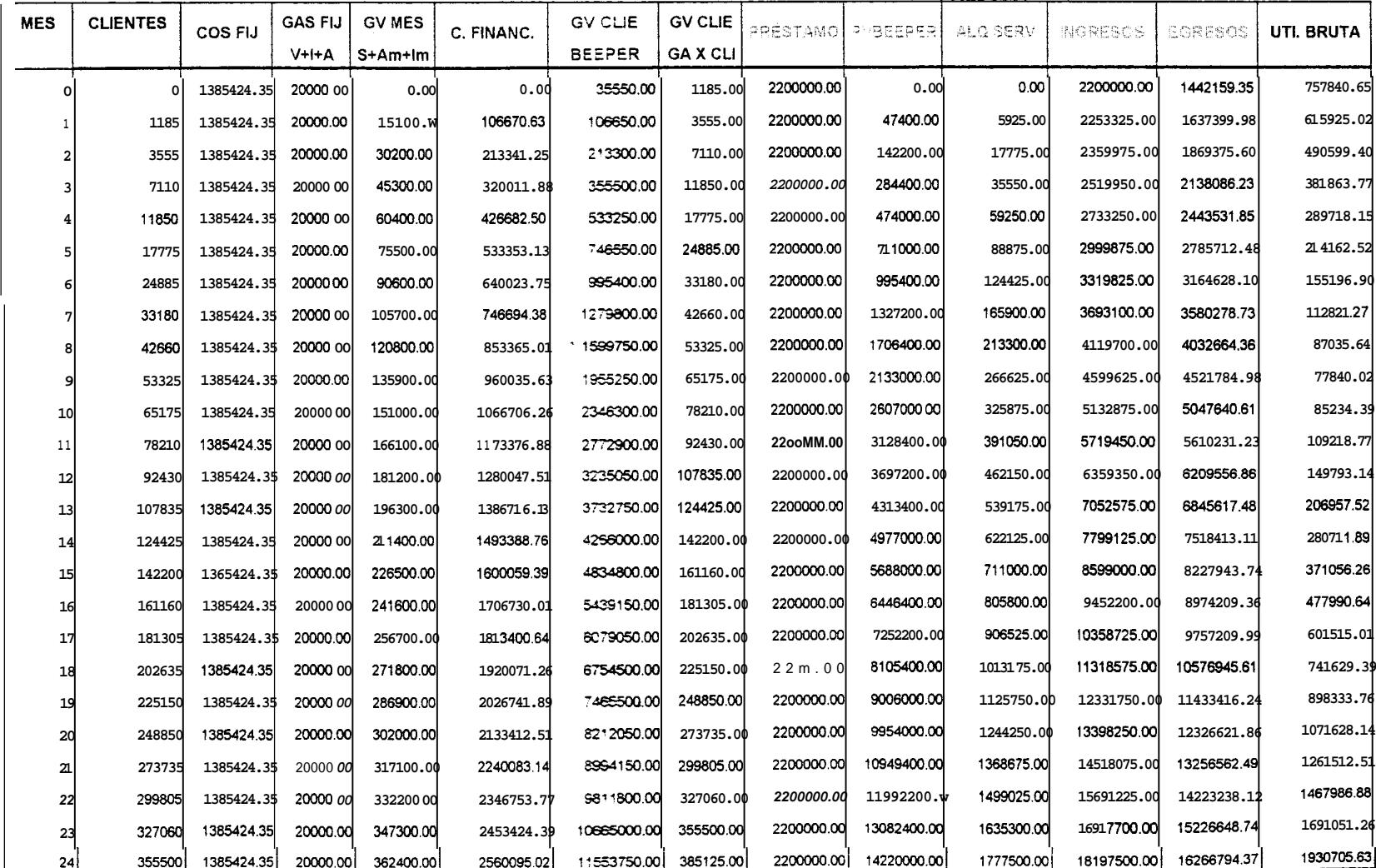

#### ESTUDIO DE FACTIBILIDAD PARA EL PROYECTO DE FIBRA OPTICA MILAGRO-BABAHOYO (AEREO) Y RADIOENLACE EN GUAYAQUIL

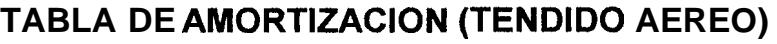

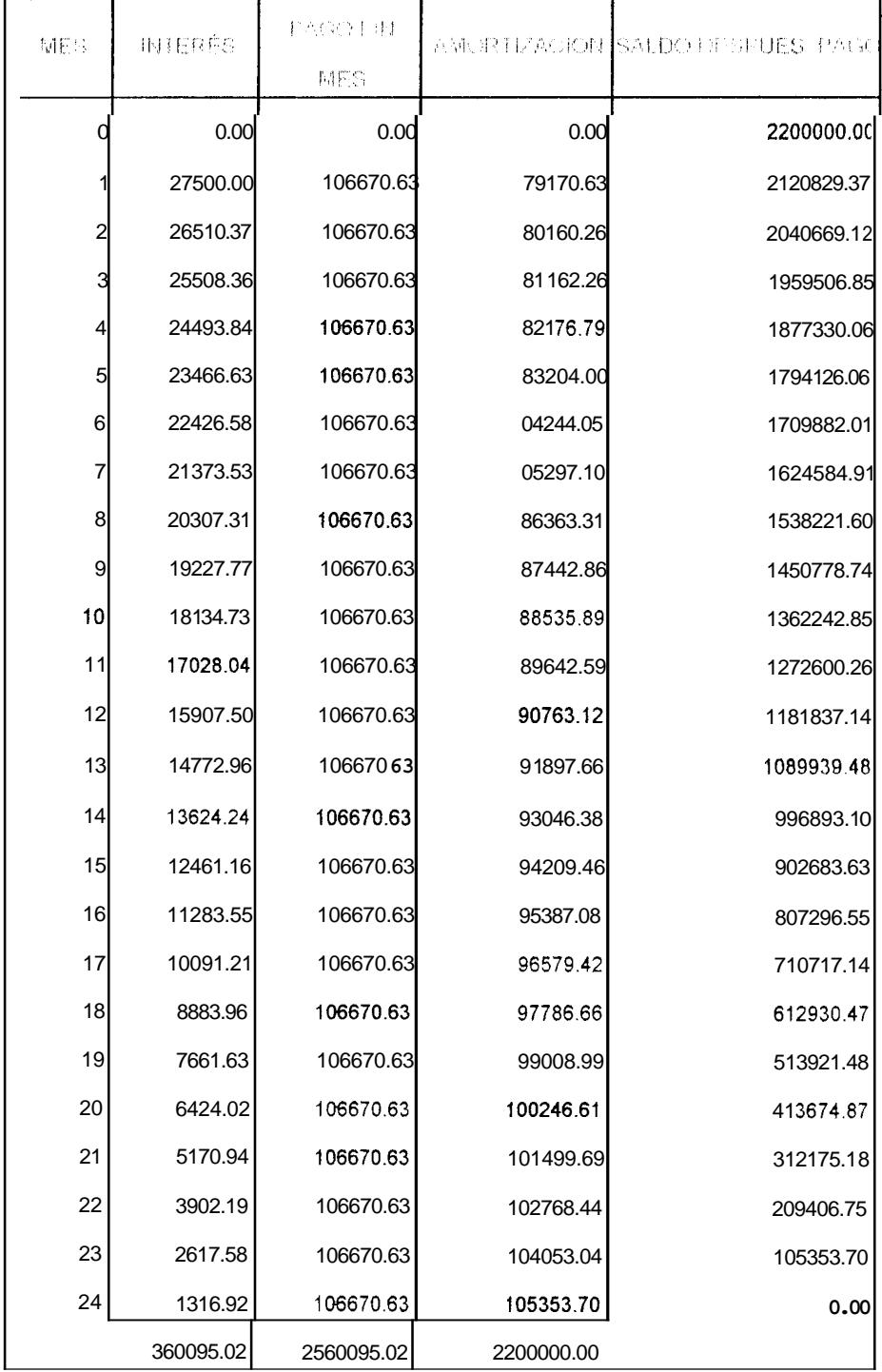

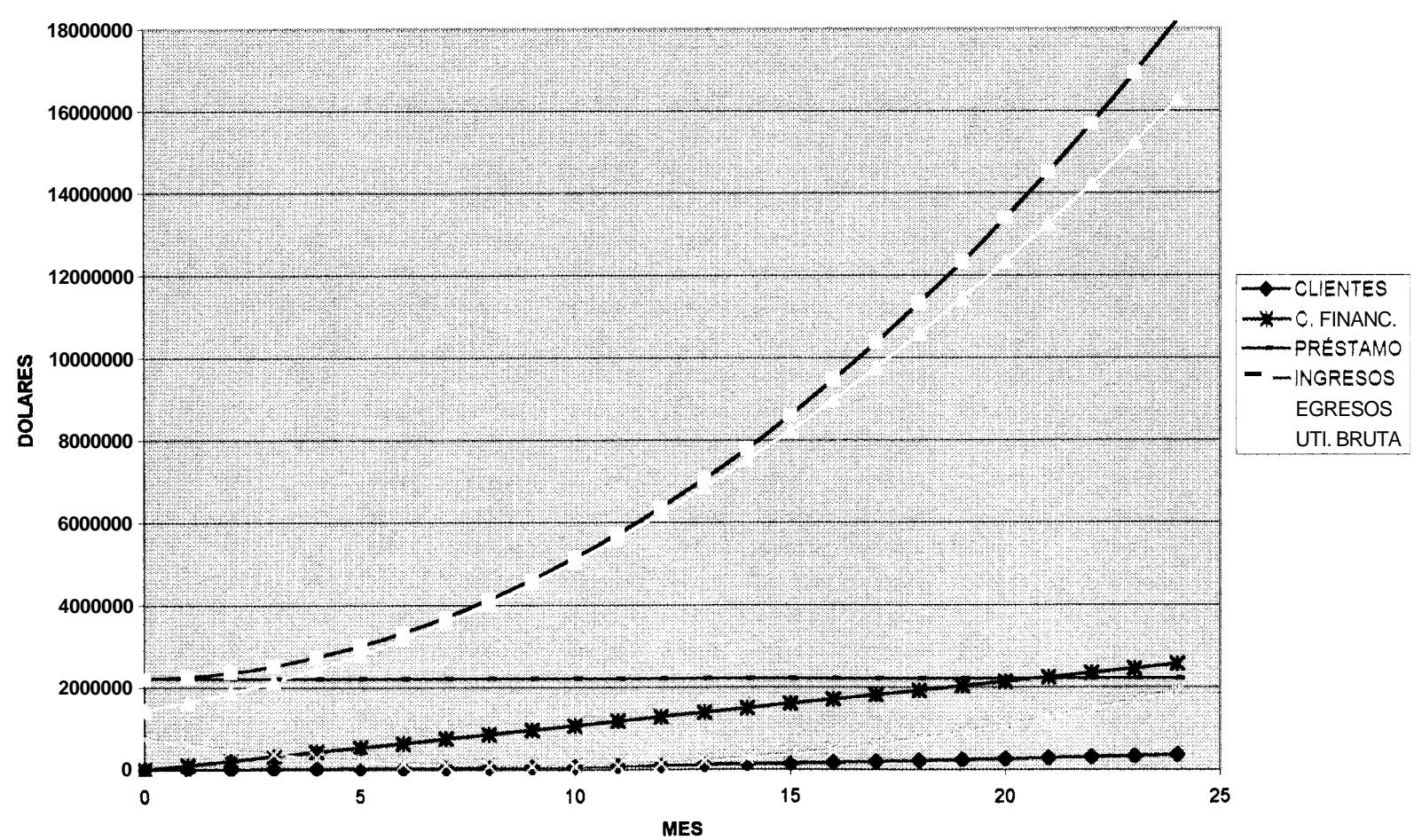

#### **ESTUDIO DE FACTIBILIDAD**

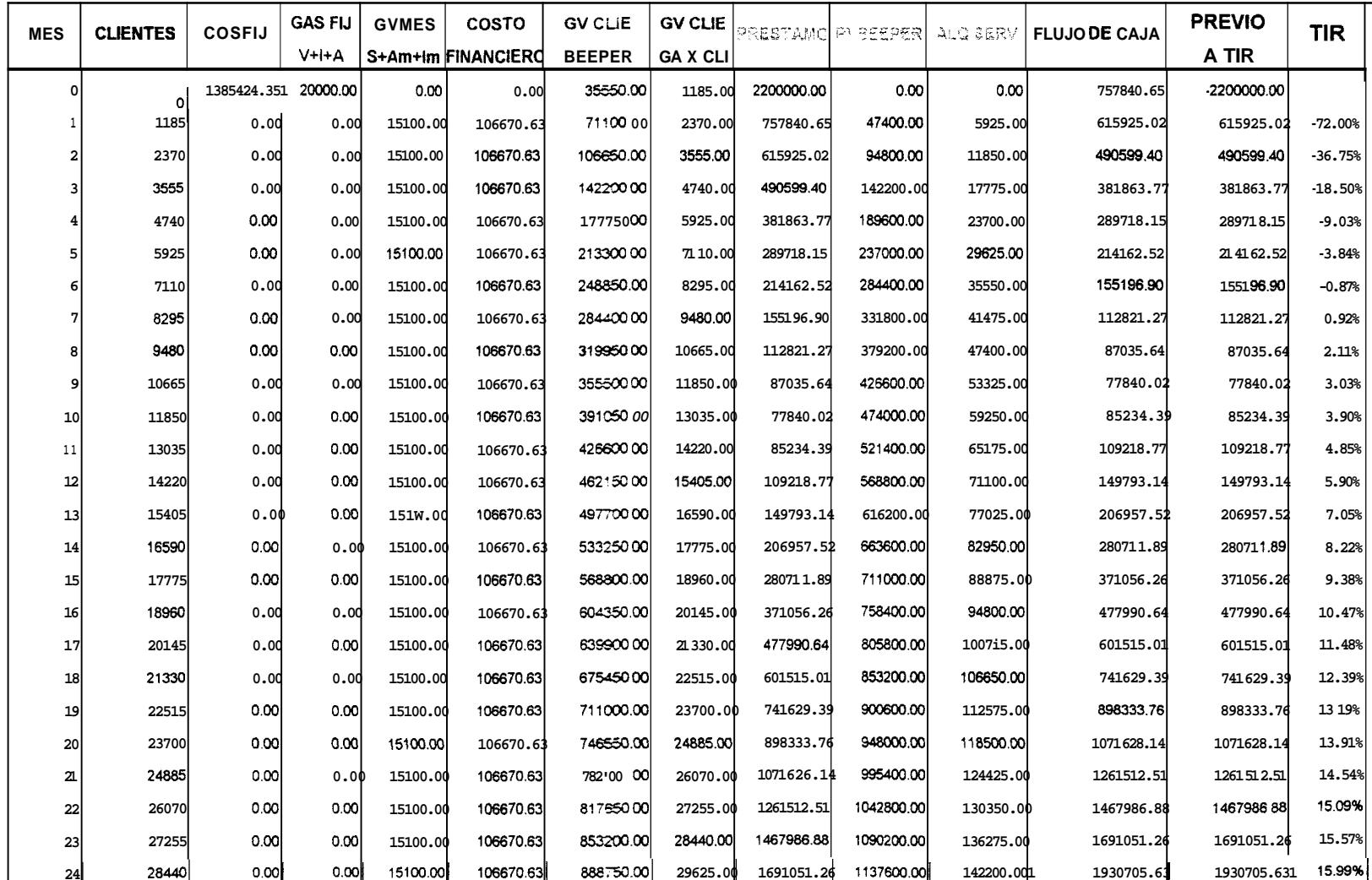

# TABLA DE AMORTIZACION (TENDIDO AEREO)

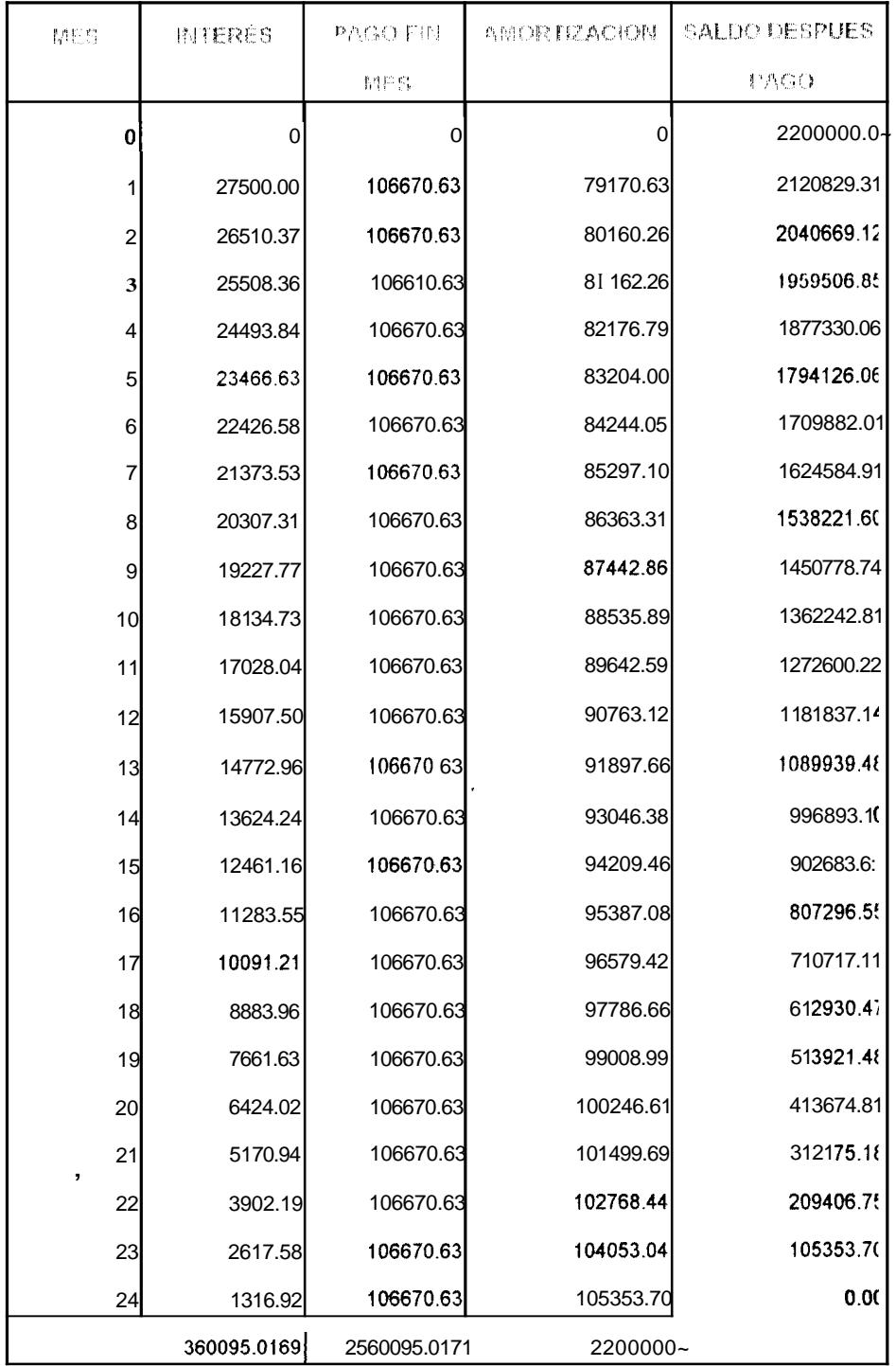

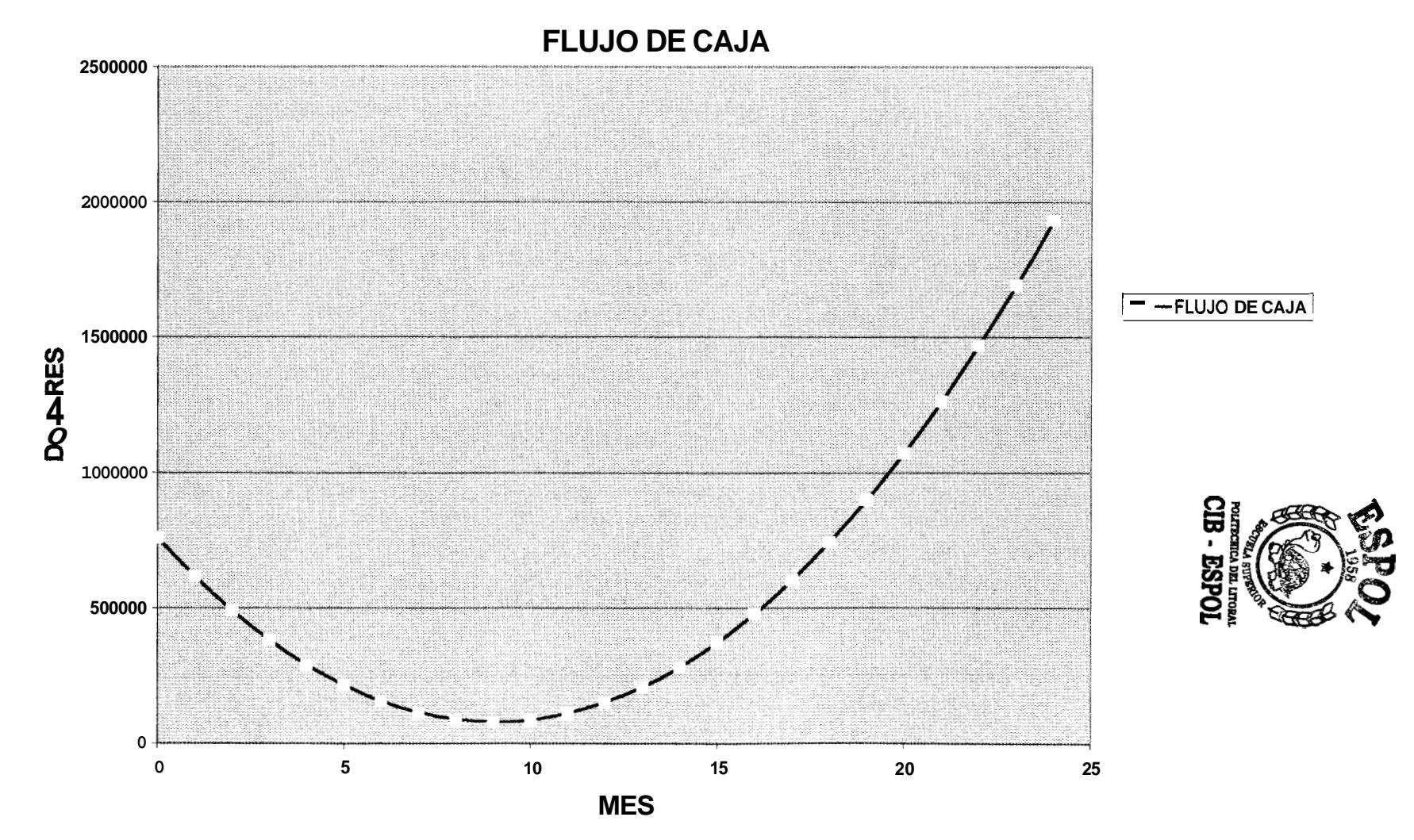

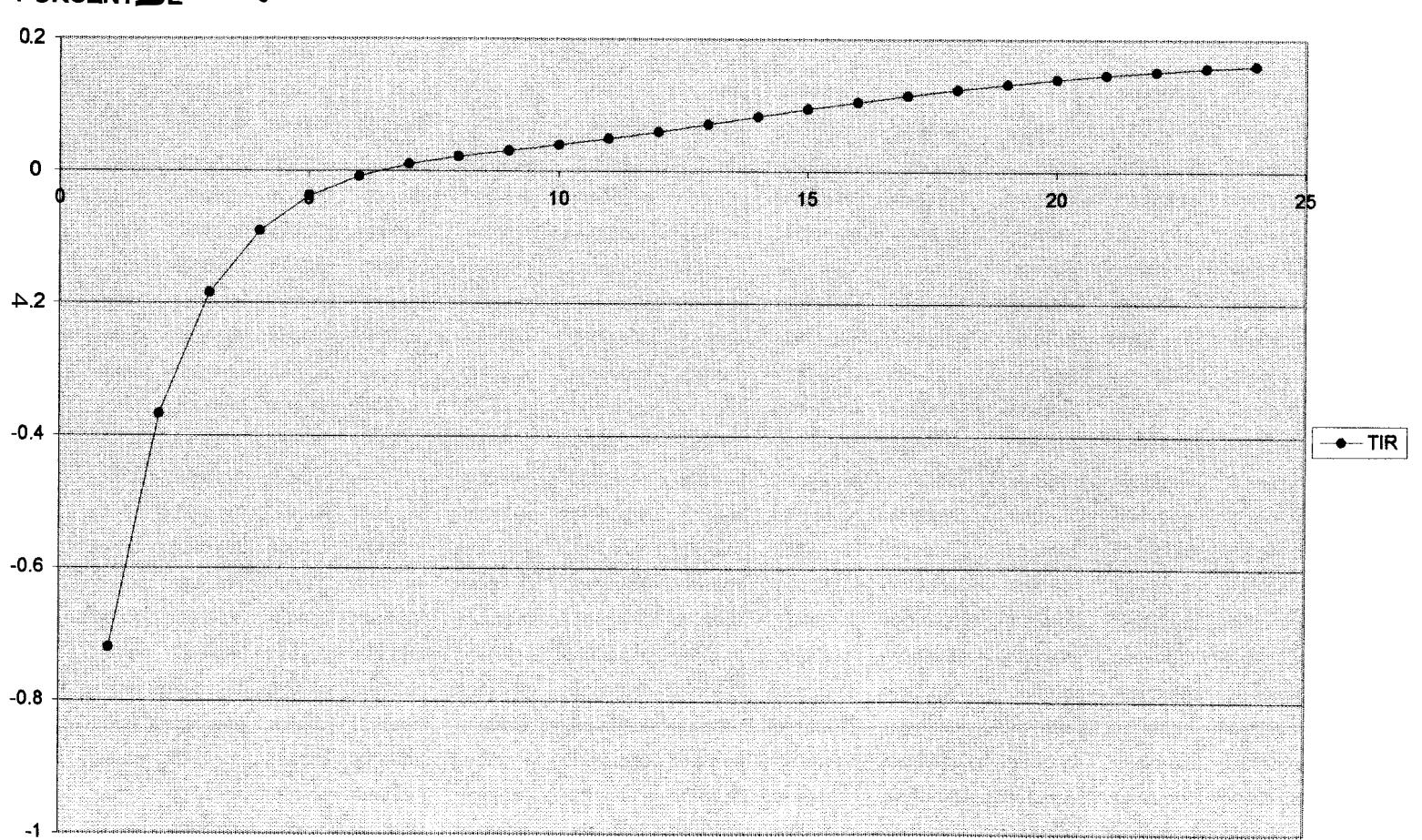

**TIR** 

PORCENTΩDE X 100

**MES** 

 $150$ 

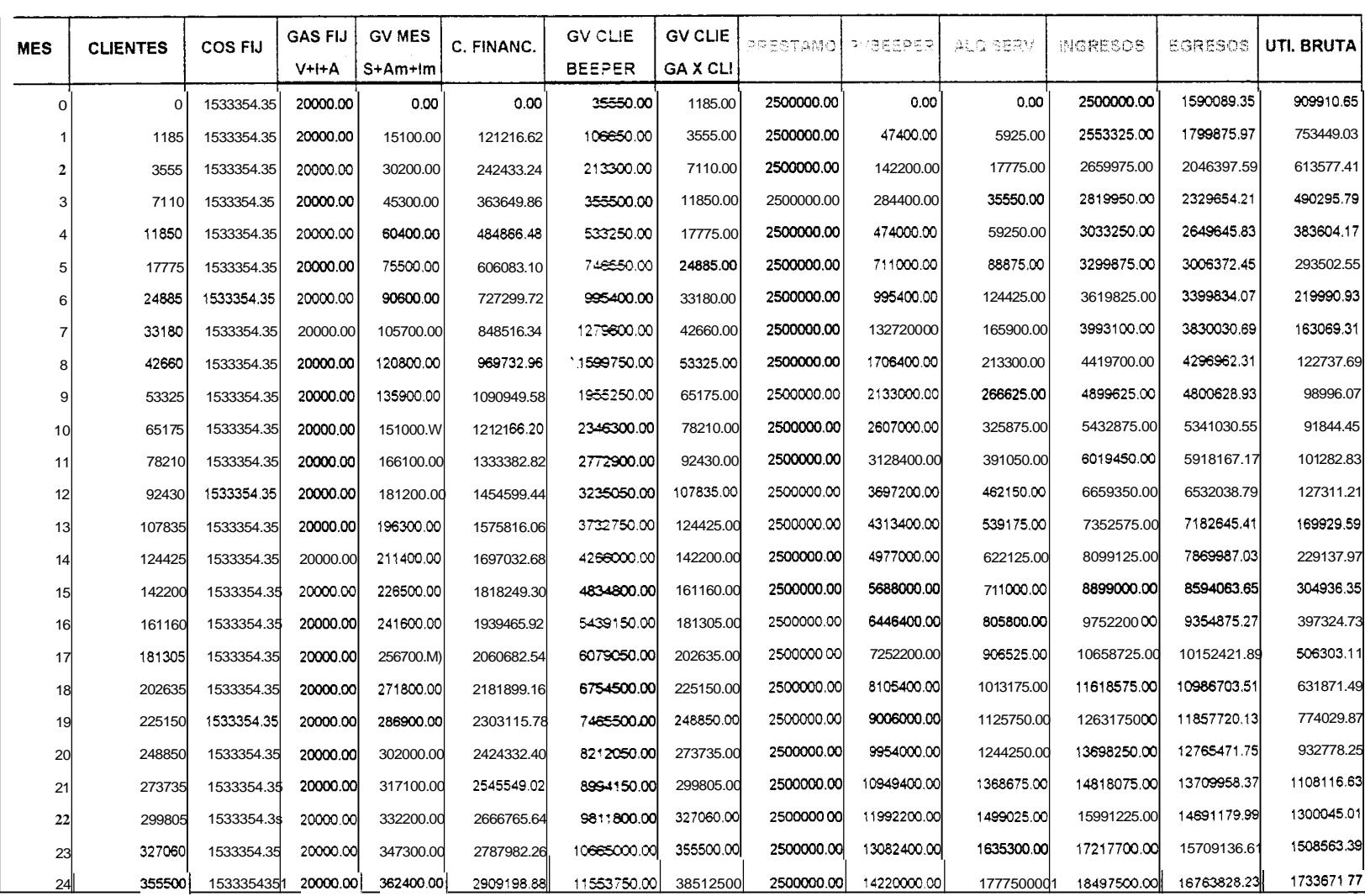

#### ESTUDIO DE FACTIBILIDAD PARA EL PROYECTO DE FIBRA OPTICA MILAGRO-BABAHOYO(SUBTERRANEO) Y RADIOENLACE EN GUAYAQUIL

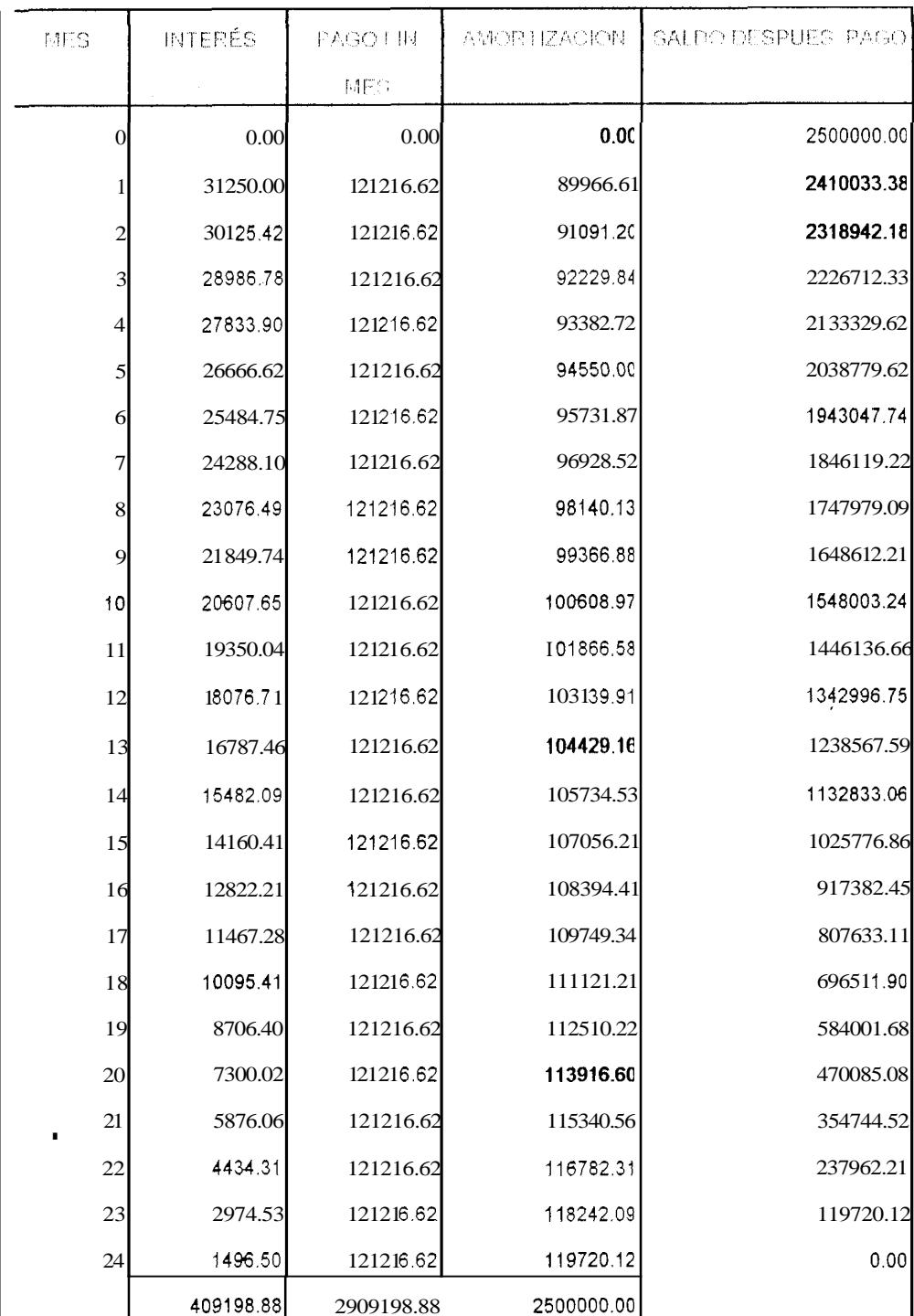

# TABLA DE AMORTIZACION (SUBTERRANEO)

#### **ESTUDIO DE FACTlBlLlDAD**

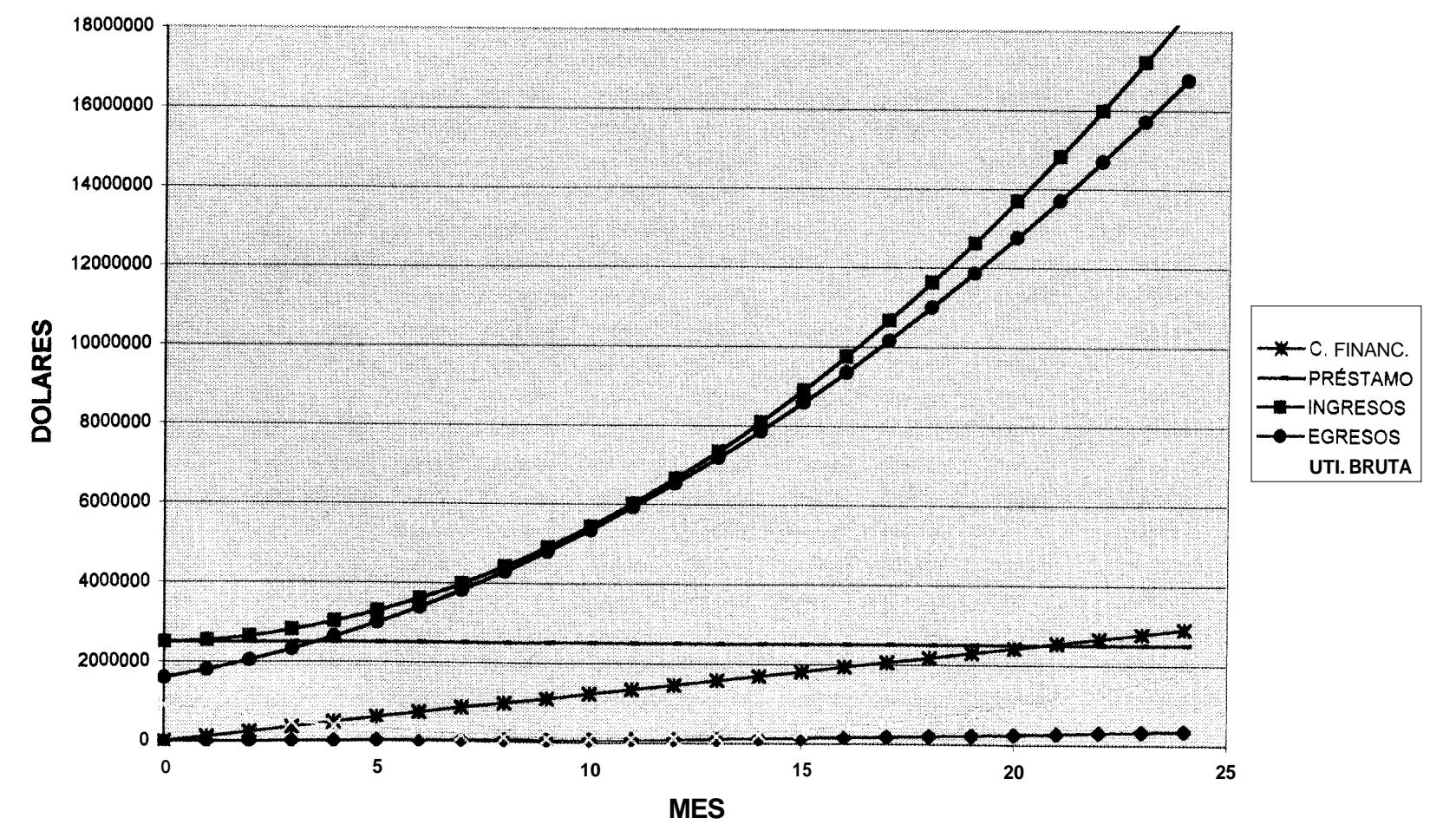

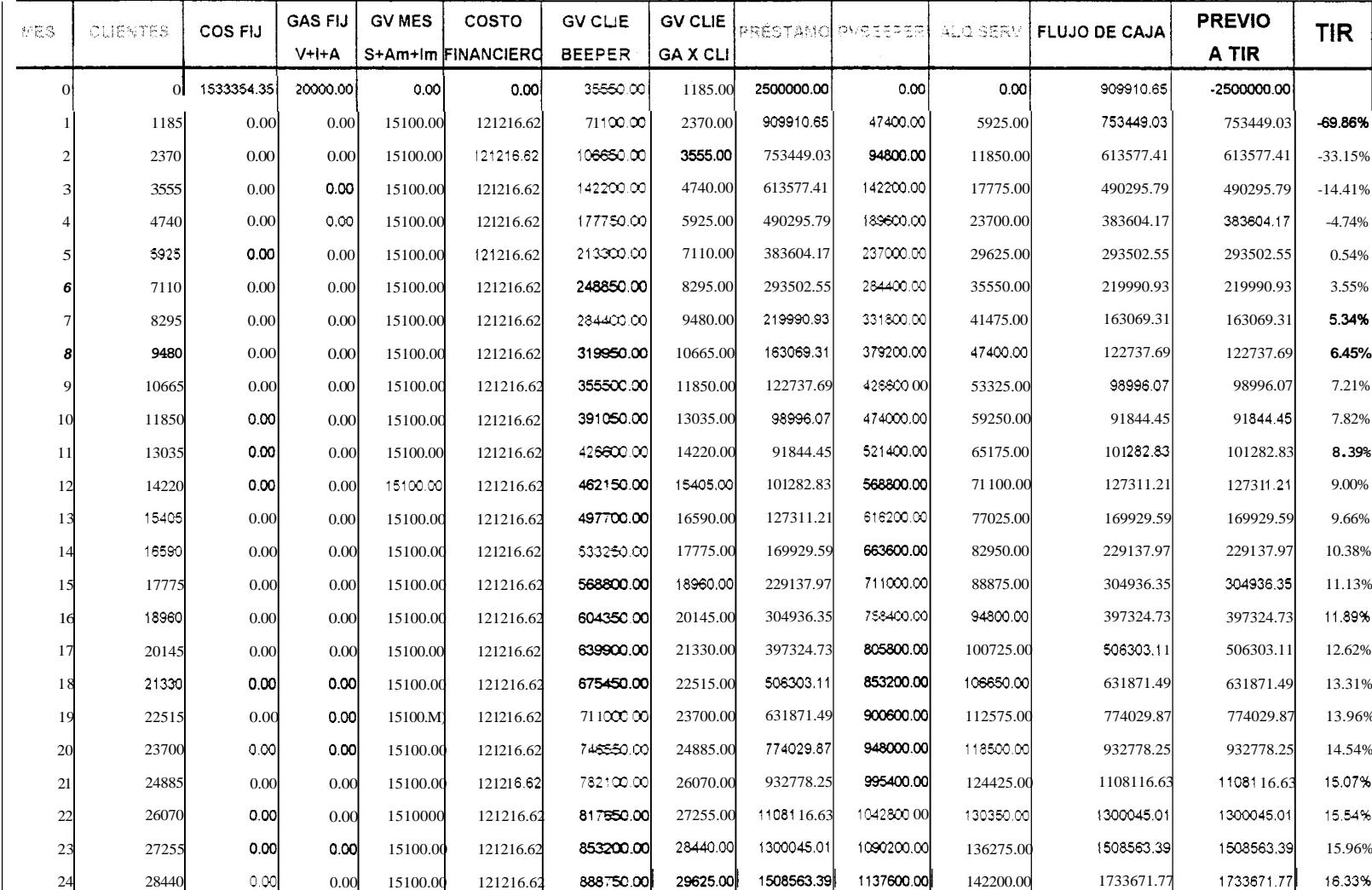

#### ANALISIS ECONOMICO PARA EL PROYECTO DE FIBRA ÓPTICA MILAGRO-BABAHOYO(SUBTERRANEO) Y RADIOENLACE EN GUAYAQUIL

# **TABLA DE AMORTIZACION (SUBTERRANEO)**

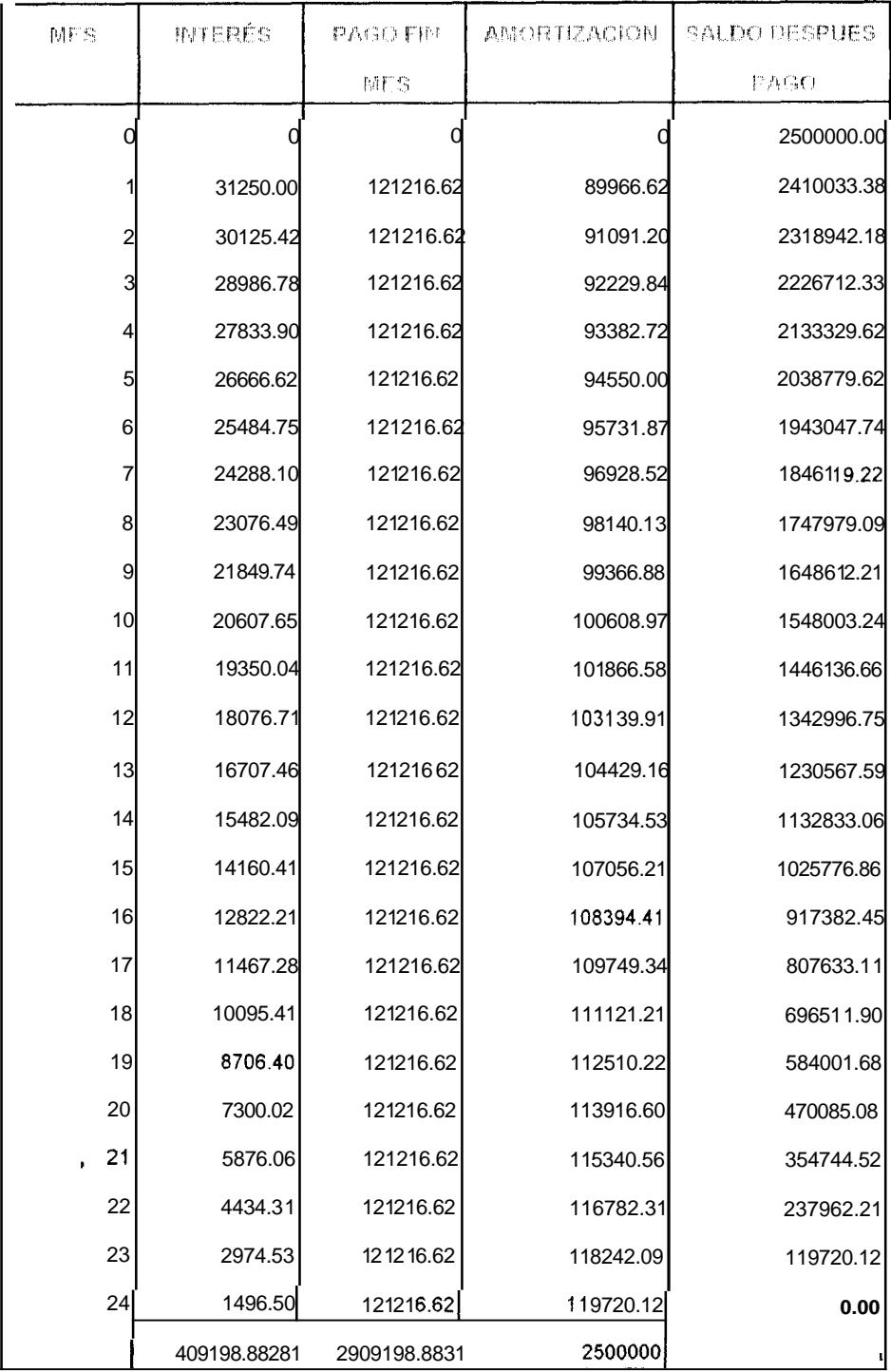

**I** 

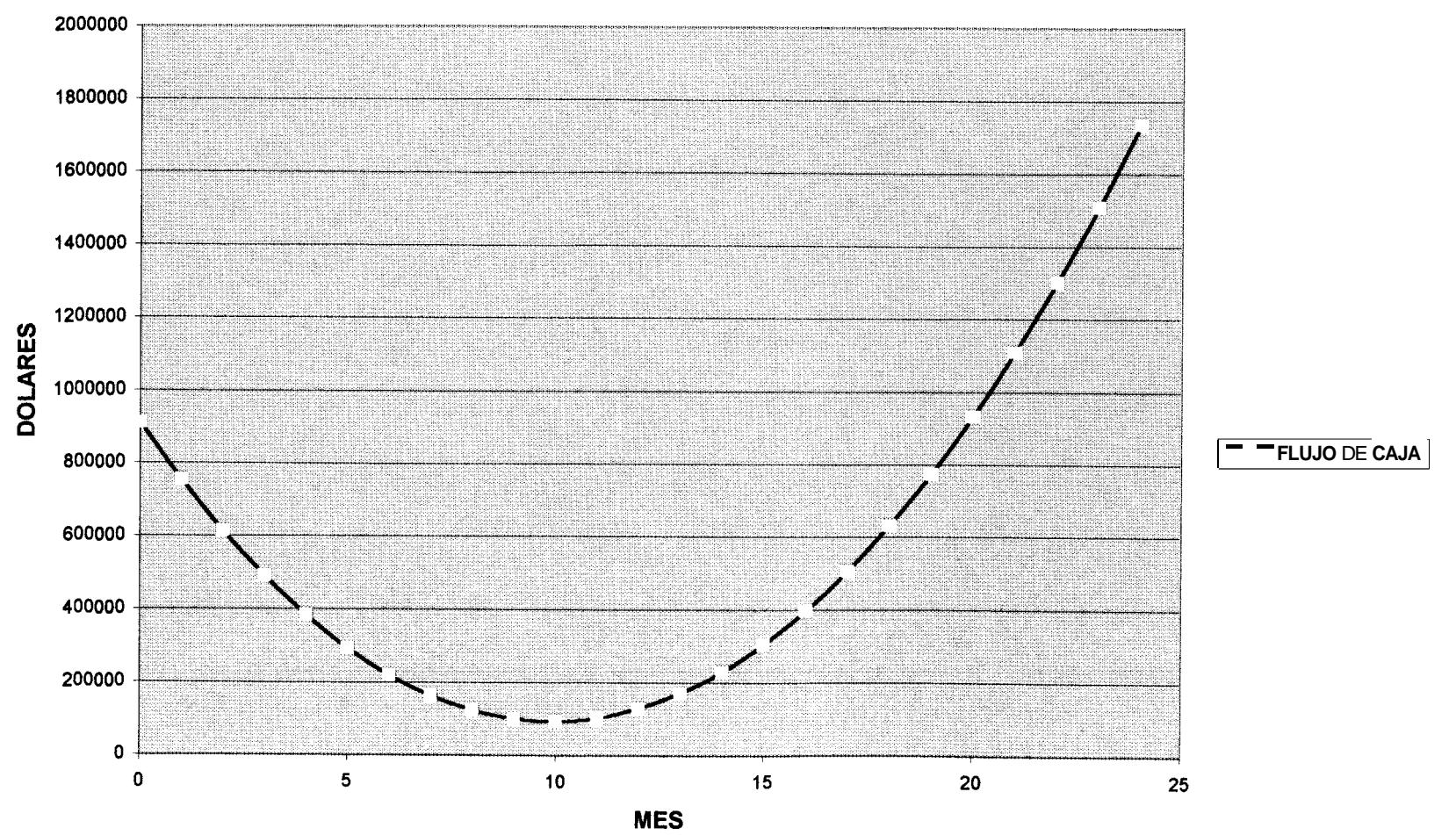

**FLUJO DE CAJA** 

951

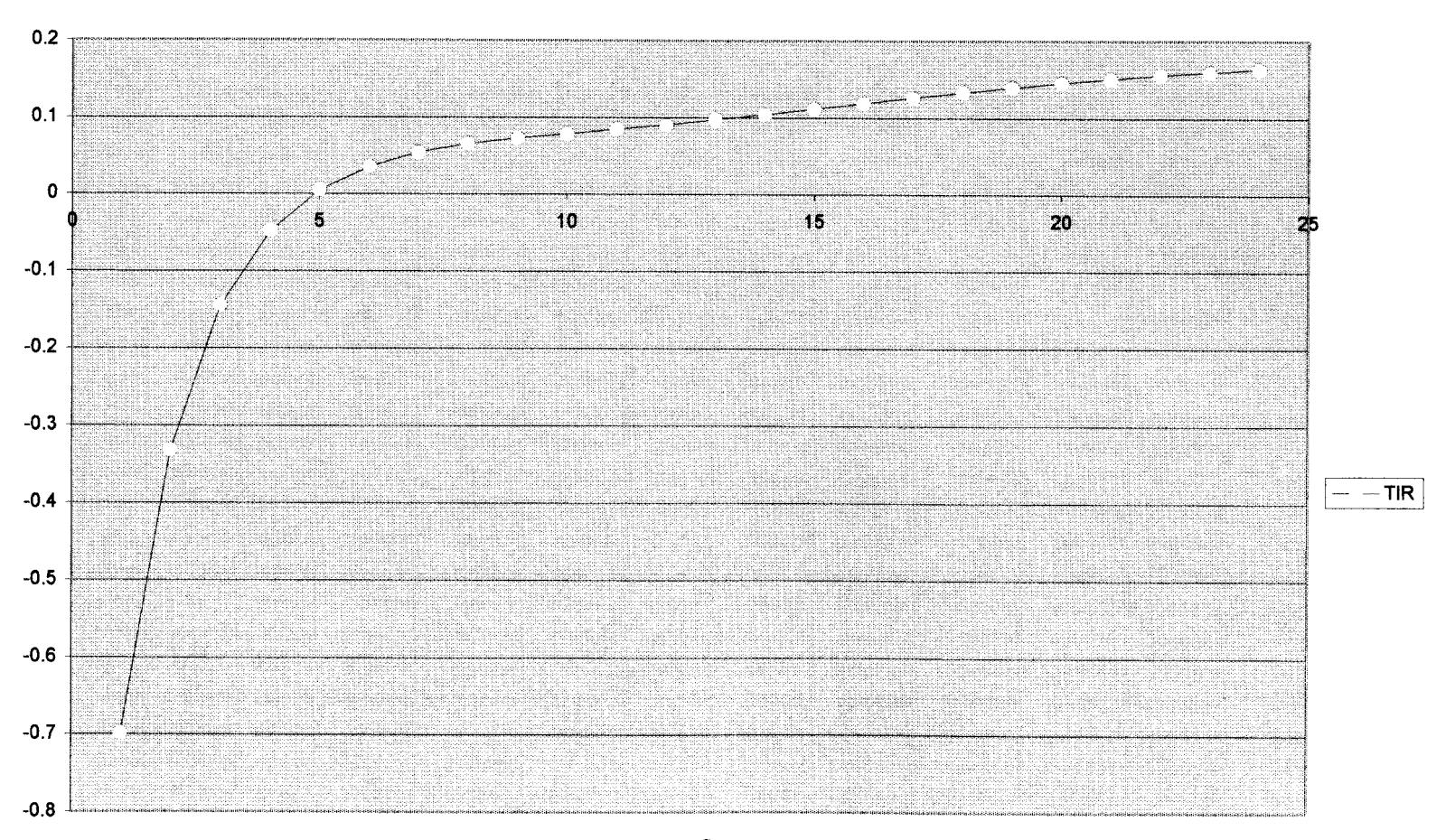

TIR

PORCENTAJE X100

**MES** 

<u>157</u>

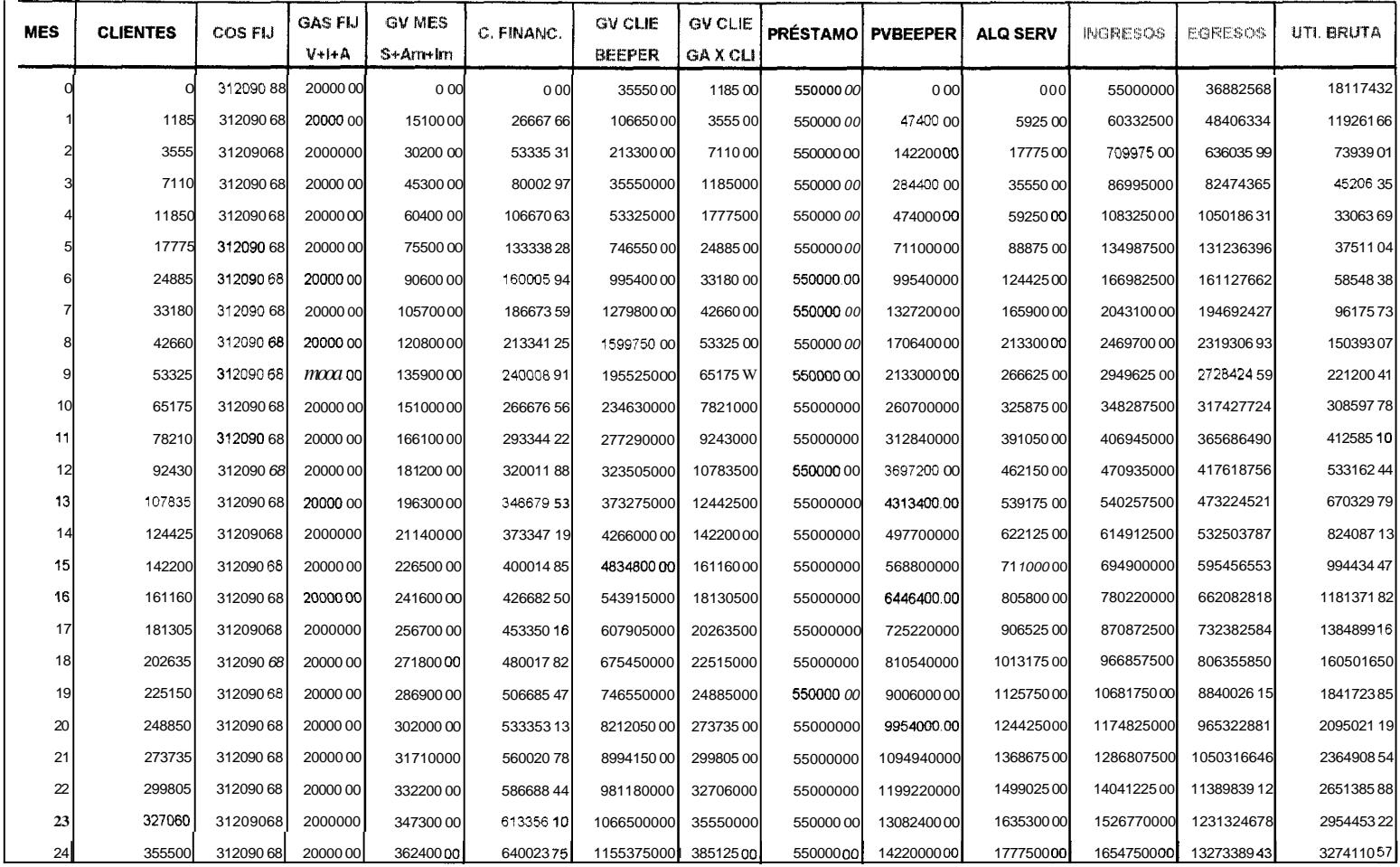

#### ESTUDIO DE FACTIBILIDAD PARA EL PROYECTO DE RADIOENLACE EN GUAYAQUIL-MILAGRO-BABAHOYO

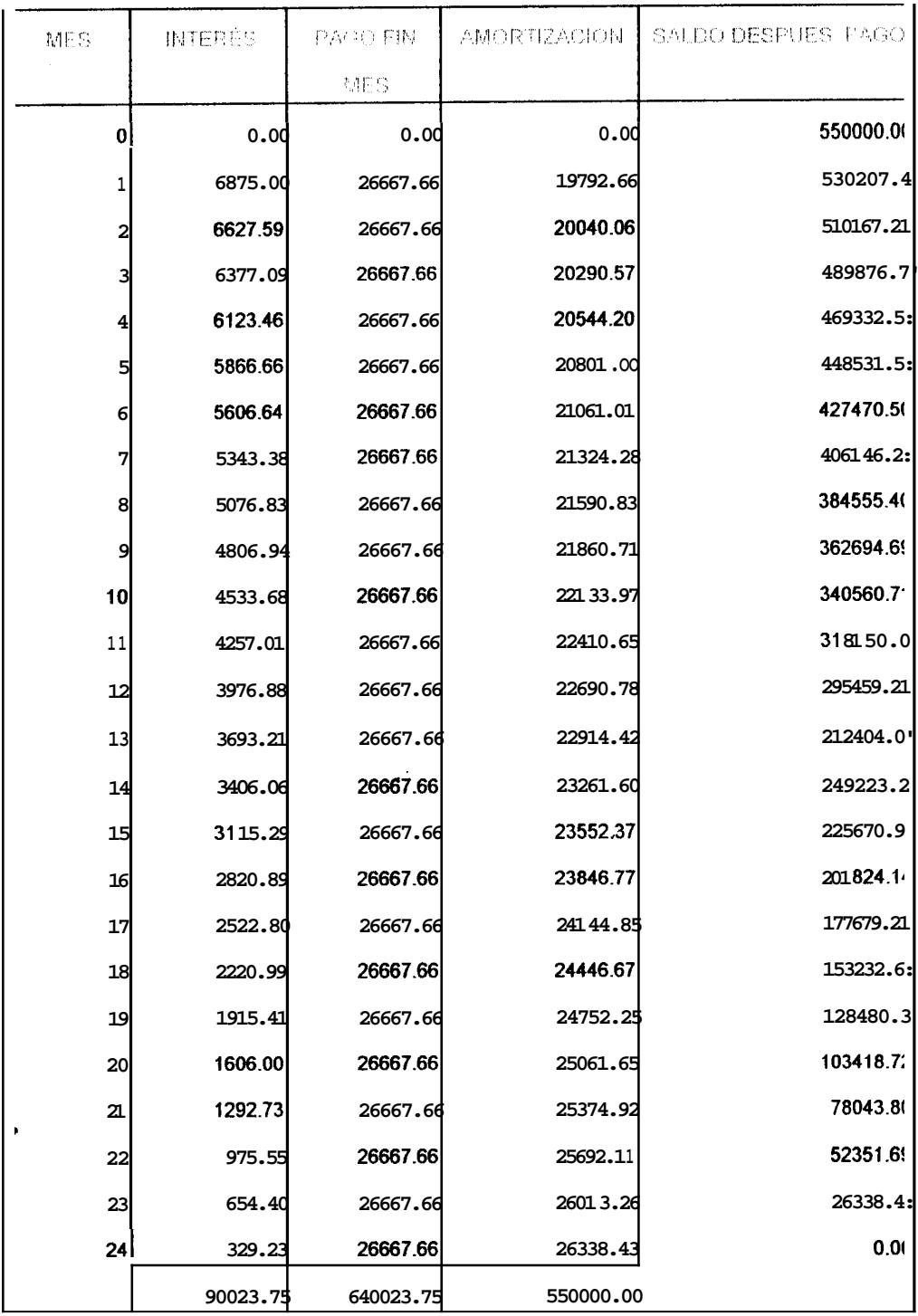

# TABLA DE AMORTIZACION (RADIOENLACE)

### **ESTUDIO DE FACTIBILIDAD**

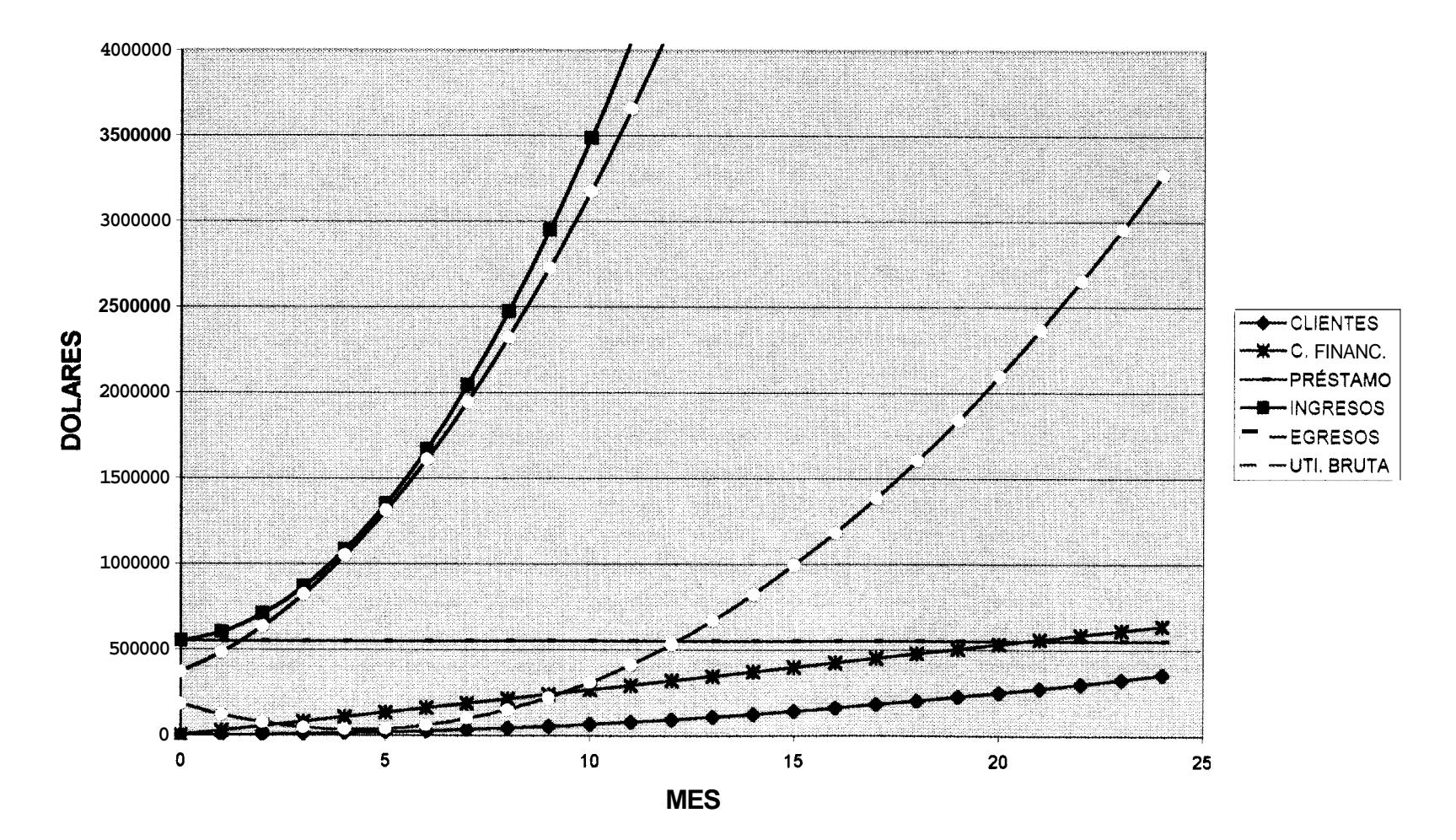

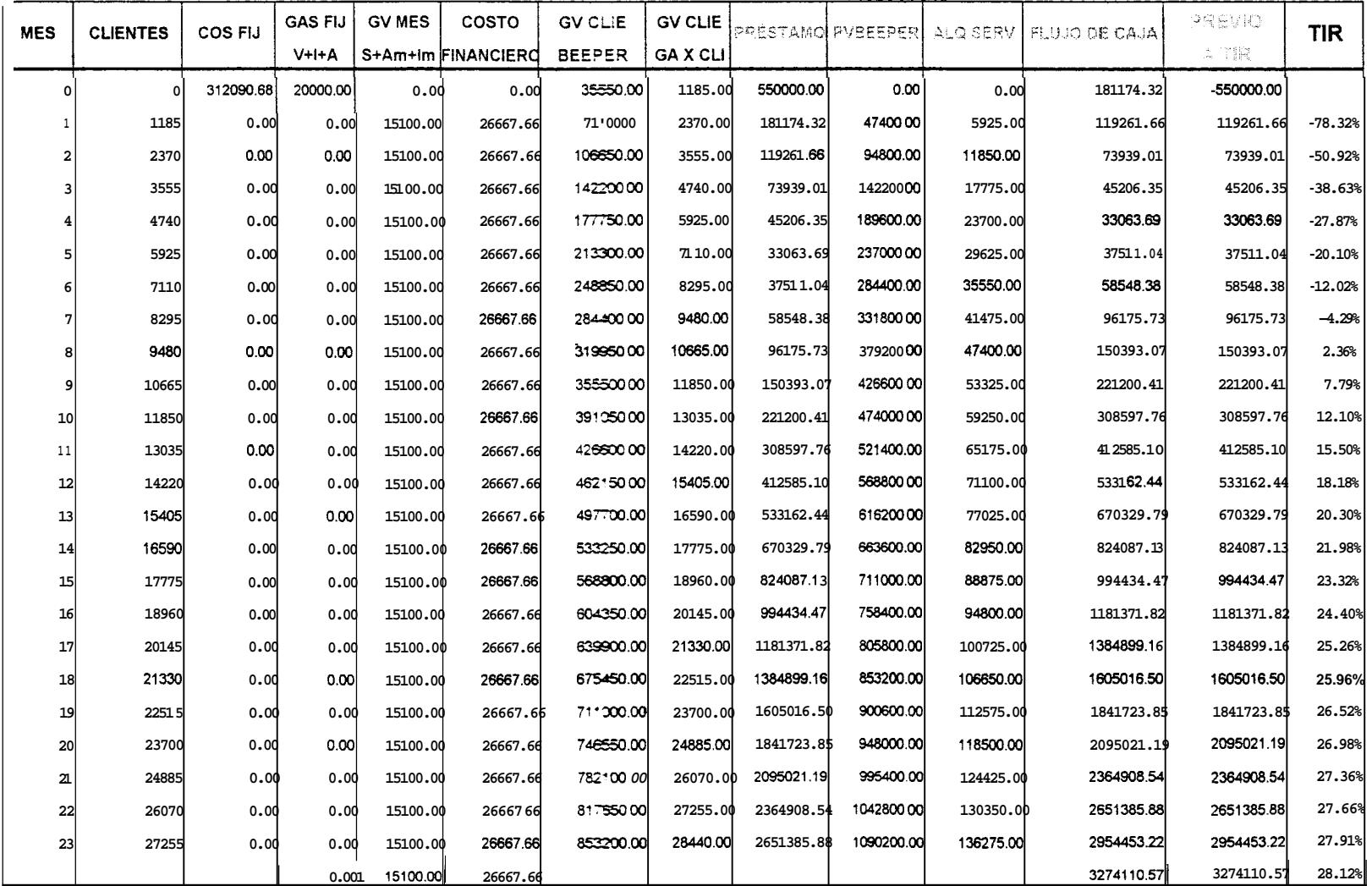

#### **ANALISIS ECONOMIC0 PARA EL PROYECTO DE RADIOENLACE EN GUAYAQUIL-MILAGRO-BABAHOYO**

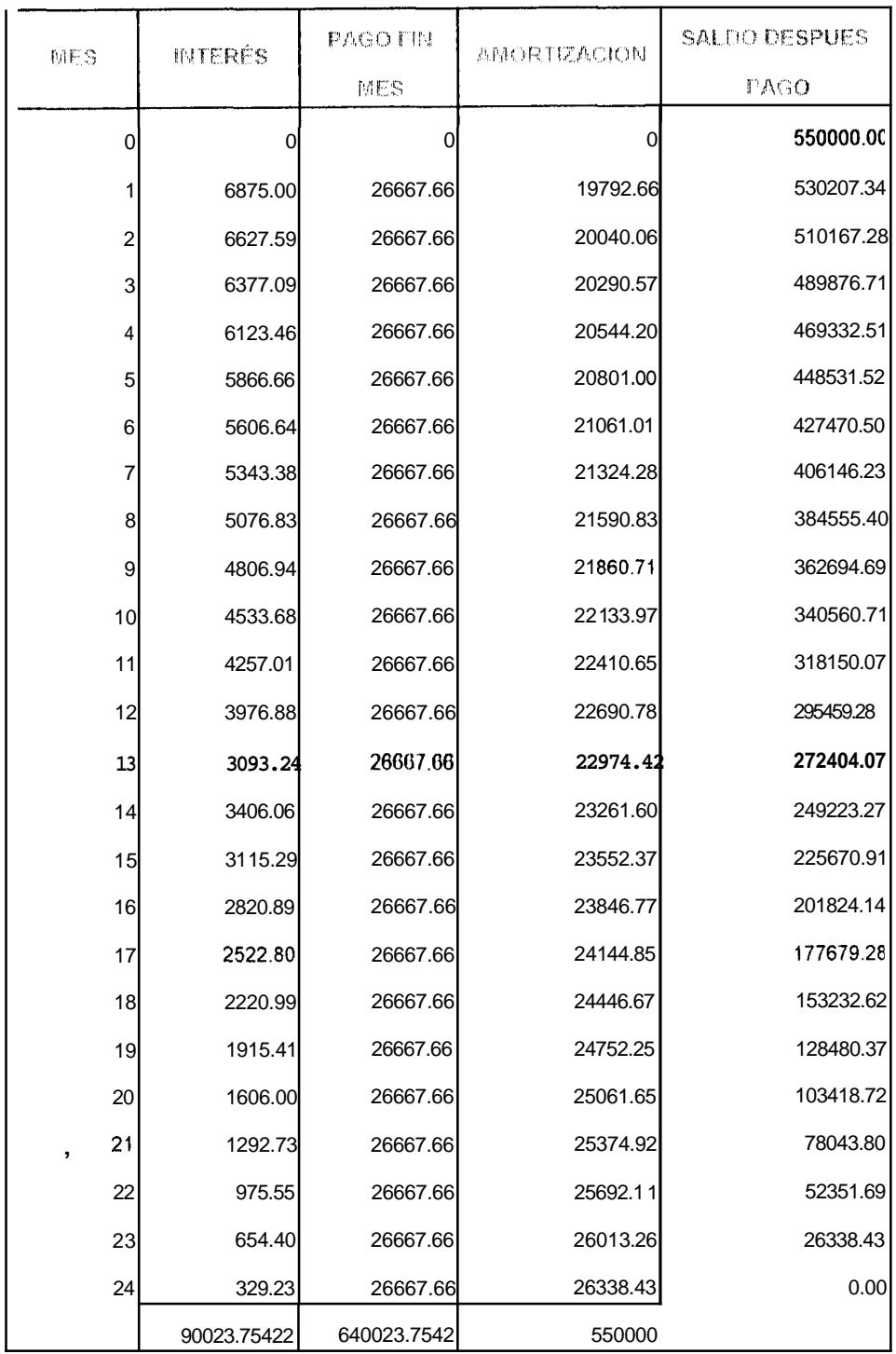

# TABLA DE AMORTIZACION (RADIOENLACE)

# **FLUJO DE CAJA**

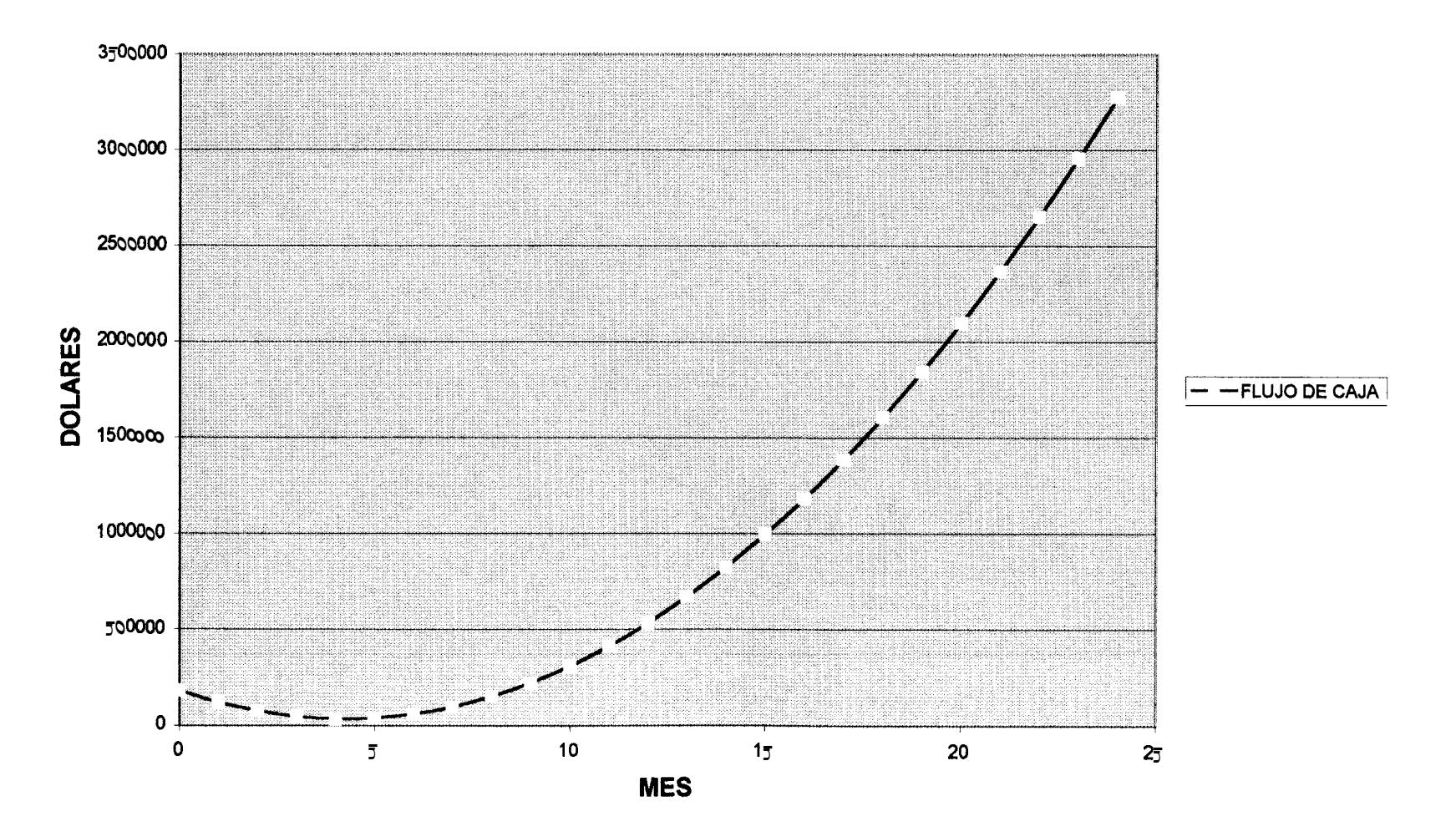

ඹූ
TIR

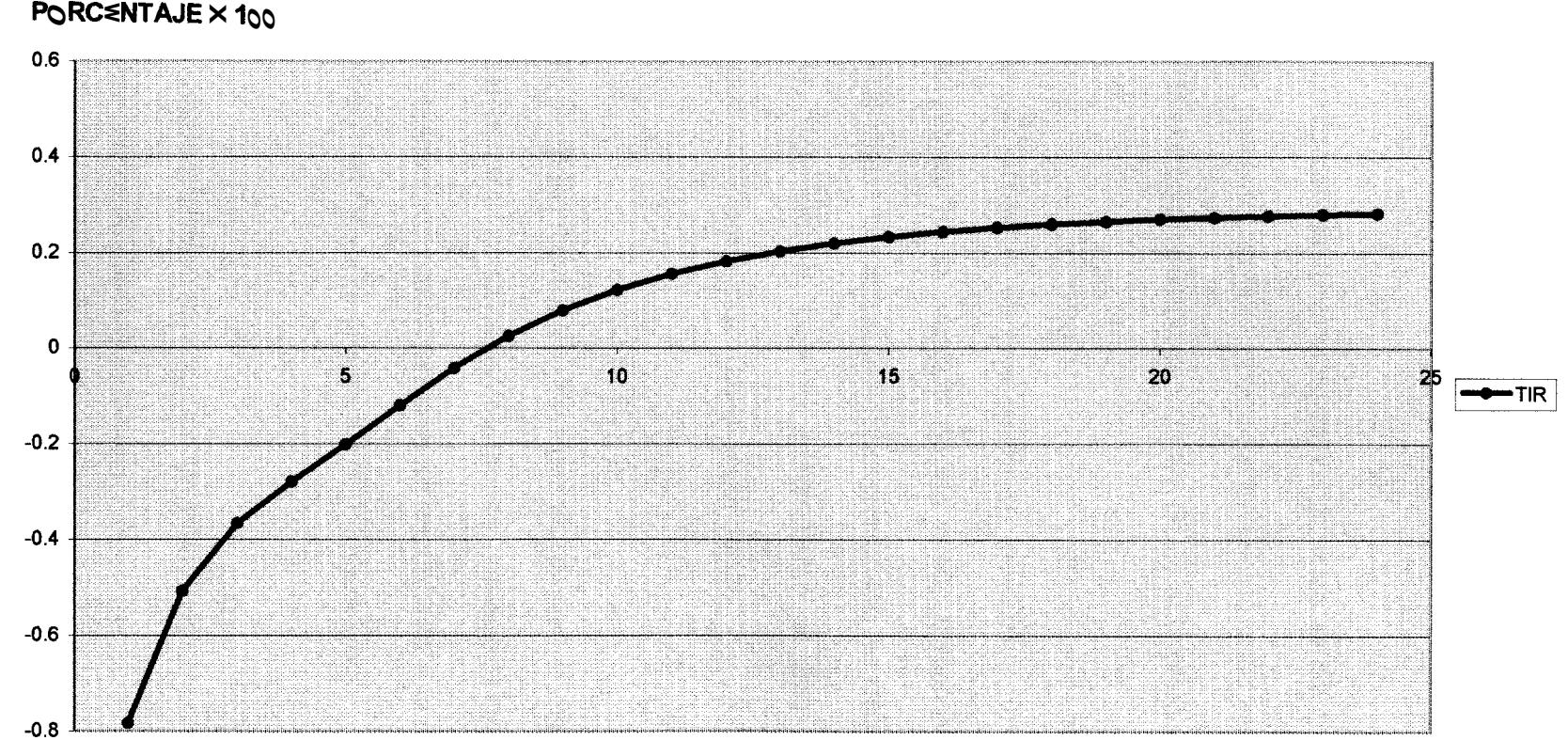

**MES** 

164

#### **7.2 Costo de Mantenimiento**

**I** 

En cuanto al costo del mantenimiento de **10s** equipos se debe mencionar que en el caso del proyecto de fibra óptica se tiene una gran ventaja ya que la fibra tiene en promedio un tiempo de vida util de 25 a 30 afios.

Tecnicamente se presenta un gran alivio en **10s** costos totales, ya que el mantenimiento resulta en la mayoria de **10s casos** unicamente preventivo; solo en caso de algun percance natural o provocado se deberá proceder a reemplazar la fibra, por lo que es conveniente el tipo de instalacion subterranea, que es la que brinda mayor seguridades.

En lo referente al radioenlace, se debe mencionar que el mantenimiento se lo debe realizar cOmo minimo cada tres meses, aunque lo recomendable es **cada** mes, en especial **10s** materiales que se encuentran a la intemperie, que son los que presentan mayores problemas con la oxidación.

**El** costo del mantenimiento es cuestión de mantener un control regular de las instalaciones centrales y de las externas.

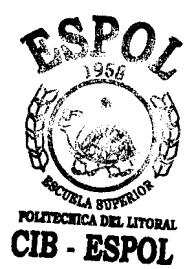

# **CAPITULO 8**

# **8. CONCLUSIONES Y RECOMENDACIONES**

## **CONCLUSIONES**

La irnplementacion del proyecto tal como esta disefiado, es conveniente economicarnente si utilizarnos corno via de comunicacion solarnente radioenlace.

Si quisieramos en un futuro mejorar el servicio haciendolo full duplex; es decir, que el usuario tuviera la capacidad de enviar rnensajes desde su buscapersonas, además añadir otros servicios tales como Internet; y, por ultimo si pudieramos alquilar el ancho de banda que nos quedaria libre de **I**  uso; podriamos justificar, por su tiernpo de vida útil, la gran inversion que implica la tecnologia de fibra óptica para enlazar las tres ciudades en el proyecto.

Tecnicamente los dos medios de comunicacion son viables; pero la tecnologia de fibra óptica esta sobredimensionada. La ampliacion de la cobertura del servicio en cada ciudad dependera de **la** poblacion rural cercana a las mismas; y, si **10s** costos de adquisicion de equipos justifican la posible demanda de nuevos usuarios.

La cobertura del servicio encontrada teoricamente *es* mucho menor a la cobertura real que hemos consultado. Probablemente se deba, a que **10s**  modelos de propagación empiricos, se hayan realizado en ciudades y poblaciones que utilicen parametros distintos, a **10s** que nosotros utilizamos en nuestras ciudades o poblaciones del Ecuador.

#### **ANALISIS ECONOMIC0**

Para realizar este estudio, nos hemos basado en datos obtenidos en dos indicadores economicos: **El** Valor Actual Neto (VAN); y la Tasa Interna de Retorno ( TIR). Ambos indicadores estan interrelacionados.

El VAN se obtiene transformando todos **10s** valores correspondientes al flujo de caja, en este caso mensual, desde cada mes hasta el momento mismo en que realizamos la inversion inicial, es decir el mes cero " 0 ", tomando en cuenta la depreciación del dinero a traves del tiempo, término que denominamos comunmente interes compuesto.

Teniendo claro el significado del VAN, procedemos a encontrar el TIR de cada mes del proyecto, que no es otra cosa que el interes compuesto acumulado hasta el mes que estamos analizando, de tal forma que el VAN sea cero " 0 **'I,** mientras el TIR analizado en cada mes sea negativo, nuestro proyecto no es economicamente rentable. En el momento en que el TIR es cero " 0 " ó ligeramente positivo, se considera que a partir de ese instante en adelante el proyecto empezaria a ser rentable, dependiendo de la Tasa Minima Atractiva de Retorno (TMAR), la cual es la tasa minima de mercado que el inversionista estaria dispuesto a ganar por arriesgar su dinero en un proyecto cualquiera. Por la versatilidad de la Economia, hemos tomado ciertas consideraciones:

Hemos considerado el peor de **10s** casos; por ejemplo, a1 inicio de cada mes compramos **10s** buscapersonas que supuestamente venderiamos al final de cada mes.

 $\bullet$ 

- Un estudio de mercado simulado, que nos arroja el increment0 de un determinado numero de clientes por mes.
- La inversion inicial minima la hemos hecho de tal forma que el flujo de caja nunca sea negativo. Esto nos ayuda a cumplir con todos nuestros comprornisos economicos.
- La inversion inicial ha sido sometida a una tabla de amortización, de esta forma le aseguramos al inversionista que recuperara un monto mensual de igual valor, segun el interes **y** el plazo acordados.
- **El** flujo de caja resultante de cada mes ha sido reinvertido en el siguiente mes asegurandonos una disciplina económica dentro de la empresa.

Para una mejor comprension del'analisis economico, a cada uno de **10s** tres proyectos **10s** hemos organizado como dos tablas. La primera la realizamos corn0 un estudio de factibilidad, en donde podemos analizar en cualquier instante de tiempo **10s** siguientes rubros:

Clientes: **Nos** valemos de un supuesto estudio de mercado que nos va a indicar cuantos clientes tenemos estimado captar mensualmente en nuestro negocio

- **Costos** Fijos: Son **10s** equipos, accesorios **y** las instalaciones totales de cada uno de **10s** proyectos.
- Gastos Fijos: Que comprenden el vehiculo de la compañía, impuestos iniciales **y** el valor de **10s** dos meses de garantia mas el valor del mes de adelanto del alquiler de **las** instalaciones.
- Gastos Variables por rnes: Vienen a ser **10s** sueldos, alquileres mensuales, impuestos mensuales, luz, agua, teléfono, etc.
- Costo Financiero: Que es una renta mensual fija que obtiene el inversionista a una tasa de interes acordada capitalizable mensualmente, y por un periodo de tiempo tambien pactado.
- Gasto Variable por cliente: **Es** el valor de cada buscapersonas que le cuesta a la compafiia.
- Gastos Administrativos por cliente: Son gastos estimados que estan relacionados con la incorporación de cada cliente; por ejemplo, papeleria, disquetes, cintas de impresora, etc.
- Prestamo : Es **el** dinero que necesitamos para arrancar el negocio. **I**
- Precio de venta del Buscapersonas: Es el valor al cual vamos a vender el buscapersonas
- Alquiler del servicio: Es el valor mensual que le varnos a cobrar a nuestros clientes por el us0 del servicio
- Utilidad Bruta: **Es** la diferencia entre **10s** lngresos **y 10s** Egresos

En esta tabla vamos a graficar **10s** siguientes rubros versus **10s** meses:

- *0*  CLIENTES
- *0*  COST0 FINANCIER0
- *0*  **PRESTAMO**
- *0*  EGRESOS:

Gastos Fijos + Gastos Fijos + Gastos Variables Mensuales + Costo Financiero + Gastos Variables por Cliente + Gastos Administrativos por **Cliente** 

· INGRESOS:

Prestamo + Precio de Venta del Buscapersonas + Alquiler de Servicio a los clientes

- **FLUJO DE CAJA**
- UTlLlDAD BRUTA:

lngresos - Egresos

En la otra tabla, tenernos practicarnente **10s** rnismos rubros, la diferencia es que en vez de la columna utilidad bruta se tendra la columna flujo de caja. Además le agregarnos una colurnna que nos va a servir para encontrar el TIR. **Y** por ultimo una columna que me arroje el TIR correspondiente a cada rnes.

Con esta tabla vamos a obtener dos graficos, ambos versus los meses:

 $\epsilon^{\pm}$ 

- FLUJO DE CAJA
- **TIR**

.

#### **ANALISIS DEL TRAFICO**

Para analizar el trafico existente en el servicio de mensajeria inalambrica, tomamos como modelo un estudio realizado en la empresa BUSCAPE. En este estudio se analiza el trafico promedio semanal que queda registrado estadisticamente en el UMCC. Este estudio nos sirve para conocer cual es el porcentaje de utilizacion del canal tanto en TNPP como a la salida de la estacion de Paging. Segun las velocidades utilizadas en **las** diversas etapas desde que una persona desea enviar un mensaje, hasta que el usuario recibe el mismo, el cuello de botella se produce en la estacion de paging, la cual transmite a la velocidad que trabaja el buscapersonas de cada usuario. Ademas del trafico promedio, se analiza el trafico en las horas pico. **Es** en estas horas el momento en que se sabe con certeza la eficiencia del sistema.

En nuestro proyecto, estamos utilizando buscapersonas con una velocidad de 1200 bps, 1600 bps y 2400 bps. Nuestro servicio es mas eficiente en el caso que el 100 % de nuestros usuarios utilizaran 2400 bps. En **10s** calculos obtendremos el maximo de clientes que podriamos atender eficientemente en las condiciones anteriormente indicadas. Ademas hicimos otro programa en Excel, en donde se demuestran la utilización promedio y maxima del canal en cantidades porcentuales.

#### **RECOME**

#### **SISTEMA DE MENSAJERIA INALAMBRICA**

Con respecto a las oficinas centrales, es recomendable llevar estadisticas para controlar la eficiencia de las operadoras; y, además, monitorearlas audiblemente de manera aleatoria y constante, para asegurarnos que brinden una buena atencion a las personas que envien algún mensaje a nuestros usuarios.

Las estadisticas tambien nos van a servir para comprobar si nuestros equipos estan cumpliendo eficientemente con la demanda del servicio. Caso contrario, deberiamos invertir en equipos mas rapidos y con mayor capacidad de memoria.

Debemos tener en cuenta que un usuario se puede encontrar en una zona donde le lleguen dos o mas señales de estaciones de paging. Este efecto haria que se atenue, aumente *6* anule la sefial que le llegue al usuario. Para evitar este problema tenemos que ubicar fisicamente estas areas; y,

sincronizar las estaciones de paging, de tal forma que la señal llegue fortalecida al buscapersonas del usuario.

Segun los modelos de propagación en donde el enlace no es punto a punto, la altura de la antena emisora de la estacion de paging tiene una importancia critica. Para obtener una mayor cobertura, nosotros recomendamos utilizar una torre lo mas alta posible; ya que jugar con la ganancia de la antera es inversamente proporcional con su angulo de cobertura.

Ofrecerle al usuario buscapersonas a un precio muy bajo **y** de la mas aha calidad; es decir, con una sensitividad muy baja para ampliar la cobertura del servicio. Ya que el negocio en este proyecto no es **la** venta del equipo, sin0 el servicio que se le brinde.

# **MEDIOS DE COMUNICACION**

# **FIBRA ÓPTICA**

Hay tres tipos de instalacion de fibra óptica: enterrado, canalizado y aereo; cada uno utiliza una fibra con distinto precio **y** calidad. Dentro del perimetro

urbano, el Municipio solo permite utilizar **10s** dos primeros, per0 nosotros recomendamos utilizar el canalizado, ya que al encontrarse dentro de una tuberia de **PVC,** lo estamos protegiendo del medio ambiente y **10s** roedores. Además porque el mantenimiento de la fibra ahorra tiempo, equipos y posibles daños a la misma fibra.

En los puentes, recomendamos la utilización de tubo galvanizado, por tener una mayor resistencia que el tub0 de PVC, debido a que **10s** puentes estan sometidos a vibraciones por el paso de **10s** vehiculos.

En las carreteras, hay que analizar lo que se denomina derecho de via; esto es, **10s** lados de la carretera que permite utilizar el Consejo Provincial tanto de Guayas como de Los Rios. En nuestro medio hay propietarios de tierras, generalmente agricolas, que se han apropiado de una parte del derecho de via. Para evitar conflictos con dichos propietarios, recomendamos utilizar el cable aereo.

Es importante prevenir el mantenimiento de cualquier tipo de instalacion y cable, para esto siempre hay que dejar fibra enrollada cada cierto numero de postes *6* en cada camara segun sea el caso.

,

176

Siempre es importante, hacer el tendido del cable paralelo a cualquier via de comunicacion, para efecto de facilitar su mantenimiento.

En este proyecto recomendamos utilizar la fibra comercial con menor número de hilos, ya que la maxima demanda posible de las ciudades a las que se quiere brindar el servicio, nunca va a sobrepasar a la capacidad de dicha fibra.

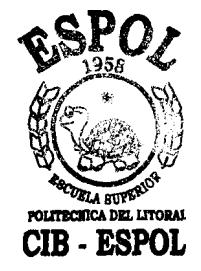

#### **RADIOENLACE**

,

Nosotros recomendamos instalar. **10s** radios y antenas en lugares altos, para tener una línea de vista directa entre las distintas estaciones, además de no interferir con la primera zona de Fresnel. Los sitios de instalacion tambien deben tener vias de comunicacion para un facil mantenimiento de los equipos.

Nuestro proyecto emite la señal de comunicacion en un solo sentido. Hemos tomado la precaución de elegir equipos de radio full duplex, de tal forma que tengamos la posibilidad de monitorear nuestras estaciones remotas utilizando el mismo equipo. Asi mismo dejamos abierta la posibilidad de que en un futuro la comunicacion de nuestros usuarios sea en dos vias.

Nuestro proyecto maneja a la salida del Control Point una velocidad de 9600 bps; sin embargo decidimos elegir el radio RAN **64** / 25 , porque nos da la posibilidad en un futuro de incrementar mediante software la velocidad de nuestro servicio en transmision de datos. Además si alquilaramos otra frecuencia a la SUPTEL, podriamos tener comunicacion full duplex, lo cual nos permitiria monitorear nuestras estaciones remotas; y, si la tecnologia del buscapersonas lo permitiera, el usuario podria enviar mensajes. Hay que tomar en cuenta que las estaciones de paging que estamos utilizando pueden transmitir hasta 19200 bps, por tanto puedo adquirir buscapersonas que trabajen a esa velocidad , dando como resultado la posibilidad de aumentar el numero de usuarios.

El mantenimiento de las estaciones remotas es recomendable hacerlo una vez por mes, aunque puede alargarse ese período hasta tres meses. Con esto nos estamos asegurando una vida util mayor de nuestros equipos **y** un mejor servicio a **10s** usuarios.

#### **CONFIRMACION DE MENSAJES EN BUSCAPERSONAS**

Se puede realizar una confirrnacion de recepcion de mensajes en **10s**  buscapersonas, esto conlleva a consideraciones adicionales. Debemos mencionar que de **10s** protocolos usados en la irnplementacion de nuestro proyedo: **POCSAG** y **FLEX;** solo **FLEX** es sincronico, y como tal podria pensarse en su utilizacion para la confirrnacion de recepcion de mensajes.

Por otro lado el protocolo **POCSAG** es asincrono, **y** no es factible el realizar una confirmacion, ya que utilizar un segmento de la trama para este fin no resulta ser lo mas adecuado debido a la dificultad que existe para poder controlar este envio y se puede llegar a provocar un caos en **la** transmision. lncluso **el** mismo hecho de solo usar FLEX como unico protocolo en la transmision de buscapersonas no garantiza que se pueda realizar la confirmacion de recepcion utilizando la misma frecuencia. Esto es cierto, a tal grado, que implementar este sistema requiere la utilización de equipos de dos vias para recepcion de mensajes **y** transrnision de la sefial de confirrnacion. Otro equipo dentro de nuestro sistema que se debe tomar muy en cuenta es la estacion de paginación, la que utilizamos: NUCLEUS, de , Motorola no tiene capacidad de dos vias, solo esta diseñada para transmitir.

El desarrollo de un sistema para la confirmación de mensajes, implica la utilización de tecnologia adicional, se podria aprovechar la telefonia celular para implementarlo colocando un dispositivo adicional en el buscapersonas, con la red celuiar existente se podria combinar estas tecnologias para dar este servicio, incluso el uso de dispositivos GPS, lograrian dar una posición del usuario en un momento determinado.

**El** tratar de adaptar el sistema para dos vias por tanto, ocasiona un aumento considerable en los costos del proyecto. El uso de dos vias en un buscapersonas no resulta rentable en lo que respecta a **10s** usuarios, actualmente se encuentra en el mercado dispositivos a un precio de \$100, per0 si **se** analiza un poco su utilizacion se nota que tiene una utilidad poco practica, ya que solo se puede recibir **y** enviar mensajes, en un telefono celular que tiene un precio aproximado, a mas de transmision y recepcion de mensajes se dispone de la capacidad de telefonia.

El sistema de buscapersonas de 2 vias resulta mas conveniente para otro tipo,de servicios, en especial el de telemetria: la transmision y recepcion de datos en forma remota, en **10s** que se requiere enviar solo datos de manera confiable y segura.

**180** 

# **BIBLIOGRAFÍA**

+ **"DISEfiO DE** UN ENLACE POR DIVERSIDAD DE RUTA UTILIZANDO FIBRA OPTICA CON TRANSMISION SDH ENTRE SANTA ANA (SAMBORONDON) Y GUAYAQUIL" AUTORES: Briones Olmedo Oscar, Omar Gomez, Veronica Uvividia, Año de publicación. 1999, Editorial: Escuela Superior Politecnica del Litoral, Facultad de lngenieria Electrica y Computación.

- **4** Equipos de fibra optica: httP://www.fibercom.es
- + Antenas **y** equipo para radioenlaces: http://www.andrew.com
- **Datos estadisticos: http://www.inec.gov.ec/principal.html**

Protocolo Flex:

◆ http://www.motorola.com/MIMS/MSPG/FLEX/protocol/solution.html

Conceptos de fibra optica:

- + http://rnailweb. udlap. mx/-laoieda/telecom3/fibra optica/tiposfo. htm
- **http://elqui.dcsc.utfsm.cl/**

Atenuadores de fibra optica:

- **4** ' http://www.intelnet.es/atenuado. htm
- + Manual de operacion de RAN **64/25,** WIRELESS, INC.
- **4** Guia de Usuario: Nucleus Paging Station, MOTOROLA.